كوبنهاغن - اليوم المخصص للوافدين األحد، الموافق 12 مارس، 2017 - من الساعة 10:00 إلى الساعة 15:45 بتوقيت وسط أوروبا اجتماع 58ICANN | كوبنهاغن، الدانمارك

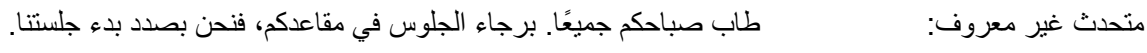

- برحاء المتابعة وإعداد الفيديو.
	- متحدث غير معروف: سوف يحبونك.
	- متحدث غير معروف: ]يتعذر تمييز الصوت[
- متحدث غير معروف: هذا هو الفيديو الأول، نعم، شكرًا لك.

متحدث غير معروف: السيدات والسادة، أثناء مجيئك إلى هنا، هناك سماعات في الجزء الخلفي من الغرفة، كتذكير، بحيث يمكنكم التحدث والاستماع بلغتكم. الأمر الآخر هو أن هناك هدية وجائزة قيّمة للغاية، تبدو كهذا تمامًا، وإذا ما تقدمتم للانضمام إلينا في المقدمة، فسوف تكون الهدية والجائزة من نصيبك. ذاكرة أبدية ألول يوم لك هنا.

ومن ثم، تقدموا وتحركوا، فيمكنكم القيام بذلك! ها نحن ذا. وقف شخصان مختلفان للتو، هذا دليل على الشجاعة، في هذا العالم الشجاع الجديد. تقدموا، أقرب.

فيديو: ما المقصود باإلنترنت؟

ملاحظة: ما يلي هو ما تم الحصول عليه من تدوين ما ورد في ملف صوتي وتحويله الى ملف كتابي نصّي. ورغم أن تدوين النصوص يتمتع بدقة عالية، إلا أنه قد يكون في بعض الحالات غير مكتمل أو غير دقيق بسبب وجود مقاطع غير مسموعة وإجراء تصحيحات نحوية. تُنشر هذه الملفات **لتكون بمثابة مصادر مساعدة للملفات الصوتية األصلية، ولكن ال ينبغي أن ُتعامل معاملة السجالت الرسمية.**

الإنترنت تشبه شيئًا عامًا وشهيرًا.

وبعض األقمار الصناعية الموجودة.

وأنا أتصور ذلك في ذلك في ذهني كأمواج من اإلنترنت تذهب إلى الهاتف.

شخص ما أخبرني ذات مرة بأنه كالسحابة.

والإنترنت تشبه كثيرًا أنابيب المياه، فهي تتحرك دائمًا.

وليس لدى غالبية الناس أي فكرة عن المكان الذي تأتي منه اإلنترنت. ال يهم ذلك، وال يجب عليهم ذلك. ويبدو األمر وكأننا نريد أن نسأل ونقول، من الذي اخترع قلم الحبر الجاف أو المرحاض الدافق بالسيفون، أو الزمام المنزلق؟ فكل هذه األشياء نستخدمها يو ًما، وال نفكر أبًدا في حقيقة أنه في يوم ما، هناك من قام باختراعها.

ومن ثم فإن اإلنترنت مثل هذا الشيء. فعلى مدار العديد والعديد من األعوام الماضية في بداية سبعينيات القرن الماضي، فقد بدأت أنا وزميلي بوب ]يتعذر تمييز الصوت[ في العمل على تصميم ما نطلق عليه اآلن شبكة اإلنترنت. وقد جاء ذلك نتيجة تجربة أخرى أطلق عليها اسم أربانت، وهي اختزال لعبارة شبكة وكالة مشروعات الأبحاث المتقدمة.

وقد كان مشرو ًعا بحثًيا لوزارة الدفاع. بول ]يتعذر تمييز الصوت[ كان يحاول فهم كيفية بناء نظام اتصاالت ربما تكون له القدرة الفعلية على الصمود أمام الهجمات النووية.

لذلك، واتته هذه الفكرة المتمثلة في تقسيم الرسائل إلى مجموعات، وإرسالها بأسرع ما يمكن في كل اتجاه ممكن، من خالل الشبكة. ومن ثم توصلنا إلى بناء ما بات في نهاية المطاف شبكة وطنية تجريبية من الحزم. وبالفعل تم الأمر .

هل هناك أي شيء مسئول عن اإلنترنت؟

الحكومة تسيطر عليه.

إلفيس. إلفيس، بشكل واضح.

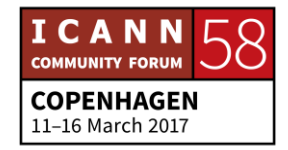

الناس هم من يتحكمون في شبكة الواي فاي، ألنه بدون شبكة واي فاي لن تكون هناك شبكة إنترنت.

شركة Mobile-T وXfinity وبيل غيتس. بيل غيتس. بيل غيتس. أليس هذا صحي ًحا؟

اإلجابة، هي "ال أحد" وربما تكون هناك إجابة أخرى وهي "الجميع". اإلجابة الواقعية هي أن اإلنترنت مكونة من عدد هائل من الشبكة المدارة بشكل مستقل. ما يدعو لالهتمام حول النظام هو أنه موزع بالكامل. وليست هناك ضوابط أو عناصر مراقبة مركزية تحدد الطريقة التي يتم بها توجيه الحزم، أو األماكن التي يتم فيها بناء أجزاء الشبكة، أو حتى من الذي يتصل بمن.

فهذه جميعًا عبارة عن قرارات أعمال يتم اتخاذه بشكل مستقل من خلال المشغلين. فجميعهم لديه حافز ومتحمسون للتأكد بأن هناك اتصال وصلة بين كل جزء في الشبكة، حيث إن الفائدة من وراء الشبكة تتمثل في قدرة تواصل أي جهاز مع أي جهاز آخر، تمامًا مثل رغبتك في القدرة على إجراء اتصالات هاتفية بأي هاتف في العالم.

وليس ثمة ما تم بناؤه كهذا من قبل، وفكرة أن ما تعرفه قد تكون مفيدة لشخص آخر، أو العكس بالعكس، أحد المحركات القوية وراء مشاركة المعلومات. وبالمناسبة، هذه هي الطريقة التي يتم بها العلم، وهي مشاركة الناس للمعلومات.

وهي فرصة متاحة أمام الناس من أجل التفكير في تطبيقات جديدة، ربما برمجة ذلك في صورة تطبيقات في الهواتف النقالة، وربما تكون جز ًءا من النمو المتواصل للبنية التحتية للشبكة في تقديم ذلك إلى من ليس لديهم القدرة على الوصول إليها، نعم.

أو أن نستخدم فقط هذا الأمر حسب كل يوم بيومه. ولا يمكنك الهروب من الاتصال باإلنترنت، لذا لم ال تتعرف عليها وتستخدمها؟

]موسيقى[

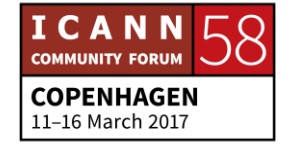

حسنًا. أتمنى أن تكون قد استمتعتم بذلك. أرى أنه قد ممتعًا إلى حد ما. إذن أنا ديبورا إيسكاليرا. وأود أن أرحب بكم جميعًا في اجتماع ICANN رقم 58. أنا مدير برنامج برمجة الجيل التالي في ICANN. وإلى يساري سيرانوش فاردانيان المنسق الخاص بالزملاء. ومعنا أيضًا هنا، جانيس دوما لانغ، مديرة المشاركة الإقليمية، التـي استمعتم إلى كلمتها هنا.

#### ]تصفيق[

وكما ذكرت جانيس، فإنني أريد أن الفت انتباهكم إلى أننا قبل االنتقال إلى مؤخرة القاعة أن هناك سماعات في الخلف. وإذا لم تحصلوا عليها بالفعل، لكي تتمكنوا من المشاركة، فتأكدوا من الحصول على واحدة. وسوف نستخدم اللغة اإلنجليزية واإلسبانية والعربية والبرتغالية والفرنسية والروسية، من خلال استخدام سماعات الرأس وأيضًا سوف يقوم بذلك المتحدثون باللغة الإنجليزية، نظرًا لوجود أشياء سوف يتحدثون بلغاتهم الأم

وإذا ما أردتم الانتقال والحصول عليها الأن، فتفضلوا بذلك. إذن، يجري تسجيل هذه الجلسة وتدون محضر نصي بها، وأنا أخبركم بذلك بحيث يمكننا التركيز على الحوارات الدائرة في القاعة، وبحيث ال يتوجب عليكم تدوين كل وجميع ما يقال. وهذا هو سبب تزويدنا لكم بالمفكرة.

ولذلك إذا أردتم... إننا نوصيكم بالبدء في استخدامها كمفكرة لكم. وفيما بعد، سوف نطلب منكم إجراء استبيان للوافدين الجدد في نهاية اليوم. إذن، تفضلوا بتدوين بعض المالحظات. وخالل استطالع الوافدين الجدد، يمكنكم استخدام هذه المالحظات في نهاية هذه الجلسة.

جانيس دوما لانغ: الأمر الآخر الذي نريد ذكره هو إيقاف تشغيل صوت أجهزة الكمبيوتر وأيضًا هواتفكم. كما لو كنا في قاعة للسينما. فليس هذا سوى عرض كبير. ومن باب المجاملة للجميع، برجاء القيام بذلك. وللتأكيد ولمزيد من التفصيل لما كانت ديبورا تقوله، يجب عليكم بالفعل التركيز اليوم على حواراتنا وتفاعالتنا مع فريق العمل والمجتمع الذي سيحضر معنا اليوم في القاعة.

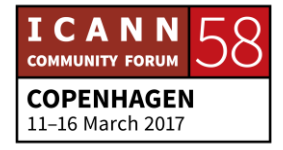

ديبورا إيسكاليرا:

وهم حاضرون معنا اليوم من أجل طرح الأسئلة عليهم. لذا، ليس ثمة ما يدعو للقلق. فهذه الجلسة مسجلة بالكامل. وسوف يتم تدوين محضر بما قيل فيها باللغات المستخدمة في القاعة. ومن ثم يمكنكم دائمًا العودة والتفكير. فيما قيل، ولكن يمكنكم إعادة الحضور مرة أخرى في القاعة، عند عودتكم إلى وطنكم. ولذلك، تناولوا الخبرة المتوفرة في هذه القاعة واستمتعوا بها في اآلخرين.

أما الأمر الأخر الذي أود قوله، عند رغبتكم في الحصول على ميكروفون لأن لديكم سؤال، نود منكم مواصلة رفع أياديكم، طوال اليوم. وإن كان لديكم سؤال، فال تترددوا في إيقافنا. فال ضير من ذلك، بل إننا نشجعه. وال يجب عليكم االنتظار حتى النهاية، لكن إذا أردتم االنتظار إلى ما بعد الظهيرة، كما قالت ديبورا، فاستخدموا القلم والورقة وقوموا بتدوين سؤال أو فكرة، ولكننا هنا اليوم من أجلكم وللتفاعل معكم طوال هذا اليوم.

وسوف يكون معنا شخصان، ]يتعذر تمييز الصوت[ هنا بالميكروفون في هذا الجانب، وأنا أعرف أن هناك شخص ما على هذا الجانب ومعه ميكروفون أيضًا. لذلك في أي وقت، كل ما عليكم هو رفع أيديكم، وها نحن ذا من أجل ذلك. ونقطتي األخيرة تتعلق بما يجب عليّ أن أتدرب عليه، لأنني أتحدث بسرعة كبيرة، طوال الوقت، لذلك بصرف النظر عن اللغة التي تتحدثونها، برجاء التحدث ببطء. وأخبرونا دائمًا باسمكم قبل التحدث.

وإن أردتم إطالعنا على الجهة أو المكان الذي تأتون منه، فهذا رائع. والمترجمون الفوريون معنا في خلف القاعة، في الكبائن، وقيامكم باإلبطاء في التحدث سوف يكون محل تقدير وامتنان كبيرين منهم كي يتمكنوا من ترجمة اللغة ويمكن للجميع فهم ما يقال بشكل متزامن. لذلك برجاء الإبطاء في سرعة التحدث قليلاً. وخذوا نفسًا عميقًا. مرحبًا بكم مرة أخرى.

حسنًا، شكرًا. لقد غطت جانيس كل ما كنت أنوى تغطيته بنفسي. الأسئلة طوال هذه ديبورا إيسكاليرا: الجلسة، فإنني أشجع الجميع بالتأكيد على ذلك ألن هذه الجلسة تعقد من أجلكم، ولذلك من المستهدف أن تكون تفاعلية، وتضم أسئلة وأجوبة. ولذلك، إذا أردتم المشاركة، كل ما عليكم هو المبادرة ورفع أيديكم طوال الجلسة.

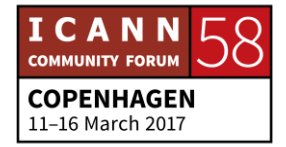

أحد الزمالء من السفراء، سفراء برنامج الجيل التالي يحملون الميكروفونات، وسوف يتجولون هنا، متى ما كان لديكم أسئلة طوال هذه الجلسة، وترفعون أيديكم. ال تخشوا شيئًا. نحن هنا من أجلكم. وهذه الجلسة مخصصة لكم. ونحن جمعيًا وافدون جدد هنا. لذا، لا تخشوا شيئًا

والهدف من هذه الجلسة أن تكون تفاعلية. ولذلك، متى ما كان لديكم أي سؤال، كل ما عليكم هو المبادرة برفع أيديكم، ومشاركتنا ما لديكم من أفكار حول الموضوعات محل االهتمام.

لذلك، سوف يكون لدينا برنامج محمول... أتمنى أن تكونوا قد أنزلتم تطبيق المحمول بالفعل، وكما ذكرت لكم، سوف نجري استطال ًعا في نهاية الجلسة. وإذا لم تكونوا قد قمت بذلك إلى اآلن، برجاء اإلسراع في ذلك في استراحة الغداء.

إذن، خلال الأسبوع الحالي، ربما تسمعون إشارة إلى مصطلح رحلة أصحاب المصلحة. فهذا شائع جًدا في ICANN. وهذه هي الطريقة التي نحب أن نصف بها دخول أعضاء المجتمع في الوقت الحالي داخل ICANN. وفي العام الماضي، لكي يتم دعم مشاركة المشاركين الجدد، قمنا بوضع بداية بالفيديو، وهي عبارة عن رحلة لأحد الأفراد. ونود مشاركة ذلك معكم اآلن، وهي واردة في مقطع فيديو.

نريد منكم النظر عن قرب في الوجوه، حيث قد تتعرفون عليهم وترونهم في القاعة اليوم. لدي تعليق واحد.

فيديو: يعمل اإلنترنت على توفير الربط والتواصل بين أكثر من 3 مليارات شخص من جميع أركان العالم.

]لغة أجنبية[

ألمانيا، الأر جنتين.

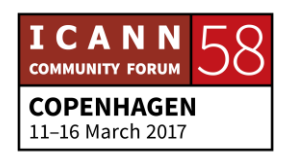

بحلول 2020، سوف يشارك مليارات أخرى من الأشخاص بالإنترنت. لكن ما الذي يساعد على بقاء الإنترنت العالمي مستقرًا وموحدًا وآمنًا؟

ICANN. ICANN. ICANN. مؤسسة اإلنترنت لألسماء واألرقام المُخصصة ومجتمع أصحاب المصلحة فيها من جميع أنحاء العالم. إننا نساعد في تنسيق المستوى األعلى من مع ّرفات اإلنترنت الموحدة. لذلك، عندما تقومون بكتابة عنوان في متصفح الويب، فإنكم تحصلون على المكان الصحيح.

ما الذي يدعونا للمشاركة في ICANN؟

نريد أن نعبر عن رأينا!

ونحن بحاجة إلى التنوع.

ألنني أهتم بمستقبل اإلنترنت.

ICANN بحاجة الى مساعدتك للحفاظ على شبكة إنترنت واحدة للعالم بأسره. هل أنت مهتم؟ وإليكم الطريقة التي يمكنكم المشاركة من خاللها. برنامج ICANN للوافدين الجدد هو بداية رحلتكم. فهي تبدأ على صفحة newcomers/org.ICANN. وهنا سوف تجدون معلومات حول كيفية التحول إلى أحد أصحاب المصلحة في ICANN.

جلسات الوافدين الجدد، ومنصات التعلم عبر اإلنترنت في ICANN وبرنامج ICANN Learn. بادروا باالنضمام اليوم. تفضلوا بزيارة newcomers/org.ICANN أو راسلونا على البريد الإلكتروني engagement@ICANN.org.

]موسيقى[

نا وأتمنى أن تكونوا قد استمتعتم بذلك الفيديو القصير. وهذا اليوم يدور حول رحلتكم ديبورا إيسكاليرا: إلى ICANN. وسوف يكون من المفيد االستماع من اآلخرين ممن خاضوا الرحلة قبلكم،

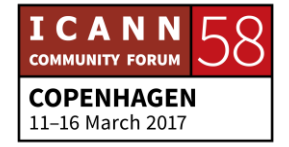

وحازوا خبرة التحول إلى وافدين جدد. والعديد من الأفراد الذين ظهروا في الفيديو حاضرون معنا اليوم.

ومن ثم في هذا التوقيت، أود منهم التقدم ومشاركة القليل حول خبرتهم العملية الجديدة معكم. وقد يساعدنا ذلك في إرشادكم طوال الأسبوع. وبالطبع، فإننا نريد أن تكون لكم القدرة على التعامل معهم خالل األسبوع الحالي، وأن تطرحوا األسئلة عليهم، وهم هنا معنا من أجل إرشادكم.

ومن ثم، سوف نبدأ بعايدة.

عايدة: مرحبًا، وشكرًا لك ديبور الله عن بكم جميعًا. القاعة ممتلئة عن بكرة أبيها تقريبًا. اعتقدت أنها كبيرة للغاية، لكن هناك الكثير منا. ومن ثم، عايدة، لقد نجحت في رؤية نفسي، وهو أمر غريب بحق. أنا من البوسنة والهرسك. وكيف أن... من المفترض أن أخبركم بكيفية بدء رحلتي. ومن ثم فقد كنت أحاول التعليق عندما كنت أجلس هنا.

ومن ثم قبل أن أطبق زمالة ICANN، فقد كنت أتعامل مع النوع وأرى جوانب مختفة في ذلك داخل مجال حوكمة اإلنترنت. ومن ثم، فإن أحد أفضل أصدقائي ممن كانوا زملاء للمرة الثانية في ذلك الوقت، أخبرني بأنه يجب على أن أتقدم تمامًا إلى زمالة ICANN. فانتقلت إلى موقع الويب، ولم تكن لدي أي فكرة عما كان مكتوًبا هناك.

ومن ثم، نظرًا لأن خلفيتي قانونية، فإنني لم أفهم الكثير . وعلى الرغم من ذلك، أخبرتني بأنه يجب عليك استغراق ساعة ونصف الساعة للجلوس وتقديم طلب. وقمت بذلك، على أمل أن أتمكن من رؤية سارة. لذلك، كانت هذه هي المرة الأولى التي أتقدم فيها للمشاركة في ICANN. وعندما وصلت إلى هنا، أبدى الجميع ترحاًبا كبي ًرا، بما في ذلك بريد جانيس الإلكتروني.

ومن ثم رأيت، حسنًا، على الأقل فإن بعض الأشخاص الرائعين مشاركين. وعندما جئت إلى هنا، أدركت أنه مكان جدير بالمجيء إليه، بصرف النظر عما يجب القيام به وما هي

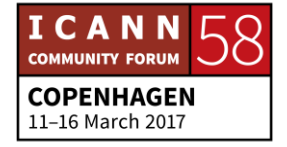

خلفيتك. إذن كان هذا هو الاجتماع الرابع لي الآن، وقد وجدت نفسي مشاركاً بكثرة في نواح مختلفة من العمل.

لذلك فإن ما أقوم به في الوقت الحالي هو أول زمالة لي في ICANN، وفي حقيقة الأمر فإن ICANN تساعدني على البدء في أول منتدى لحوكمة اإلنترنت في البوسنة والهرسك. ومع كل هذا التواصل الذي حققته في ICANN، ربما ال أتمكن من القيام بذلك، ألنه بمجرد االنتقال إلى بلدك الصغير حيث ال يكون الناس مهتمين بالتأكيد بأي منتدى لحوكمة اإلنترنت، فإنك وكما تعلمون تسحبون بطاقة ICANN، وتنتهي الموقف إلى الموافقة على االستماع لما تقول.

واآلن، أنا مشاركة، رغم ذلك في منتدى حوكمة اإلنترنت على المستوى العالمي. وأنا عضو في اللجنة التنفيذية لمنتدى حوكمة اإلنترنت اإلقليمي لجنوب غرب أوروبا، وأنا أتعامل مع مسألة الخصوصية وحماية البيانات وتنوع البيانات ]يتعذر تمييز الصوت[ وهيئة المراقبة الرقمية للمرصد التأسيسي.

أعقد أنه -باختصار - هذا الأمر يخصني. إذا كانت لديكم أية أسئلة، لا أدر ي إن كان هناك متسع من الوقت اآلن. أنا ال أعتقد ذلك.

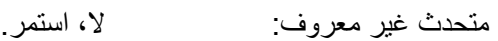

عايدة: شكرًا.

حسنًا، شكرًا. طاب صباحكم جميعًا. مرة أخرى، أنا [يتعذر تمييز الصوت] من كينيا. متحدث غير معروف: رحلتي في مجال حوكمة الإنترنت بدأت منذ عام 2011، عندما استضافت كينيا منتدى حوكمة اإلنترنت السادس. وكان هذا المحفل هو المكان الذي التقيت فيه تراسي، وبعض

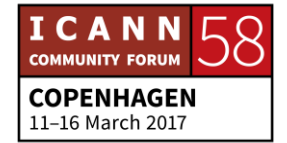

الزملاء الأخرين مثل [يتعذر تمييز الصوت]. ولكن في ذلك الوقت لم أكن ملمًا بالكثير من الحقائق، فلم أكن أعرف طبيعة ICANN.

ولكن بالصدفة، قمت بزيارة كابينة ]يتعذر تمييز الصوت[، وشجعوني على الحصول على دورتهم في مجال حوكمة اإلنترنت. ولذلك خالل الدورة التعليمية، ومع بعض الزملاء الحاضرون هنا أيضًا، [يتعذر تمييز الصوت] وغيرهم، أعتقد أن [يتعذر تمييز الصوت] قد حصلتم أيضًا على الدورة التعليمية؟ أجل. ومن ثم خلال [يتعذر تمييز الصوت[ دورة التأسيس، تمكنت من التنقيب في أعمال ICANN وعملية صنع السياسات وجميع أصحاب المصلحة المشاركين في ذلك.

وبعد ذلك في 2013، تقدمت للمرة الأولى في برنامج الزمالة لمؤسسة ICANN، ولكن لألسف لم أتمكن من تحقيق النجاح في ذلك. ولكن في ،2014 فقد تمكنت تقريًبا من حضور أول اجتماع لي ICANN في سنغافورة، فقد كان ذلك هو اجتماع ICANN رقم 49. وبعد ذلك بعد اجتماع ICANN رقم 49، فقد سألت نفسي، ما الذي يمكنني القيام به من أجل الشباب الآخرين ممن يودون معرفة المزيد حول حوكمة الإنترنت.

ومن ثم من خالل منظمتي، وألنني قمت بتأسيس منظمتي الخاصة غير الربحية، ]يتعذر تمييز الصوت] من خلل حوكمة الإنترنت وتقنية المعلومات والاتصالات. ومن ثم فقد بدأت مبادراتي ]يتعذر تمييز الصوت[ الخاصة من خالل قناعتي الشخصية، ولذلك سوف أبدأ مع مؤسسات التعليم العالي في كينيا.

وبعد ذلك قمت كذلك بالتواصل مع مؤسسات أخرى في تنزانيا و]يتعذر تمييز الصوت[ هنا أيضًا، وهو أحد الزملاء في البرنامج. وقد تمكن من الحصول على الزمالة في اجتماع دبلن. وبعد ذلك من هناك، فقد كان ذلك بمثابة عمل قيد التنفيذ. وحتى يومنا هذا، فإنني فخور بحضوري هذا االجتماع. نعم، شك ًرا لك.

]تصفيق[

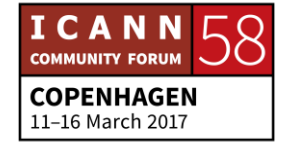

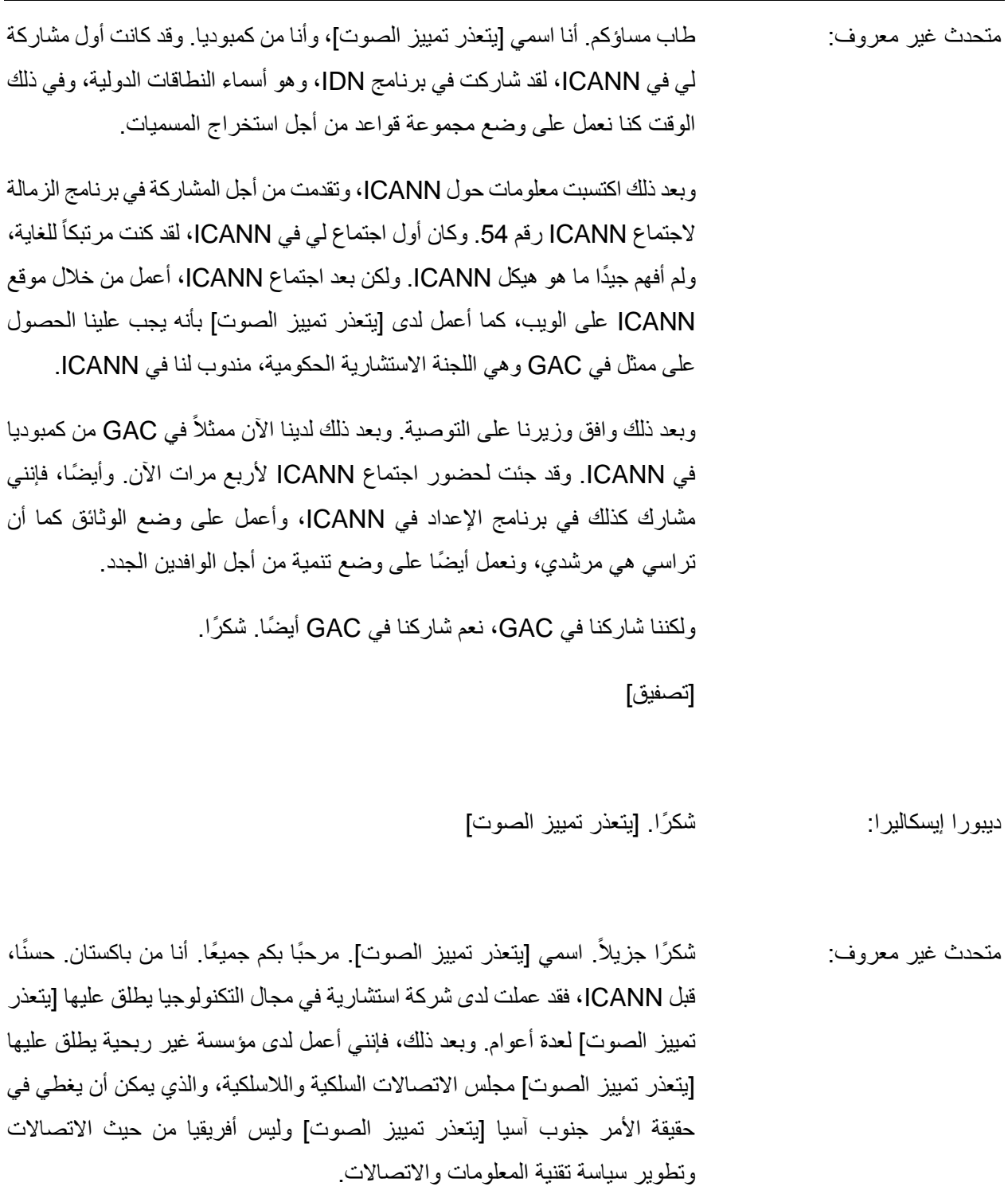

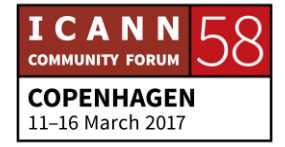

لقد اعتدنا التفاعل مع أصحاب المصلحة المختلفين بما في ذلك الهيئات التنظيمية والحكومات والوزارات والقطاع الخاص والمجتمع المدني أيضًا. ومن ثم، في حين أننا نعمل لدى مجلس ]يتعذر تمييز الصوت[، فإننا ندير بضع مجالت ونشرات إخبارية.

وقد حصلت على فرصة من أجل إجراء مقابلة شخصية مع فادي شحادة، مدير ICANN التنفيذي السابق، وكان هذا هو السبب في معرفتي بهيئة ICANN، ما الذي يقومون به على وجه التحديد. وقد أصبحت مهتمًا بعملهم وبكل ما يخصهم. وبعد ذلك تعرفت على برنامج الزمالة. وتقدمت إلى برنامج الزمالة، وبعد ذلك بشكل مشوق، ولحسن الحظ في إحدى الليالي، حصلت على هذه الرسالة اإللكترونية من ]يتعذر تمييز الصوت[، لقد تم اختيارك لبرنامج الزمالة في ICANN.

ومن ثم، كان اجتماع ICANN رقم 49 في سنغافورة هو أول برنامج زمالة لي. وبعد ذلك دخلت القاعة، أول الصباح، وقد كان هناك الكثير من المشاركين الذين أعرفهم بالفعل من خالل عالم اإلنترنت. وأنني كنت أعمل معهم في مجموعات مختلفة، مجموعات عمل ولجان مختلفة على اإلنترنت، ولكنني لم أقابلهم فعلًيا بشخصهم من قبل.

ومن ثم، فإن هذا البرنامج الخاص بزمالة ICANN بالنسبة لي كان فرصة رائع للتواصل والتعرف على هؤلاء الأشخاص الذي كنت أعمل معهم، كما في الأعمال القليلة الماضية. ومن ثم عندما دخلت إلى ICANN، كنت كمن يعمل بالفعل عن قرب مع برنامج الزمالة لمؤسسة ICANN. وأنا زميل للمرة الثالثة هذه المرة. لقد دأبت على تدريب الوافدين الجدد والزمالء الجدد في برنامج الزمالة.

وبصرف النظر عن ذلك، فإنني عضو في الدائرة التي يطلق عليها اسم دائرة المستخدمين غير التجاريين، NCUC. وهذه االختصارات، معقدة وصعبة بالنسبة للوافدين الجدد، ومن ثم سوف أحاول تزويدكم بعدد منها. وبعيًدا عن ذلك، فإنني أعمل مع منتدى حوكمة اإلنترنت اإلقليمي والذي يطلق عليه اسم المنتدى اإلقليمي لحوكمة اإلنترنت لمنطقة آسيا والمحيط الهادي، وأنا عضو في مجموعة توجيه أصحاب المصلحة المتعددين.

ومع فريق ICANN اإلقليمي، كنت أعمل معهم، وأنا عضو في مجموعة عمل تطوير الاستراتيجيات لمنطقة الشرق الأوسط والدول المجاورة. ومن ثم في الأونة الأخيرة،

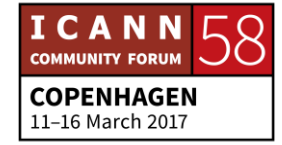

عملت على وضع االستراتيجيات لمنظمة ICANN داخل المنطقة. وفي القريب العاجل، فسوف نعمل على خطة التنفيذ، وبعد ذلك نساعد ICANN والفريق اإلقليمي من أجل تنفيذ استراتيجيتهم داخل المنطقة.

ومن ثم بالنسبة للوافدين الجدد، فسوف أخبركم أنني سوف أنصحكم في حقيقة األمر بتقديم األسئلة من ]يتعذر تمييز الصوت[، وعندما حصلتم على هذا الملصق على الشارة الخاصة بكم كوافدين جدد، فهذا يعني أنكم حصلتم على صالحية طرح األسئلة على فريق العمل ]يتعذر تمييز الصوت[ وأن أي شخص في الكابينة، أي المدربين، بحيث يمكنكم طرح األسئلة عليهم، وكما تعلمون، يجب أن تجربوا التواصل معهم، مع الفريق اإلقليمي، أو مع أي شخص من مجموعة استشارية أو من مجموعة أصحاب المصلحة أو من مجموعة الدوائر وكل شيء من هذا القبيل.

إذن هذا كل ما لدي في الوقت الحالي. وأتوجه بالشكر الجزيل إليكم وأتمنى لكم أسبو ًعا نشطًا وحيويًا وشيقًا. شكرًا.

]تصفيق[

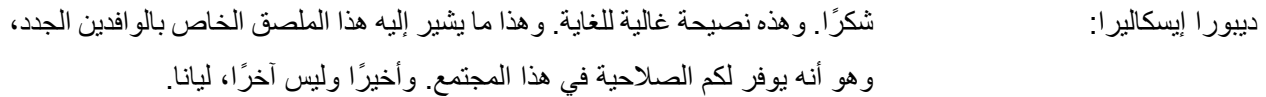

ليانا: أرحب بكم جميعًا. أنا اسمي ليانا [يتعذر تمييز الصوت] وأنا من أرمينيا. ويسرني أن أكون أحد المشاركين في هذا الفيديو. ورحلتي كما ترون هنا وكما تقول، رحالت كبيرة تبدأ بخطوات صغيرة، وقد كانت هذه الخطوات الصغيرة هي خلفيتي. لقد عملت لدى شركة أمين سجل، وطوال مدة تزيد عن 10 سنوات، وأنا أقابل الناس كل يوم، ومستخدمين نهائيين، يأتون إلى مكتبنا وأسماء نطاقات وحسب.

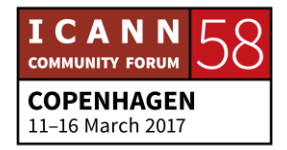

كما أنني أواجه وأستمع إلى ما لديهم من شكاوى ومخاوف، مهما كانت، حيث يمكن أن تتعلق بالخصوصية أو قد تكون مشكلة فنية، أو أمًرا يخص السياسة، وقد كنت أتعامل مع هذه المشكالت كل يوم، وأقوم بهذا العمل اليومي. بعد ذلك تعلمت، وأحاول أن أطور بعض السياسات حول اسم نطاق دولتي، وهي AM. لدولة أرمينيا. وبعد ذلك تعرفت على إمكانيات ICANN، وهي التي تقوم بعمل حوكمة اإلنترنت وسياسة ccTLD أو إدارتها.

وتعرفت على برنامج الزمالة، وتعرفت على ذلك من سيرانوش، وهي اآلن تقوم على تنسيق ذلك البرنامج، وقد تقدمت للمشاركة فيه. وفي حقيقة الأمر ، فإن اجتماعي الأول كان في بكين، اجتماع ICANN رقم .46 ولعملي في المنظمة، فقد بدأت في التقدم بطلب إلى ICANN لكي تكون منظومة من منظومات المجتمع الشامل لعموم المستخدمين، لهذا الهدف فحسب. كما كنت أتعامل مع السياسات وتمثيل المستخدمين النهائيين.

إذن فقد وجدت هذا المكان على وجه التحديد في ICANN، وهو -بحسب ما أقوم به- التعامل مع منظور وآراء المستخدمين النهائيين، وإسماع رأيهم أمام المجتمع الكامل هنا. وفيما بعد، فقد شاركت في العديد والعديد من المجاالت، ومنتدى حوكمة اإلنترنت، و[يتعذر تمييز الصوت] قالت، فقد قابلت عددًا من الأشخاص من عالم الإنترنت.

وقد عثرت على هذه العالم الجديد، اإلنترنت الواحد، ونحن مستمرون في ذلك، ونحن جميعًا من هذا الفضاء الإلكتروني، الفضاء الإلكتروني وعالم ICANN. وقد بدأت فيما بعد في الحصول على أسماء نطاقات IDN في بالدي. واآلن، فقد حصلت على ذلك بالفعل، وأنا فخورة بأن أكون عضًوا في مجموعة عمل IDN. وفيما بعد، بدأت في منتدى حوكمة اإلنترنت في بالدي، وهذه فرصة رائعة للغاية، وقد بدأت هذه الرحلة بالكامل من ICANN، وأنا سعيدة للغاية لهذا البرنامج، وسعيدة أي ًضا من أجلكم، في انتهاز هذه الفرصة من أجل معرفة المزيد حول ICANN.

وليس فقط حول ICANN، ولكن في مجال حوكمة اإلنترنت، والمنظمة بشكل عام. وهذا ما أردت توضيحه.

]تصفيق[

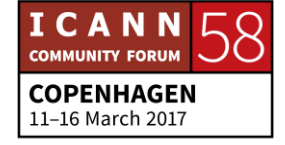

ديبور ا إيسكالير ا: شكرًا جزيلاً. حسنًا. إذن نحن الآن على استعداد لبدء يومكم ورحلتكم. لذا اسمحوا لي أن أبدأ في الحديث حول التوقعات لهذا اليوم. من منظور فريق عمل ICANN، فإن توقعاتنا تتمثل في مغادرة هذا االجتماع ولدينا إحساس بالترحاب واالستعداد أكثر للمشاركة في الأسبوع، وأن نكون مجهزين بالأدوات والموارد اللازمة من أجل رحلة ناجحة. ولكنني أريد أن أعرف المزيد حول التوقعات الخاصة بهذا األسبوع. ولذا هذا يتعلق بكم. ومن ثم، نود أن نخصص بضع دقائق من أجل االستماع إليكم، وربما سوف يساعد ذلك في توجيهنا بالإضافة إلى محتوانا والمتحدثين أيضًا أثناء مضينا في أعمال اليوم. وسوف نستغرق بضع دقائق من خالل جمهورنا لالستخدام إلى توقعاتكم لهذا األسبوع. وسوف نطلب من زمالئنا ومن سفراء الجيل التالي تناول الميكروفون وإعطائه للجمهور، وسوف نستمع إلى ما لديكم من آراء. ما هي توقعاتكم لهذا األسبوع؟ من يريد أن يبدأ أولاً؟ لا تخجلوا، وارفعوا أيديكم. ما النتائج التي تتوقعونها من هذا الأسبوع؟ جانيس دوما لانغ: التوقع الأول أن تكون الميكروفونات غير معطلة. سوف نقوم بتثبيت ذلك متحدث غير معروف: هذا الميكروفون معطل. حسن أنا ألكساندر ]يتعذر تمييز الصوت[. لقد شاركت في برنامج الزمالة هنا ً ألكساندر: ا، مرحًبا. للمرة الأولى، ولكن في حقيقة الأمر ، فقد عملت في مجال الإنترنت لمدة 20 عامًا بالفعل، وهذه هي المرة األولى لي في ICANN. وما أتوقعه لهذا األسبوع إجراء مراجعة لجميع تلك المؤامرة وراء مجموعات االختصارات وشيء من هذا القبيل، وربما تكون بحاجة إلى تدميرها.

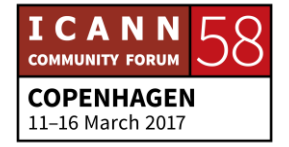

ولذا، أتمنى طوال جميع أعمال الشبكات والتواصل أن نفهم ونتعامل ونحصل على ما لديكم من خبرات.

- ديبورا إيسكاليرا: رائع. شكرًا. وسوف نقوم بتدوين هذه الأشياء، وبعد ذلك في نهاية اليوم، سوف نقوم بالمراجعة. وهناك شخص ما في الخلف هنا. سوف نأتي إليك.
- متحدث غير معروف: شكرًا. [يتعذر تمييز الصوت] من أرمينيا، وأمثل [يتعذر تمييز الصوت] مؤسسة وأرمينيا ومشغلي ]يتعذر تمييز الصوت[. وفي حقيقة األمر، ما سبب حضورنا هنا، كما أعتقد، فإننا نعيش في عالم دائم التغير، وليس هذا مجرد هيكل يعمل على دعم اإلنترنت، بل إن هذا نموذج جديد من الهياكل االجتماعية. ويجب أن نفهم ذلك، ويجب أن نستخدم ذلك حيث إننا في عصر الثورة الرقمية الثانية.

ولوجهة نظر عملية، فإننا نريد فحسب أن نفهم ذلك، حسنًا، لا يمكننا فهم ذلك بالكامل كما ذكر يوران، لكن هذه طريق طويلة، وسوف نبدأ فيها الآن. شكرًا.

ديبورا إيسكاليرا: شكرًا.

كلير كريغ: مرحًبا، صباح الخير. أنا اسمي كلير كريغ. وأنا من دولة ترينداد وتوباجو، وأنا سعيدة للغاية لحضوري هنا. إن سبب حضوري إلى هنا هو أننا سمعنا الكثير حول ICANN، ولكنهم عدد أيضًا من الأشخاص الذين حضروا من بلادي<sub>.</sub> وأود أن أكون واحدة من هؤالء الذين يمكنهم العودة، وليس فقط المشاركة بالنيابة عن بالدي، ولكن المشاركة على وجه الخصوص لمنطقتي، وألنني أشعر بأن منطقة الكاريبي، كمجموعة أن لدينا الكثير مما يمكن تقديمه، ولكننا بحاجة في حقيقة األمر إلى التوحد والقيام بتحقيق بعض القيمة لدى العودة، ولذا يمكننا الاستفادة استفادة كاملة من مزايا الإنترنت. شكرًا.

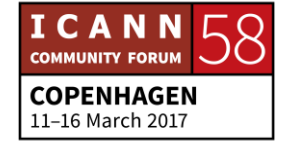

]تصفيق[

سير انوش فاردانيان: برجاء ذكر الجهة التي تتبعها وتمثلها أيضًا، في برنامج الزمالة لمؤسسة ICANN.

متحدث غير معروف: طاب صباحكم. أنا ]يتعذر تمييز الصوت[ من الهند. هذه هي المرة الثانية التي أحضر فيها اجتماع لهيئة ICANN. والمرة السابقة كانت خالل اجتماع حيدر أباد. فقد حضرت خالل آخر يومين. واآلن معكم شبه وافد جديد. وفيما يخص التوقعات، بالفعل هناك الكثير من الأشياء التي تجري في عالم الإنترنت، وسياسات الإنترنت [يتعذر تمييز الصوت] والشيء الثاني الأكثر أهمية والذي [يتعذر تمييز الصوت].

لذلك كنت أفكر ي كيفية دمج هذين الأمرين، والتوقع من اجتماع ICANN رقم 58، والكيفية التي سيتعاملون بها مع سياسة اإلنترنت، حيث إن ]يتعذر تمييز الصوت[، وهي [يتعذر تمييز الصوت] للتحكم في الأشياء. وهذه المرة، الباحثون في مجال أمن الإنترنت. لقد كنت قلقًا حيال هذه الجوانب. وبهذا، يجب أن يكون ذلك [يتعذر تمييز الصوت] خلال تقديم أي اسم، والأرقام، و[يتعذر تمييز الصوت] يجب أن تكون محددة أم لا، وهذا أمر يجب مناقشته، وهذا هو توقعي شكرًا جزيلاً

> نًا، شكرًا. أندريا؟ حسنًا. ديبور ا إيسكالير ا:

. لدينا واحد في هذا الجانب أوالً

متحدث غير معروف: مرحوبًا بكم جميعًا. [يتعذر تمييز الصوت] من كولومبيا، الجيل التالي، نعم، الجيل التالي. وكما هو جديد بالنسبة ألي شخص هنا. لقد كان لدي توقعان من وراء الحضور إلى هنا. والتوقع الأول يتعلق بخلفيتي ومجال عملي. فأنا مهندس صناعي. وقد عملت في مجال

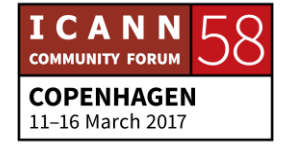

األمن والدفاع، وفي الوقت الحالي، فإنني أدرس الماجيستير في مجال السياسة العامة، ومن ثم من وجهة نظري فإن ICANN تمثل مزيجًا رائعًا بين كل تلك الأشياء.

لكن كل هذه الخلفيات معًا، فإنها طريقة رائعة حقًا، أو مكان جيد من أجل جعل هذه الفائدة أو االهتمام تلعب دو ًرا في الطريقة التي يمكننا من خاللها التفاعل عبر كل ذلك، فهي وجهات نظر متعددة الأوجه للعمل لتحقيق فائدة أعم. هذا هو الأمر الأول. أما الأمر اآلخر، فهو يتعلق أكثر بالفضول. وأنا ال أعتقد كثي ًرا جًدا في كفاءة المشاركة الدولية في اجتماع [يتعذر تمييز الصوت] أو جميع المنظمات الأخرى هذه، فهي غير فعالة تمامًا.

فهي في حقيقة الأمر [يتعذر تمييز الصوت] تنفيذ الأشياء. فهذا كثير من الامتياز والكثير من العمليات. كما أن هيكل ICANN، إنه رائع. أريد أن أعرف بالفعل الطريقة التي يعمل بها مجلس اإلدارة والطريقة التي يتم بها اتخاذ القرارات في حقيقة األمر. وللتعرف مباشرة في هذا الاجتماع، وهو جزء أيضًا من اهتمامي هنا.

ديبورا إيسكاليرا: رائع. شكرًا.

إيفيلين: مرحًبا بكم جمي ًعا. أنا اسمي إيفيلين من أوغندا، وأحد زمالء ICANN، وهذه أول زمالة لي هنا. وأنا سعيدة للغاية بالحضور إلى هنا. وأعتقد أن أحد التوقعات الخاصة بي أن أتعلم المزيد حول الدوائر المختلفة داخل ICANN. ولقد أخبرني الكثير والكثير من زمالئي ونصحوني بالمشاركة في ICANN. يجب أن تكوني جز ًءا من المجتمع. وحضوري معكم هنا ما هو إال بداية جيدة للغاية.

ومن ثم، أريد أن أتعلم أكبر قدر ممكن حول الدوائر المختلفة وأيضًا العثور على ماكن يمكننا المشاركة فيه في المجتمع. وأحد أكبر جوانب الشغف لدي هي العمل مع النساء في مجال تقنية المعلومات واالتصاالت، وأريد أن أعرف هل هناك مساحة لي للمشاركة وأن أكون جز ًءا في هذا المجتمع أم ال.

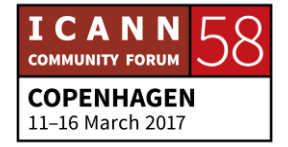

وثمة جانب آخر، ألا وهو سياسة الإنترنت. لذلك، بالتأكيد هذا مجتمع تدور فيه دائمًا مناقشات حول السياسات طوال الوقت. وبالتأكيد أريد أن أتعرف على هذه العملية أيضًا. شكًرا.

> نا. لدينا من الوقت ما يكفي لسؤال واحد. ديبور ا إيسكالير ا:

متحدث غير معروف: طاب صباحكم. اسمي ]يتعذر تمييز الصوت[. أنا من أوكرانيا. زميل في برنامج الجيل القادم. وكما قال ]يتعذر تمييز الصوت[، فإنني ]يتعذر تمييز الصوت[ في المشاركة العالمية، وأعتقد أن ICANN لها أثر وبصمة حقيقية في هذا العالم. وتوقعي بأن أحد التخصص المناسب لي في هذه العملية العالمية، وكيف لي أن أكون مفيًدا، وكيف لي أن أشارك في هذه العمليات العالمية الخاصة بجعل الإنترنت مصدرًا مسئولاً وشفافًا بالفعل عند استخدام الناس له في جميع أنحاء العالم. شكرًا.

نا. . شك ًرا جزيالً واآلن سوف تتحدث جانيس إلينا قليالً حول مهمة ICANN. ديبورا إيسكاليرا: حسً

جانيس دوما النغ: ها أنا ذلك معكم مرة أخرى. إذن رحلتي، لقد مرت للتو السنة العاشرة لي على مشاركتي في ICANN. وقد عملت مدرسة. وقمت بالتدريس للمرحلة الثالثة والرابعة في والية نيويورك. وعملت لدى شركة والت ديزني لمدة 21 عامًا. ولم يكن لدى أي سبب يدعوني للمشاركة في ICANN. ولم أكن على دراية بأي شيء عندما خضت المقابلة الشخصية.

وقد جئت إلى هنا لكي أكون منسقة للمشروعات في هذا البرنامج الجديد الذي يطلق عليه اسم برنامج الزمالة. فهناك الكثير من الحديث الدائر حول هذا الأمر. والجميع يهتم قليلاً باألمر. فهو تطبيق على اإلنترنت. وسوف نفتتح ذلك في نهاية الشهر الجاري الجتماع ICANN رقم 61 في أبوظبي. فهناك طريق طويلة للوصول إلى ذلك، لكننا سوف

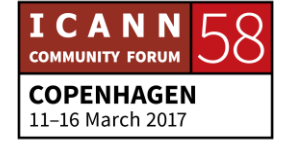

نحصل على التطبيق مبكرًا من أجل المساعدة في دعم المشاركين إذا ما كانت لديهم مشكالت في استخراج التأشيرات، ولدينا مساحة كبيرة من الوقت من أجل المساعدة.

والزمالة التي ال فتئتم تسمعون عنها، فهي عبارة عن برنامج للتعقب السريع لمدة أسبوع واحد. وتحصلون على تمويل السفر من أجل الحضور إلى هنا، وتذكرة الرحلة واإلقامة الفندقية والبدالت من أجل المساعدة في تغطية بعض المصروفات. ويمكن أن تكونوا من أي مكان في العالم. ويمكن أن تكون مجاالت عملكم أو اهتماماتكم من أي نوع. لكن يجب أن تكونوا مرتبطين أو لديكم سبب للمشاركة هنا.

وسوف نجري عملية اختيار، وفيولا، أنت واحدة من 60 شخصًا سوف يحصلون على تمويل ICANN من أجل التعرف أكثر على ICANN. ولذلك سوف نكون جمي ًعا في كابينة معلومات ICANN، ويمكنك العثور على المزيد حول ذلك البرنامج وبرنامج الجيل التالي الذي تسمعون عنه لطالب الجامعات والعمل في المنطقة في اجتماعات ICANN التي يتم عقدها.

إذن التعرف على ICANN اليوم. ونتمنى أن تستفيدوا من االستماع إلى بعض األصوات التي تناولت هذه المسألة، وبعض الأفكار المقدمة من آخرين هنا في الجمهور ، مثلكم. إن ما نريد القيام به وأحد التوقعات الخاصة بنا تتمثل في أن نفهم بادئ ذي بدء بأن هناك مهمة لهيئة ICANN.

كما أن هناك سبب و هناك قيم جو هرية و هناك أيضًا سبب للتواجد في منظومة الإنترنت. فنحن بعض من كثير. وصديقي ريتشارد ينوي المجيء من فريق األمن وفريق التداول، ويتحدث قليلًا حول ذلك أيضًا. لكن لدينا دور واحد، ألا وهو الأسماء والأرقام وإنشاء السياسات والمعرّفات الفريدة وأمن واستقرار الإنترنت. وهذا هو الجانب الذي نؤديه في البرنامج وفي مساحة منظومة اإلنترنت.

والعديد غيرها، كقوة مهام هندسة اإلنترنت وغيرها، فإنها تلعب الدور الخاص بها، ويجب علينا جميعًا أن نعمل معًا ونتعاون سوية. وسوف يلمح ريتشارد إلى هذه الأشياء. ولكننا ممثلون في نموذج أصحاب المصلحة المتعددين. وقد سمعت األسئلة، وأريد في حقيقة

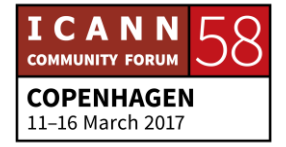

الأمر أن أفهم الطريقة التي يسير بها هذا الأمر . ما المقصود بالمجتمعات؟ وإليكم تصحيح واحد، وسوف تكون هناك تصحيحات. فكثي ًرا ما أخطئ ويتم التصحيح لي.

وقد قام أحد أعضاء المجتمع بتصحيح خطأ لي بالأمس. جانيس، ليس هذا صحيحًا. حسنًا، هذا هو سبب مجيئي إلى هنا. ولكن الدوائر ما هي إال جزء من نموذج أصحاب المصلحة المتعددين، وهذا من األشياء التي سوف تتعرفون عليها وتفهمونها، والتي تحظى بقدر كبير هنا، وتستوعب أشخاصًا يأتون من جميع الجوانب المختلفة، سواء كنت من خلفية تتعلق بالأمن او خلفية فنية، وسواء كنت تدير سجلاً أو تريد أن تكون أحد أمناء السجلات، أو أن تكون Daddy Go التالي في هذا العالم.

أًيا كان هذا، من أي مكان جئت، من المجتمع المدني، ثمة وطن لك هنا تم بناؤه في نموذج أصحاب المصلحة المتعددين. وسوف نتطرق إلى هذه المسألة، وسوف نتحدث عنها. وأنا أستمع إلى شخص يتحدث حول العمل اإلقليمي، أو التركيز اإلقليمي. وهذه هي الطريقة األمثل للبدء في ICANN. يجب العثور على شيء هام بالنسبة لكم في منطقتكم، يجب العثور على فجوة من المعلومات وحالات سوء الفهم، وأن شيئًا ما لا يعمل ولا يفيد هنا، بالنسبة لكم، كمستخدم نهائي في منطقتكم.

وسوف نعرّفكم اليوم على بعض من نواب الرئيس الإقليميين ومديري أصحاب المصلحة من جميع المناطق. وهي االتصال الخاص بكم. وسوف نعطيكم دميع عناوين البريد اإللكتروني الخاصة بهم. وإذا لم نتمكن من تعريفكم بهم شخصًيا، فسوف تحصلون على عناوين البريد اإللكتروني الخاصة به، ونفهم السبب في التواصل معهم، مع من يتحدثون نفس اللغة، حرفًيا، حيث تعيشون، من أجل مساعدتكم أكثر في هذه الرحلة.

الشريحة التالية من فضلك.

واصلوا العمل. كما أن [يتعذر تمييز الصوت]، سوف أطلب منكم المجيء إلى هنا سريعًا. وسوف... أحد أعضاء مجلس اإلدارة السابقين، وأحد أعضاء المجتمع الرائعين هنا. لكن منصة الشرائح هذه مض ّمنة في الوقت الحالي في جدول اجتماعات ICANN. لذلك يمكنكم سحب منصة الشرائح هذه بالكامل من أجل استخدامها فيما بعد بحيث يمكنكم التركيز فعلًيا على مهمة ICANN.

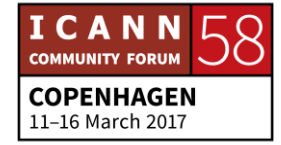

لكنني سوف أحيل الكلمة إلى فاندا، والسبب في ذلك، فاندا، أنه كان هناك شيء ذُكر… يجب أن تذهب فاندا إلى اجتماع في تمام الساعة 11. وثمة شيء تم ذكره حول النساء وتقنية المعلومات واالتصاالت، وأنا أعرف أنكم تريدون قول شيء حيال ذلك.

حسن لدي توقع لهذا اليوم يتمثل في دعوة جميع النساء الجالسات هنا إلى حضور برنامج ً فاندا سكارتيزيني: ا. Women DNS. وبرنامج Women DNS عبارة عن برنامج لتجميع وتمكين المرأة إلى حد ما. وخالل الفعالية، سوف أتحدث معكم أكثر حول ما يدور حول ذلك، والمشكلة اآلن تتمثل في أننا بصدد البدء في التمكين في جميع أنحاء العالم والبعض في جانب الأعمال، وهذا النوع من [يتعذر تمييز الصوت].

هذا هو الاجتماع 51، رقم 51 لي. لذلك لا أشعر أنني من الوافدين الجدد، لأنني في كل مرة أتعلم الكثير مع الوافدين الجدد. لأن الأفكار الجديدة هامة للغاية بالنسبة لنا. وقد حضرت هنا معتلًيا الكثير من المناصب والصفات الرسمية، منذ عام 1999 وفي عام 2000 وبدأت في ذلك وأصبحت مدمنًا على الحضور.

لذلك أرجوا توفير الوقت والفرصة للمترجمين الفوريين من أجل الحصول على األموال، نعم، سوف أغير لغتي إلى البرتغالية. اتفقنا؟ أنا من البرازيل، لذلك لغتي هي البرتغالية. ومن ثم أعطيكم الوقت من أجل استخدام سماعات الرأس.

حسنًا. [البرتغالية]

أقوم بالترتيب مع جانيس من أجل التحدث حول مجلس اإلدارة. ما المهمة التي يقوم بها مجلس اإلدارة؟ لقد سنحت لي فرصة العمل مع GAC في تمثيل دولة البرازيل في GAC، وتزاول GAC نشاطًا هامًا للغاية، وهو التعرف أولاً على كيفية التجمع والاجتماع مع أصحاب المصلحة الآخرين المختلفين من الأمم المتحدة على سبيل المثال.

فالأمم المتحددة، وهدف الأمم المتحدة هو العمل مع الحكومات. فالحكومات تتحدث إلى الحكومات. وفي ICANN، يجب أن تتحدث الحكومات مع أصحاب المصلحة اآلخرين. ومن ثم هذه فرصة إلعادة التفكير في كيفية عمل الحكومات. وأنا أعتقد أن هذا األمر

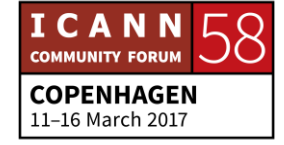

سوف يستغرق بعض الوقت، وأعتقد أن مستقل الأمم المتحدة سوف يكون نموذجًا ألصحاب المصلحة المتعددة بحيث يشمل هذه الواقعية الجديدة للمجتمع، وهي الصوت النشط لجميع أصحاب المصلحة.

وICANN عبارة عن بداية جيدة للوافدين الجدد للبدء فيها والتعرف على المستقبل، وأن يمكننا العمل. إذن بالتحدث حول مجلس اإلدارة، أعتقد أن من الالفت للغاية أن نفكر جيًدا في كيفية الوصول إلى مجلس اإلدارة؟ كيف يمكنني االتصال بمجلس اإلدارة؟ لديكم طريقتان. قد تكون لديكم سيرة ذاتية لتقديمها في لجنة الترشيح أو لجنة NomCom.

لقد حصلت على فرصة رئاسة هذا المجتمع، ويجب على مجتمع لجنة الترشيح أن يضع في اعتباره جميع األشخاص الذين يتقدمون إليه من جميع أنحاء العالم، ومستوياتهم، وأن لديهم جميعًا سير ذاتية رائعة للغاية. وربما تكونون من أصحاب المناصب الهامة في الشركات. ولديكم الخبرات في مجلس إدارة إحدى الشركات الهامة.

وهناك طريقة أخرى للمشاركة في مجتمع أي من مجتمعات أصحاب المصلحة، وأن تحصلوا على االرتقاء، أو أن يتم ترشيحكم لمجلس اإلدارة من خالل مجتمع أصحاب المصلحة. وكانت فرصتي الأولى هي أنه تم اختياري من خلال لجنة الترشيح، وقد أمضيت ثالثة أعوام هنا، وبعد ذلك ذهبت إلى اللجنة االستشارية العامة ALAC، وهي جانب المستخدمين النهائيين، كل واحد منا من المستخدمين في هذا المجتمع.

وALAC هي المجتمع الذي يضع في اعتباره مصالح واهتمامات كل واحد منا. وهم ال يمثلون الجميع، ألنه ليس ثمة مؤسسة بإمكانها تمثيل الجميع. ولكن في ALAC، فإننا معنيون بمناقشة اهتمامات المستخدمين النهائيين، وكيفية حماية مصالح سوق األسماء و الأر قام.

والطريقة الثانية تكون من خالل الترشيح، حيث يمكن للجنة ALAC ترشيح إلى مجلس اإلدارة. ومن ثم فإنني أصل إلى مجلس اإلدارة من خالل هذه الترشيحات. لذلك أمامنا فرصتان خالل هذه الرحلة في ICANN، وأتمنى أن تكون بنفس طول رحلتي. وأعتقد أن الفرصة التي حصلتم عليها والتي بدأت اليوم، هي فرصة أوسع بكثير ويمكنكم اغتنامها.

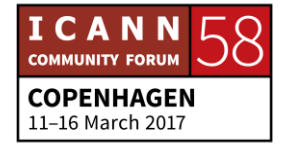

وهي ليس فرصة لمجرد الحضور إلى هنا فحسب، ولكنها فرصة بالقدرة على البدء داخل بلدانكم في إحداث فارق وإقامة عمل من خالل الخبرات التي تعودون بها إلى أوطانكم، وميزة مشاركة أفكاركم مع العديد من الثقافات وأنماط السلوك المختلفة.

ولمعرفة كيفية احترام هذه الثقافات وأنماط السلوك. وعندما ينطلق شخص ما إلى مجلس الإدارة، فيجب على هذا الشخص أيضًا أن يقرر ما هي اللجان أو لجان العمل التي سوف يشارك فيها. أال ترون أنه يجب عليكم االنطالق للمشاركة فقط في مجلس اإلدارة والجلوس هنا، واالنتظار من أجل أن يطرح شخص ما األسئلة عليكم؟ فهناك أعباء ثقيلة للغاية داخل هيكل ICANN.

وخالل الحياة اليومية، فقد شاركت في هذا لفترة زمنية طويلة. وقد عملت وشاركت في العديد من مجموعات العمل. ويجب على الرد على أكثر من 100 رسالة إلكترونية. ويجب عليّ الاطلاع على صفحات ويكي كل يوم. وأجيب عن أكثر من 500 أو 100 مكالمة، ولكن في الوقت الذي كنت فيه في مجلس اإلدارة، كانت أعباء عملي أثقل بكثير. ومن ثم فقد اقتضى ذلك بدايات من المجتمعات. ولديكم العديد من اللجان التي يجب عليكم من حيث التعريف كعضو في مجلس اإلدارة المشاركة في العديد من اللجان.

ولديكم لجان حول المشاركة وحول كيفية تعام ICANN مع ذلك ولجان للتدقيق وضمان أو التحقق من قرارات مجلس اإلدارة عندما تكون هناك شكوى حول قرارات مجلس اإلدارة وكيفية التعامل مع ذلك. ولديكم لجان أخرى تتعامل مع مسألة التمويل. ولديكم لجنة الاجتماعات. ولديكم مئات اللجان وهذا يتوقف على ما تتمتعون به من مهارات.

وفي ذلك الوقت، كنت رئيسًا لاثنتين من اللجان. حيث ر أست لجنة التدقيق ولجمة إعادة النظر. وليست لدي خلفية قانونية. فأنا مهندس كهربائي، ولكن طوال حياتي العملية، كنت رئيسًا لمؤسسة الملكية الفكرية في البرازيل، ومن ثم فقد شاركت في الجوانب القانونية.

ولكي أكون رئيسًا لتلك اللجنة، كان من الواجب عليّ معرفة التشريعات السارية في كاليفورنيا حيث مقر هيئة ICANN. وفي ذلك الوقت، كنت متطو ًعا. وقد كنا، لم نتلق أي مقابل نظير عملنا. واألهم من ذلك في ذلك الوقت، أن مجلس اإلدارة كان ]يتعذر

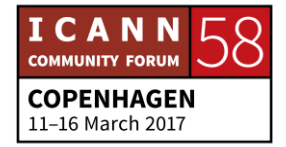

تمييز الصوت]. والآن، لم يعد الأمر كذلك بعد الآن. والآن لمجلس الإدارة رقابة خارجية تسيطر على مجلس اإلدارة والتي قد تؤسس مجلس اإلدارة.

فهذا هيكل جديد. لذلك يستجيب مجلس اإلدارة إلى المجتمع بطريقة أكثر صرامة، وبمزيد من الشفافية، وقدر أكبر من المساءلة. وهذا تعبير طويل للغاية باللغة البرتغالية. وأود أن أطلعكم على ذلك وأن أطلب منكم، بما أن الجميع هنا من النساء وأنهم لم يسجلوا إلى اآلن في برنامج Women DNS، أن تراسلوني على البريد اإللكتروني . شكرًا جزيلاً .Vanda.Scartezini@ICANN.org

جانيس دوما النغ: نقول أي ًضا بأن هذا البرنامج ]يتعذر تمييز الصوت[ الجديد، بأنه تغير كبير اليوم من أي شيء قمنا به من قبل، في أننا نحاول الحصول أكثر وأكثر على مجتمعنا ومجلس اإلدارة وفريق العمل من أجل المجيء والتحدث، بدالً من مجرد االستمتاع إلى ديبورا ومواصلة الحديث. ومن ثم فإن وجهة نظر مجلس اإلدارة في ]يتعذر تمييز الصوت[ في نموذج لكيفية القيام بالعمل، فإنني أود أيضًا أن أدعوا الجميع من المجتمع ممن لديهم الكثير من الخبرات في ذلك.

وليانا، إن كنت ال تزالين معنا، إليك بضع كلمات حول طبيعة المشاركة في أعضاء المجتمع، كما تعلمون، أن تكونوا من العاملين في ICANN... ربما يجب عليّ مواصلة ذلك معكم. في عالم ICANN.

ليانا: إذن، حول المجتمع. وإذا أردتم معرفة ما هو المجتمع، فانظروا إلى هذا الوجه الباسم فأنا أحد أعضاء المجتمع. ونحن، والكثيرون منا في المجتمع، نحن متطوعون بشكل أساسي، وقد جئنا من مجموعة أصحاب مصلحة مختلفة سواء كانت القطاع الأكاديمي أو الباحثين أو قطاع الأعمال أو شيء من خلفية فنية أو صناعة السياسات، فجميعنا أعضاء في المجتمع، ونقدم النصائح والتوصيات إلى جميع المجموعات العاملة في الدوائر

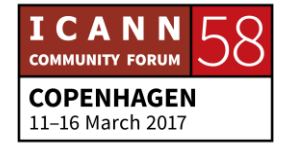

المختلفة، كما أننا نقدم صوتنا إلى جميع هذه البرامج الخاصة بتطوير السياسات، باإلضافة إلى منظمات الدعم واللجان االستشارية.

وجميع المجموعات داخل ICANN، تحظى بأصوات وتوصيات تتم من خالل أعضاء المجتمع. إذن فإن الجميع بشكل أساسي وكل شخص حرفًيا، وجميع المعنيين بإمكانهم المشاركة في هذه المجموعات، والتعبير عن وجهات نظرهم هناك. كما أن هناك الكثير من الخبرات العملية.

- جانيس دوما لانغ: شكرًا لك ليانا. وميخائيل، إذا ما أمكنني المجيء والتعريف بنفسي، أرى أنكم قد دخلتم إلى القاعة. وميخائيل أحد نواب الرئيس لشعبة المشاركة العالمية في منطقة أوروبا الشرقية وآسيا الوسطى. ميخائيل.
- ميخائيل: طاب صباحكم. أنا اسمي ميخائيل ]يتعذر تمييز الصوت[. وأنا نائب رئيس ICANN لمنطقة أوروبا الشرقية وآسيا الوسطى. ونحن مسئولون عن المشاركة مع أصحاب المصلحة المحليين والإقليميين. أود الحديث بلغتي الأصلية، وهي اللغة الروسية، حالما سمعنا البرتغالية الرائعة، ولكن عذ ًرا، سوف أتابع باللغة اإلنجليزية لسبب بسيط للغاية.

هناك العديد والعديد من الكلمات النوعية والمصطلحات النوعية التي اعتدنا جمي ًعا استخدامها بالإنجليزية، وأنه ليس لدينا نفس الألفاظ الثابتة التي لها نفس المقابل في اللغة مثل الروسية. فهذه أحد مهامنا، كفريق عمل ICANN، أو فريق مشاركة ICANN، أن نقوم بوضع مصطلحات في اللغة الخاصة بنا، وأيضًا باللغات المحلية. وأنا أتوقع الحصول على الدعم منكم جمي ًعا، ألن العديد منا قادمون من بلدان ال تتحدث اإلنجليزية، ويجب أن تكون لنا القدرة على التعبير على ما نود التعبير عنه، وما نريد التحقق منه في الواقع، بلغاتنا المحلية.

إذن بضع كلمات حول ماهية المؤسسة. فنحن مؤسسة غير ربحية، ومؤسسة وقائمة في ولاية كاليفورنيا في الولايات المتحدة. هذه الكلمة أي المؤسسة، تعني على الأغلب أننا

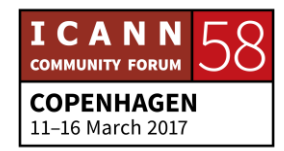

ندار كمؤسسة، بما يتفق مع الفكرة النموذجية ألي مؤسسة في قانون أنجلو ساكسونيا. لكننا مؤسسة غير ربحية، وهذا يعني أنه ليس لدينا مساهمين، وأننا ال نجني األموال، ولكننا نخدم المصالح العامة فقط.

كما أننا الجزء الثالث من ICANN المفهومة على نطاق أوسع، والذي يشمل كذلك المجتمع ومجلس الإدارة. ولسنا مؤسسة كبيرة للغاية. ونحن أكثر قليلاً من 350 شخص عامل. وموقعنا كائن في أكثر من 40 دولة، ونمثل حوالي 50 أمة في جميع أنحاء العالم. فنحن شعب مختلف للغاية.

ومقرنا الرئيسي كائن في والية لوس أنجلوس ألسباب تاريخية. فقد تم تطوير اإلنترنت في البداية من خالل خبراء كانوا مجتمعين في جامعة جنوب كاليفورنيا التي يقع مقرها في لوس أنجلوس. كما أن لدينا ثالثة مقرات عالمية أخرى. أحدها في لوس أنجلوس واآلخر في إسطنبول ومسئول عن منطقة ]يتعذر تمييز الصوت[ أوروبا وأفريقيا، ومكتب في سنغافورة وهو مسئول عن منطقة دول آسيا-المحيط الهادئ.

كما أن لدينا مكاتب مشاركة أصغر في مدن مثل واشنطن العاصمة وبروكسل. كما أن لدينا بعض مكاتب الدعم في موقع أخرى من العالم. ويذكرنا هيكلنا بمنظمة نموذجية لها أقسام وظيفية، وإدارات مثل اإلدارة القانونية والموارد البشرية والتمويل. ولكننا بالطبع لدينا أيضًا بعض الشعب أو الإدارات النوعية مثل شعبة النطاقات العالمية المسئولة عن التفاعل مع السجالت وأمناء السجالت.

ولدينا شعبة السياسات وهي المسئولة عن مساعدة عملية وضع السياسات. ولدينا شعبة المشاركة أو شعبة مشاركة أصحاب المصلحة العالميين والمشاركة الحكومية، فقط من أجل التعامل مع أصحاب المصلحة اإلقليميين والمحليين. ومن المهم أن نتذكر بأن فريق عمل ICANN هو المسئول عن ابتكار او إنشاء أي سياسة.

ومن ثم من غير الصحيح أن ICANN قد فرضت سياسة محددة، أو معايير نوعية، إلخ. فكل شيء يتم من خالل المجتمع، ومهمتنا تتمثل في مساعدة المجتمع على وضع السياسات. ومن ثم فإننا منظمة دعم، ونقدم الدعم ألنشطة المجتمع. وندعم جهودهم، األمر الذي يؤدي في النهاية إلى اتخاذ مجلس اإلدارة للقرارات.

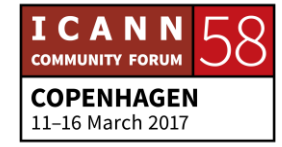

كما أننا نقوم على تنفذ القرارات التي يتخذها المجتمع بالفعل، ويعتمدها مجلس اإلدارة. وكل ما نقوم به يتمثل في القيام بذلك بأسرع طريقة من الناحية العملية، ولكن ربما على أساس اإلجماع بقدر اإلمكان. وهذا على وجه التحديد من خالل الجميع، ويتم تنفيذ معظمه.

> حسنًا، شكرًا. كما أن معنا أيضًا ريك لامب هنا للحديث إلينا، حول المنظمة. متحدث غير معروف:

جانيس دوما لانغ: ﴿ وَسَمَّا اللهُ عَلَيْهُ الْحَسَاءِ وَاللَّهُ عَلَى الْمَيْكِروفُون الجوال، إن أردت. نحن جوالون

ريك المب: أعتذر لطاقم الكاميرا. أنا ريك المب. وسوف أتحدث إليكم باختصار شديد للغاية حول كل شيء، اتفقنا؟ أنا أكثر ما يكون، أود القول... اسمحوا لي أن أتخلص من هذا. الحصول على بعض التعقيبات.

أنا عضو في المجتمع. وربما أكون من فريق العمل، وربما شاركت فيه لقرابة 10 سنوات، لكنني أحد المستخدمين، اتفقنا؟ أنا مستخدم لـ ICANN. لقد كنت مغر ًما منذ سن السادسة من العمر، والزلت مغر ًما بعالم اإللكترونيات فهي ال تزال في جيبي وأشياء أخرى. وعلى أية حال، دائمًا ما يتم عمل هذه الأشياء وخطة التحكم في مرور الطرق TCP وأكوام اإلنترنت قبل أن تكون هناك إنترنت باألساس.

وقد ارتدت كلية تجارية صغيرة بالقرب من هارفارد يطلق عليها اسم MIT، وحصلت على الدكتور اه من هناك. كما فقدت الكثير من شعر ي هناك أيضًا. لقد كانت بمثابة تواز ن، اتفقنا؟ وقد كان هناك بعض الأشخاص الأذكياء هناك. ولم أكن واحدًا منهم. على أية حال. ثم بعد ذلك، أمضيت الكثير من الوقت في محاولة إقامة مجموعة من الشركات المبتدئة وأشياء من هذا القبيل، ونجحت في نهاية المطاف، فقط مع بضعة أشخاص، أعني، هذا يبدو مبتذلاً، ولكن بعض الأشخاص الذي يعملون بدوام جزئي من خلال المنازل، وقمنا بكتابة بعض البرامج وذات يوم كان هناك اتصال هاتفي.

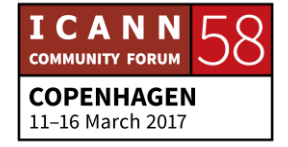

مايكروسوفت تقول بأنها سوف تأخذنا. سوف تأخذنا لنفعل ماذا؟ لقد أردوا أن يثنونا عن عملنا بدفع الأموال لنا. وعلى أية حال، للاختصار في القصة، لقد نجحوا في ذلك. لقد تعجبت كثير ، أبهذه السهولة؟ هل من السهل حقًا في الولايات المتحدة القيام بذلك؟ يا إلهي. أنا لست فنًيا، أنا رجل أعمال. وزوجتي تعمل محاسبة، وقد عرفت بعض األشياء، وساعدتنا طوال الطريق، البعض منا، شخصان.

أنا وصديقتي لي روسية. يا إلهي، الأمريكان أغبياء للغاية، أليس كذلك؟ وصديقتي الروسية قد حصل على وظيفة بدوام كامل خالل النهار، وهي تقوم بهذا العمل في المساء. يا إلهي! أال تعلمون؟ وعلى أية حال، فإننا نقوم بذلك. ونحن سعداء للغاية. ونحن مستقرون في ريدموند لمدة من الوقت، وهو وقت نقضيه في الحبس االنفرادي، كما تعلمون؟ بعيدين عن الكثير من الأموال. لقد نم ذلك عن غباء.

وقد كان ذلك قبل الفقاعة مباشرة. ومن ثم رأينا أننا سوف نجني الكثير من المال، أليس كذلك؟ ال. على أية حال، فإن زوجتي لن تسمح لي بالمغادرة. وقد اضطررت للقيام بذلك والجلوس إلى الكرسي لمدة عام آخر. وعلى أية حال، لالختصار في القصة، لقد شعرت بأنني بحاجة لتحقيق شيء. وإليكم هذا الشخص، الذي يعجز عن تركيب جملة واحدة بالفعل. لقد ارتدت النظام المدرسي العام في الواليات المتحدة، وهو أسوأ ما يمكن أن تتخيله، أليس كذلك؟

وبالكاد يمكنني الكتابة. أنتم تضحكون أيها السادة، لكن لا، لم أعرف كيف أكتب الإنجليزية حتى وصلت سنة الأربعين. أعنى، على أية حال، قررت بأنه يتوجب عليّ أن أخدم بلادي. ويجب على أن أحقق شيئًا، لأنني رأيت أن... لذلك فقد عملت في وزارة الخارجية، وزارة الخارجية الأمريكية، لمدة أربع سنوات تقريبًا، في الأشياء التي تخص حوكمة الإنترنت.

وكانت مهمة الكلية هناك محاولة التعايش مع هؤلاء الأشخاص، صناع السياسات هؤلاء، هذه هي الطريقة التي يعمل بها اإلنترنت، كما تعلمون؟ ال، فنحن ال نتحكم في اإلنترنت. أال تعلمون؟ أعني، يا إلهي.

ولكن في نهاية المطاف، فإنها تنطلق إلى الأشخاص المناسبين، في الوقت المناسب فحسب. لكنها تجتاز، أليس كذلك؟ وعندما أقول ذلك، أنا أعرف أن هذه قاعة مليئة

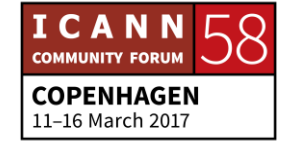

باألشخاص المتطورين للغاية في هذه األشياء، وربما ال يكون البعض متطو ًرا لهذه الدرجة. ولكن لأن لديكم بعض خوادم الجذر ، فهذا لا يعني أي شيء. اتفقنا؟

وعلى أية حال، هذا مجرد مثال. ومن ثم هذه كلمة سريعة، وكلمة موجزة حولي. لذلك، فقد قررت في نقطة ما، حسنًا، لقد عملت للمزيد من الأعوام في وزارة الخارجية، وقد كنت أحتضر. فهذه وظيفة شاقة. البعض منكم من العاملين في مجال الخدمة المدنية، والبعض بعمل في الحكومة، أعني أن هذه قد تكون وظيفة شاقة للغاية. لقد كنت أحتضر.

لقد كنت أعاقر زجاجة مارتيني كل ليلة فقط لأتمكن من النوم. لا، لقد احتجت لذلك... عندما تكون بحاجة لذلك أو للنوع أو إذا كانت هناك مشكلة، حسنًا؟ ومن ثم فقد استقلت وركبت السيارة وانطلقت جنوبًا أنا وزوجتي والكلب، وقلت هيا بنا بعبث قليلأ، حقًا؟ المال كان كافًيا، ولم يمكن مشكلة في حقيقة األمر. وانتهى بنا المطاف في النهاية إلى كاليفورنيا، على الشاطئ في لوس أنجلوس. وقد كانت لدي بعض الأمنيات الأخيرة، أو قائمة باألشياء التي أريد أن أنفذها قبل أن أموت.

أريد القيام بذلك، أليس كذلك؟ ومن ثم، كنا نجلس هناك، بالطبع، ونفكر ما الذي تفعله؟ وعندما ينظر المرء إلى الزوجة كل يوم ويخرج، ال يجب أن أنظر إليك. كما تعلمون، كل يوم. وتبدأ في الشعور بالملل، أليس كذلك؟ أنا متعب فقط... قالت أنها مرهقة وتنظر في وجهك، كما تعلمون؟ افعل شيئًا.

لذلك، رأيت أبراج ICANN على هذا الجانب. وقلت في نفسي، سوف توفر لي ما أقوم به. ربما أكون مديرًا مساعدًا. أي شيء. سوف يسمحون لي بعمل أي شيء. وقد أعطوني ذلك، فانطلقت إلى أحد السادة هناك، وقال لي، سوف نوظفك. لدينا ما يطلق عليه DNSSEC، وسوف نقوم بشرح ذلك لاحقًا. على أية حال وعملت على ذلك، والأن لقد مرت 10 سنوات تقريًبا. لماذا أمضيت هنا عشر سنوات بحقكم؟ أعني، أن هذا ليس بالأمر الهين.

كم شخصًا تأخر عن بالخارج ليلة البارحة؟ رائع، حسنًا. هذا هو العمل، في ذهني هنا، هذا هو العمل الحقيقي. الروابط التي تصنعها مع الناس. الناس الحاضرون في هذه القاعة،

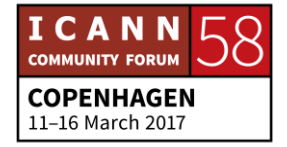

أعني، لقد قلت ذلك من قبل، وسوف تقطع مديرة الجلسة الميكروفون عني إذا ما تماديت أكثر من ذلك. وكما تعلمون، أعني أنكم تمثلون مافيا صغيرة، أليس كذلك؟

أنتم أيها السادة تعرفون بعضكم اآلخر. وأنتم تشكلون... كما ]يتعذر تمييز الصوت[ قلت سابقًا، أعنى، لديكم هذا البرنامج الخاص بالوافدين الجدد، ويمكنكم الانطلاق إلى أي عضو في مجلس اإلدارة، ويمكنكم االنطالق إلى أي شخص. يجب أن تكون لديكم القوة. أليس هذا صحيحًا؟ ومن ثم، إذا كانت هناك بعض المشكلات أو بعض المخاوف، فالآن هو الوقت المناسب للتعامل معها. وهذا أشبه بالوقت الذي تحصل فيه على وظيفتك األولى، كيف تتفاوض على راتبك؟ تقوم بذلك أول شيء، أليس كذلك؟ ألنك لن تحصل على أي زيادة في الراتب لاحقًا.

أليس هذا صحيحًا؟ ومن ثم فالأمر بهذه البساطة. أليس هذا صحيحًا؟ هل كان هذا هو صوتي الداخلي؟ عفًوا، نعم. على أية حال. ال، فهيئة ICANN تدفع لي راتًبا جيًدا. ألن األمر األهم هو أن هذه فرصتكم لالستفادة من ذلك. وأنا أحب إخبار القصة أيها السادة، ووزارة العدل، لتناول الجريمة الإلكترونية، لمدة دقيقة الآن. أليس هذا صحيحًا؟

ألن هذه المسألة هامة في قائمة الجميع في الوقت الحالي. أمن اإلنترنت والجريمة الإلكترونية. أحد الأشياء التي أسمعها مرارًا وتكرارًا من الأشخاص داخل بعض الجهود االستقصائية في الواليات المتحدة ودول أخرى، فهناك طريقتان للقيام بذلك. يمكنك الحصول على نظام متكامل وتنازلي حيث تكون لديكم المعاهدات بين الدول، وهذه فكرة رائعة.

المعاهدات بين الدول، كما تعلمون، لها نوع ما من األنظمة المركزية، كما أن هناك بروتوكولاً. يبدأ شخص ما في الهجوم على الأنظمة الخاصة بك، على أنظمة الكمبيوتر الخاصة بك، وتقوم باالتصال بشخص في وزارة الخارجية أو أًيا كان، في الحكومة، وتدخل بهذا الأمر في سلسلة الإجراءات اللازمة، وتحصل على الصلاحية المناسبة من أجل الحصول ربما على بعض البيانات حول هذا الأمر من أجل تعقب الأشياء، حسنًا.

إذن تعقب الأشياء، أليس كذلك؟ و هذه إحدى طرق تنفيذ ذلك. لكن يجب التفكير. فيما يحدث هنا. أنت تتعرض للهجوم من شيء ما على الشبكة. فسوف يستغرق ذلك بضعة أيام لكي تتم هذه العملية. ما الذي حدث للمهاجم في ذلك الحين؟ لقد رحل، أليس كذلك؟ لقد رحل

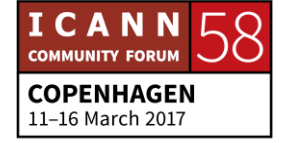

من فترة. وعلى الجانب اآلخر، إذا ما أمضيت الوقت، وغالًبا ما يكون لدى ICANN هذه الأشياء، لا أدري إن كان لديها واحدًا في هذا الاجتماع، ولكن في الغالب فإن هذه الأشياء عندما نقوم بتجميع الأشياء العاملين في إنفاذ القانون معًا، وأحد العناصر الأساسية في ذلك هي الجعة. اتفقنا؟

أنت بحاجة للخروج أو الحصول على فنجان من القهوة، أو أًيا كان. ويجب عليكم االنطالق وتكوين صالت. وأنا أحب ذلك، ألن بعدها توني ووزارة العدل األمريكية. حيث ينطلق وتكون الساعة 10:00 ليلاً بوم سبت، وفي بعض الأحيان بواصل العمل. وتحصل على هذه المكالمة الهاتفية من شخص ما، ويكون بخصوص العمل أو شيء ما، رئيس ما لرئيس ما، يمكنك تجاهل ذلك. اتفقنا؟ وأنا أقضي الوقت مع العائلة، ليلة السبت هذا.

وتحصلون على اتصال من صديقكم جو، وكما تعلمون، يأتي ومعه المشروب وعندما كنت في إستونيا أو شيء من هذا القبيل، كما تعلمون، منذ بضعة أسابيع، ربما يكون ذلك اجتماعًا لهيئة ICANN أو أي اجتماع آخر، فتجيب على الهاتف. ويقول جو، مرحبًا، كما تعلمون، نرى مرور البيانات هذا قادًما. والفكرة تتمثل في السؤال، ما هذا؟

ومن المرجح أن تمد يد العون إلى جو وسوف تقول، نعم، حسنًا، اسمح لي بالاتصال ببعض الزملاء والتعرف على ما يجري وسريعًا جدًا، تتعرف على طبيعة المشكلات ويتم حل مشكلتك. وهذا بالنسبة أسلوب تصاعدي واستقرائي في حل المشكالت. وهو أمرٌ أساسي. وهذه هي الطريقة التي عملت بها كل هذه الأشياء. أعني مرة أخرى، بصفتي أحد مستخدمي خدمات ICANN، في ذهني، كانت هناك هذه الفائدة في محاولة نشر واستخدام DNSSEC وتحسين أمن نظام أسماء النطاقات DNS، اتفقنا؟

وبدأت في استعراض العملية. الجزء الرئيسي في العملية هو التعرف على الجميع. ألننا في النهاية، نعم، هناك األنابيب، وهناك تلك العملية الخاصة باتخاذ القرار حول األشياء. ولكن عندما تنوون طرح الأسئلة بشكل عام، هل تسألون أي سؤال لا تعرفون الإجابة عنه بالفعل؟

وتريدون الحصول على اإلجابة أوالً ومن ثم، يجب عليكم كما تعلمون إجراء هذه . المناقشات أوالً ومقدًما. كم من الوقت لدي؟

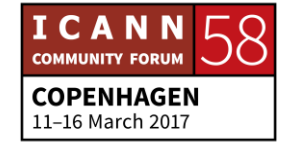

ومن المفترض أن أتحدث حول شيء نوعي هنا، اتفقنا؟

هل كل شيء على ما يرام؟ حسنًا. 10 دقائق أخرى. حسنًا، 10 دقائق. إذن، ما الذي تقوم به ICANN في المستوى الفني؟ يجب أن أتحدث حول ذلك على األقل، اتفقنا؟ الناس يتحدثون عن منطقة الجذر، والحديث حول ذلك. نحن ال نتحكم في أي شيء، في البداية. فليس لـ ICANN أي صالحية نظامية في الرقابة على أي معلومات، وبالنسبة لمنطقة الجذر يمكن لأي شخص إدارة منطقة جذر. ودائمًا ما يتسبب ذلك... بعض رؤسائي وأشخاص آخرون يبدو عليهم الشحوب.

يمكن ألي شخص إنشاء منطقة جذر، ويمكنني إدارة واحدة بنفسي، اتفقنا؟ لما يستخدمون السجلات إذن؟ ومنطقة الجذر بالمناسبة، أعرف أن هناك أشخاص لا يعرفون هذه الأشياء جيًدا، فهذا عبارة عن ملف. اتفقنا؟ فهو عبارة عن ملف باألسماء، مساحة CN ومساحة NS واسم وعنوان IP. هذا كل شيء، اتفقنا؟ إذن لماذا يستخدمون الملف الخاص بنا؟

إنني أنظر في بعض الطرق، فهذه عبارة عن منافسة في الشهرة. اتفقنا؟ ولدينا نموذج أصحاب المصلحة المتعددين المتكامل والتصاعدي، وأنا أفضل كلمة التصاعدي، نموذج أصحاب المصلحة المتعددين التصاعدي، حيث يقوم الناس بإدارة اإلنترنت، ويشاركون في إعداد السياسات وإعداد االتجاهات وضبط الطريقة التي يتم من خاللها استخراج هذه األشياء. ومن ثم يستخدم الناس الجذر الخاص بنا، اتفقنا؟

وICANN ال تسيطر أو تتحكم في منطقة الجذر. ونحن مع آخرين ومع بعض الشركاء في حقيقة الأمر لدينا عملية نقوم من خلالها بتغيير الأشياء في منطقة الجذر، وبعد ذلك نقوم بتوزيع ذلك الملف استناًدا إلى مجموعة من الخوادم على مستوى العالم. اتفقنا؟ األمر بسيط نسبًيا. وهي مهمة سهلة، اتفقنا؟ شيء بسيط، اتفقنا؟

لكنه مهم للغاية. فهو يعمل على ربط األشياء مًعا. اتفقنا؟ وICANN في حقيقة األمر تدير واحدة من خوادم الجذر هذه. وهذه من بين المهام التي نقوم بها، اتفقنا؟ ولكن كل هذا لا يتم بدون اتصال، كما أوضحت جانيس. فهناك عدد من المنظمات الأخرى التي نعمل معها. وأسماء النطاقات ما هي إلا ناحية من ذلك. أليس هذا صحيحًا؟

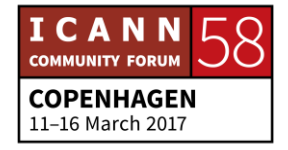

ونطاق com. ونطاق cn. جزء من ذلك، كما تعلمون. وأسماء النطاقات ما هي إال جزء واحد في ذلك. كما أننا نتحكم ونراقب، ألا ترون ذلك؟ حسنًا. كما نقوم أيضًا بتنسيق -هذه هي الكلمة المناسبة- بتنسيق عناوين IP. حسنًا. ولسنا من يقوم بتعيينها، كما تعلمون. كما أن هناك خمسة استراتيجيات لعناوين IP اإلقليمية موجودة بالفعل: APNIC وARIN وAfriNIC وLACNIC وربما أكون نسيت واحدة. لكن على أية حال.

فهي تقوم بذلك ونحن نعمل معها. اتفقنا؟ وهي بسيطة للغاية ومتسلسلة هرمًيا... وكل ذلك متسلسل هرمًيا وعبارة عن مجموعات من العناوين المحددة لهم بمعرفتنا. ويقومون بعد ذلك بإعادة توزيعها. وهم من يقوم بإعادة توزيعها عليهم. كل ما نقوم به هو التنسيق. اتفقنا؟ حسنًا

وهذا أحد الجوانب الأخرى في العمل الذي نقوم به. وأنا أحاول التفكير في أشياء أخرى نقوم بها على المستوى الفني. كما تعلمون، هناك أشياء أخرى نقوم به. وأعني أن DNSSEC واحدة من األشياء التي أفضلها، إن جاز القول. أال تعلمون؟ وهي من الأشياء التي أسعد بها، لأن هذا هو طفلي الأول.

ونقوم باستخراج ذلك كمفتاح واحد من أجل المساعدة في تأمين DNS. لذلك مرة أخرى، فإن هذا مستوى تسلسلي، فكل اسم نطاق سواء com. أو cn. أو أًيا كان، لها جمي ًعا مجموعات المفاتيح الخاصة بها. لكن يجب أن يكون هناك مفتاح واحد للجذر. وأحد الأشياء... هذا بالنسبة لي أحد الأمثلة الكلاسيكية على عملية أصحاب المصلحة المتعددين التصاعدية.

وأردنا إلى حد ما القيام بربط ذلك كله في مفتاح واحد. كم عدد الأشخاص الذين يعرفون البنية التحية للمفاتيح العامة الموجودة؟ البنية التحتية العامة PKI؟ حسنًا، هذا عدد جيد إلى حد ما. حسنًا، جيد. حسنًا.

إذن الفكرة تتمثل في أن هناك سلسة من الثقة. مفتاح التوقيع الرئيسي لمفتاح التوقيع الرئيسي لمفتاح التوقيع الرئيسي ولكن بدلاً من توزيع 200 أو أعتقد الآن 300، كم لدينا الآن؟ على الأقل 1400، على الأقل 1400 اسم نطاق الآن، أو نطاقات TLD أو

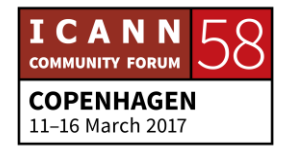

نطاقات المستوى الأعلى وكما تعلمون، فإن نطاق IBM. ونطاق com. ونطاقات أخرى وجميع هذه الأشياء

بدالً من توزيع 1400 مفتاح، فمن األسهل لو كان لديك مفتاح واحد لتوقيع تلك المفاتيح. وعلى أية حال، إذا ما قمنا بعمل النموذج التصاعدي هنا... ]لغة أجنبية[

...اتفقنا؟ بالتأكيد، ونفس الشيء ينطبق على جواز السفر. هل حصلت على جوزات سفرك، جوازات السفر اإللكترونية؟ حيث تم االنتهاء من األشياء في حكومة متعددة األطراف... النظام الخاص بي. أعني، كما تعلمون، وزارة الخارجية، اتفقنا؟

وهو نظام رائع بحق. ولكن ال يمكن ألي أحد االتفاق على ذلك في النهاية. فلم تكن هناك أية طريقة للتمكن، لكي تكون للجميع القدرة على االتفاق على الحصول على دولة واحدة من أجل االستحواذ على مفتاح واحد. إذن كيف نقوم بذلك؟ نعم، النموذج التصاعدي. ال تبدأوا من القمة، ولكن نبدأ من القاع، اتفقنا؟ من يهمه هذا األمر؟

ال أحد. المهندسون فقط، اتفقنا؟ لذا، يجب العمل مع المهندسين. ومن ثم، فقد قمنا بإنشاء نظام -بالتعاون مع المجتمع- يضمن 21 شخصًا، لأن أحدًا لا يثق في ICANN. [يتعذر تمييز الصوت] على أية حال، أتعلمون شيئًا؟ كيف يمكنكم بناء نظام من الثقة؟ كما تعلمون، في موقف كهذا، اتفقنا؟

إذن فقد حصلنا على شيء ما يضم 21 شخصًا في جميع أنحاء العالم، و18 منهم غير أمريكيين، والجميع يمسكون بأجزاء وقطع من المفاتيح المادية، وأشياء أخرى، وبطاقات التحكم في الوصول وأشياء من هذا القبيل من أجل السماح لنا باستخدام واستغالل هذا المفتاح الخاص أربع مرات بالعام. ومن ثم، أعرف أن هذا األمر يبدو فنًيا بالفعل. وأنا سعيد بالدخول في التفاصيل.

ومن الواضح أنني أحب هذه األشياء. ولكن الهدف هنا هو أن هذا األمر قد تم مع المهندسين من جميع أنحاء العالم، والكل من خالل بروتوكوالت اتفقنا عليها جمي ًعا من خالل فريق عمل هندسة اإلنترنت أو قوة مهام هندسة اإلنترنت. وكل ذلك مصور بالفيديو والأفلام ومتاح للجمهور تمامًا. المسألة شفافة تمامًا. ألا تعلمون؟ كل شيء مشروح هنا.

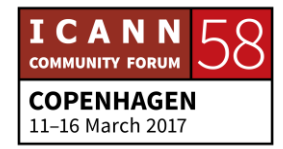

وما الذي قمنا بإنشاء بعملنا هذا؟ حسنًا، لقد أضفنا بعض المفاتيح إلى نظام أسماء النطاقات DNS. لقد جعلنا نظام أسماء النطاقات DNS ه ًشا أكثر، كما يقول الناس. وكما تعلمون، فإن الأمن، هناك توازن عندما يتطرق الأمر إلى الأمن. وجعلنا الأشياء أكثر أمنًا إلى حد ما. لكن ما قمنا به بالفعل هنا، وهذا هو الجزء الرائع حقًا بالنسبة لمي، هذا هو المكان الذي تتم فيه أعمال االبتكار، ابتكار، أحق هذا؟

كما تعلمون، فإننا لم نكن نتحدث حتى عن االبتكار. أعني أن الهدف األكبر بالنسبة لي عندما بدأت في الحديث في مكان ما، والقيام بأعمال التدريس، هو أنني أريد أن أرى نفس نوع الشركات المبتدئة التي أقمتها تحدث في مكان ما آخر. لقد ذهبت إلى ترينيداد عدة مرات، وفي كل مرة أذهب إلى هناك أقول في نفسي، يا إلهي، لماذا أيها السادة لماذا لديكم نظام تعليمي متأخر عن كل شيء مقارنة بما يحصل عليه الطالب األمريكي النموذجي.

إذن لماذا يتم صناعة Facebook هناك؟ لماذا تحدث هذه األشياء؟ أريد أن أرى حدوث هذه الأشياء. حسنًا، أنا أنظر إلى DNSSEC هذه وأيضًا… فهذه فرصة، ولم لا؟ لماذا تقوم فقط بتأمين عناوين IP أو عناوين IP ألسماء النطاقات؟ نقص في DNS، اتفقنا؟

حيث تقومون بكتابة اسم نطاق، وتحصلون على رقم هاتف. ونظام DNSSEC يؤمن ذلك. لم لا نقوم بتوزيع المفاتيح بهذه الطريقة؟ لما لا نقوم بتوزيع الأشياء الأخرى بهذه الطريقة؟ وبعد ذلك ما الذي تحصلون عليه عندها؟ ولديكم بالفعل هذا النظام حيث يمكنكم... لديكم نظامًا عالميًا حيث، يخص الأمن هنا. ألا تعلمون؟

األمر ال يعني الحدود، وال يعني شركة منظمة من الحدود. وال يتعلق األمر بالحدود الوطنية. وهذا هو السبب في أن بعض المتحمسين أمثالي نهتم بهذه الأشياء، لأن هذا الأمر ليس سرًا. الأمر مذهل فحسب، انظر إلى ما يمكن أن تؤدي إليه هذه الأشياء في المستقبل.

وكل ذلك بسبب هذه العملية التصاعدية حيث أشركنا المهندسين معنا، وأشركنا أناس يعملون بالفعل في سفح ذلك، وأعطيناهم مفتاح التحكم في المصير.

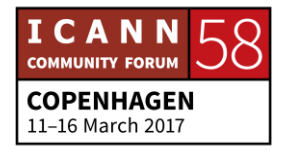
وعلى أية حال، فإن هذا... سوف أتابع وأتابع. أنا أعرف أنني عشوائي إلى حد ما هنا، وهذا ما أقوم به بشكل نموذجي... وهذه صورة جيدة بالفعل للطريقة التي تجري بها العملية، نعم، APNIC وهؤالء الزمالء. ومن ثم إليكم أمران، سوف نتوقف عن الكالم.

ثلاثة أشياء، عفوًا حسنًا. لقد شاهدتموني أجلس في مشرب، وأنتم بحاجة للحصول على المساعدة في تحديد من يجب عليكم الحديث إليه حول مسألة ما، أي منا، بالطبع، لكنني غالًبا ما أجلس في المشرب، مشرب الردهة. وإليكم نصيحة بسيطة هنا. في كل اجتماع لـ ICANN هناك مشرب في الردهة. اتفقنا؟ انطلقوا إلى هناك.

فسوف تجدون هناك كل شخص يجب عليكم الحديث إليه بشكل أساسي، ولكن اسألوا عن أي منا فقد للتعريف، ويسرني أن أعرفكم بهم. ومرة أخرى، لديكم هذه الميزة الجديدة الالمعة. سوف يحتاج المشاركون الحديث إليكم. لذلك استغلوا ذلك.

ثانًيا، هذا هو عملي. أنا أقوم بالتدريب غالبية الوقت حول العالم. التدريب العملي، وغالًبا ما أقوم بذلك وأطالب به في غالبية الأوقات، وأحاول الاجتماع وتقديم العروض التوضيحية والمناقشات عليها كما تعلمون، وتقنية المعلومات واالتصاالت من أجل التطوير والأشياء من هذا القبيل أيضًا. كيفية تقديم طلب لتسجيل براءات الاختراع. لأنني قد مررت بكل هذه األشياء وأريد أن...

ومن الناحية الأساسية، فإنني أريد على المستوى الشخصي أن أشارك ذلك مع بقية العالم. اتفقنا؟ لقد كان ذلك مبهجًا وسهلاً، وخبرة ممتعة بالنسبة لي. أجل. وكما تعلمون، إذا ما أخبرتكم بالقصة، فسوف أبكي. حسنًا. كما تعلمون، فإن شريكي، حسنًا…

في عشاء احتفالي بخصوص واحدة من الصفقات التي عقدناها مع مايكروسوفت، فقد أحضر شريكي أسرتيه إلى طاولة العشاء، ومن ثم، فقد كان هناك مكان خاطئ. وليست هذه مشكلة كبيرة. لقد أحضرت ربما خمسة أشخاص من جانبي، وقد أحضر هو 25 شخصًا. وأول ما تبادر إلى هو القول، ماذا؟ إد، ماذا حل بك؟

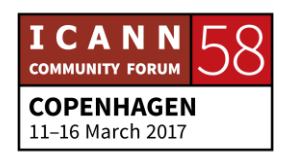

لقد أحضرت 25 شخصًا، هل تتوقع مني أدفع المال مقابل النصف أيضًا؟ ولكن بعد ذلك أدركت أنه قال لقد دفعت للتو نظير تعليم كل واحد من هؤلاء الأطفال. ليس هذا فحسب، لقد دفعت من أجل منازلهم.

على أية حال. إذن ICANN، النقطة األخيرة هي أن ICANN فرصة رائعة فهي مكان رائع للقيام بذلك. فربما ينصب اهتمامنا على أشياء مثل DNS وأشياء فنية للغاية، ولكن ليس فقط، قد يكون هذا هو السبب في وجودكم هنا وهذا هو السبب في أن مصروفات السفر مدفوعة. لكن استغلوا ذلك، في إنشاء تواصل بينكم جمي ًعا.

وتعرفوا على ماهية الأمر الآخر الرائع. هناك بعض الأشخاص الحذقين هنا. أنا أعرف ذلك، وأنا أنظر الأن للبعض منهم. فهو لا يقوم بالبحث حتى ثمة بعض الأشخاص الحذقين هنا في هذه المساحة الفنية. ذلك الجسر بين...

جانيس دوما النغ: والبنات. هناك بعض السيدات الرائعات في المساحة الفنية.

ريك المب: أنا أبلغ 60 من العمر. اتفقنا؟ ]تصفيق[

نعم، أعتقد أن شخصًا ما آخر تم إغفاله، اتفقنا. نعم، ولذلك أعتذر. توجب عليّ ذلك بالفعل... أريد من الجميع أن يروا، ويسرني كثيرًا أن أرى شخصًا آخر لم يكن حتى على Facebook، أن يقوم بكتابة بعض التطبيقات أو شيء ما في مساحة رائعة. استخدموا قا DNSSEC ربما من أجل التوصل إلى المنتج الرائع التالي. كما تعلمون، فأنا أريد حً أن أرى ذلك.

وعلى أية حال، فإن هذا محفل رائع للقيام بذلك. برجاء الرجوع إلىّ إذا كانت لديكم أية أسئلة، أو إذا أردتم فقط استيعاب الأفكار الجديدة والأشياء الأخرى من هذا القبيل أيضًا. ويجب عليكم استغالل هذه الفرصة وجانيس هي السبب في القيام بكل ذلك. فبمجرد أن

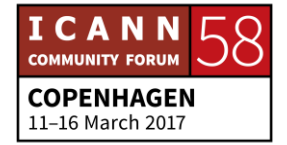

قابلتها، أدركت أنني وقعت في الحب. هذا هو المقصود. أليس هذا صحيحًا؟ حسنٌ، إذن. شكرًا جزيلاً.

نايغل هيكسون: هذا الرجل ال مثيل له. وإذا ما أردتم الحصول على نصيحة بخصوص مسارات الحافالت في لوس أنجلوس، فهو أيضًا من يجب اللجوء إليه. وأنا أقصد أنه رائع بالفعل، كما أنه شخص مذهل بحق، وبالتأكيد فقد استلهمت منه الكثير على مدار الأعوام. إذن شكرًا لك، ريك. إذن من أنا بالرابطة؟ شخص آخر برابطة، يا للضجر، ألسنا كذلك؟

أجل. إذن، لقد عملت لدى الحكومة أيضًا. وأنا اسمي نايغل هيكسون. أنا أعمل في ICANN، بنفس قدر عمل أي شخص آخر لدى ICANN. وأنا أعمل في فريق المشاركة الحكومية، أًيا كان معنى ذلك، فأنا أشارك مع الحكومات. األمر بسيط للغاية. كما تعلمون، فإننا نود الحصول على بعض األوصاف البسيطة في ICANN ألننا ال نعرف ما نقوم به.

نعم، أنا أشارك مع الحكومات. وفي حقيقة الأمر ، فإنني أشارك مع أي شخص، في حقيقة األمر، فإن أي شخص يأتيني في القطار أو في الحافلة أو في المترو، هذا ال يهم بالنسبة لي. وأنا مقري في جنيف. هل هنالك أحد من سويسرا؟

أجل! هذا الأمر مضجر قليلاً! لا، عفوًا، لا، سويسرا... [ضحك] لا يجب أن نقول ذلك. ال، في حقيقة األمر، أنا مقري جنيف. وهو مكان رائع. وأي مكان يتقاضى 7 يورو مقابل فجان من القهوة يجب أن يكون رائعًا.

لكنه رائع. فهي تحد من تعاطي الكفايين. إذن من المفترض أنه مكان رائع. إذن نعم. أنا أعمل في المشاركة الحكومية. وأنا أعمل في جنيف وأنا أتداخل في عدد من المنظمات الأخرى، ولكن هذا ما سأتحدث حوله قليلاً، ما الذي تقوم به ICANN وأين مكاننا من ذلك . . حسنًا، الشريحة، أين مكاننا من المنظومة الكلية.

هل يمكننا الحصول على الشريحة الأولى مرة أخرى؟ لأننا، نعم، هذا... أنا أفضل هذه الشريحة، كما تعلمون، مع... إذن، سوف أخبركم بالقليل حول شخصي، ألنني كنت

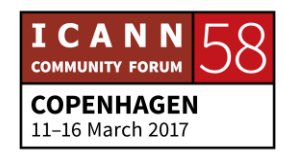

أعمال في مجال الخدمة المدنية. وقد كنت أعمل لدى الحكو مة البر يطانية لمدة 30 عامًا. إذن هذا ملخص بهذه الأشياء.

30 عامًا في الحكومة البريطانية، وبعد 29 عامًا في الحكومة البريطانية، أعتقد أنني قررت أن هذا هو القدر الكافي حقًا في حياتي. وكما تعلمون، وبشكل واضح، فقد حققت نجاحًا. وقد مكثت في العمل لدى الحكومة، أقوم فقط بدفع وتحرير الأوراق هنا وهناك، وأقوم بكل هذه الأشياء. وبعد ذلك، ذكر شخص ما هذه الأشياء التي تخص ICANN.

وكما تعلمون، فالأمر شيق للغاية، وكما قلت لكم، أنا لا أعتقد ذلك. فالأمر لا يبدو بالنسبة شيقًا على الإطلاق ِ أية حال، توجب عليّ معرفة ICANN، وتعرفت على NCO وقامت ICANN بتعييني، وقد كانت مدة خمس سنوات رائعة في العمل لديها. لقد استمتع بذلك بالفعل. لذلك فإن هذا مكان رائع للعمل بالفعل.

#### ]المتحدث بعيد عن الميكروفون[

حسنًا. اسمحوا لنا أن نتحدث حول الإنترنت سريعًا. ومن حيث منظومة الإنترنت اإلجمالية. تعلمون ما هي المهمة التي تقوم بها ICANN، وقد حصلتم على قدر من التعريف حول ما تقوم به ICANN. ونحن جزء من هذه المنظومة الخاصة باإلنترنت. ونحن جزء من هذا المشروع الرائع، ونحن نلعب دورًا هامًا داخل ذلك المشروع، لكننا أحد الالعبين فقط.

لسنا سوى أحد الالعبين في منظومة اإلنترنت. إذن ما الهدف من كل ذلك؟ ما السبب في القيام بذلك؟ لماذا نهتم بذلك؟ لماذا حضرتم معنا هنا؟ اإلنترنت، ولكن بعد ذلك اإلنترنت، ماذا إذن؟ ما الذي يتعلق بالإنترنت ويجعلها بهذه الأهمية؟ لقد كنت أعمل لدى الحكومة البريطانية في فترة التسعينيات، وقد انتشرت لدينا عبارة يطلق عليها مجتمع المعلومات.

وكان هذا ما أطلقنا عليه الشيء المهم، مجتمع المعلومات. نعم لقد كانت هناك فكرة في فترة الثمانينيات من القرن الماضـي، في الحكومات، بأن شيئًا سوف يقوم بنقل المجتمع، وقرأنا عن اإلنترنت، وعرفنا ماهية اإلنترنت، ولكن ذلك كان قبل أن تظهر الشبكة العنكبوتية العالمية للوجود.

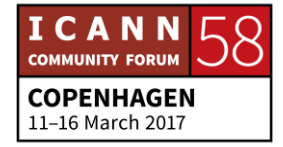

وقد كنت أعمل في أحد جوانب الحكومة حيث تمثل دوري في تقديم النصائح إلى الوزراء حول مجتمع المعلومات. وأتذكر التحدث إلى الوزراء حول اإلنترنت، والتحدث إلى كبار المسئولين في الحكومة في المملكة المتحدة وفي أماكن أخرى. واعتدت القول بأن الإنترنت سوف تكون شيئًا عظيمًا. وسوف تؤدي كذلك إلى تحويل وتغيير الأشياء. كما أنها سوف تكون رائعة. وسوف تكون مذهلة بحق.

وسوف تؤدي إلى تغيير في الحضارة العالمية. وقلت، كل ما عليكم هو عمل نسخة والتزام الصمت، هال قمتم بذلك؟ كما تعلمون، بادروا. فقد كان هذا هو وقت التزلج على األلواح. هل تتذكرون ألواح التزلج؟ كما تعلمون، ال يزال بإمكانكم الحصول على ذلك. وأنا أتذكر قول أحد الوزراء لي، سوف تكون إنترنت وتنتهي، يا صغيري! سوف تكون اإلنترنت مثل ألواح التزلج، معنا اليوم، وسوف تذهب غًدا.

كما تعلمون، لقد كان هذا هو الشعور السائد، لقد كانت هذه هي اإلنترنت موضة بسيطة، وأنا سوف تظهر وما تلبث أن تختفي حسنًا، والآن فنحن هنا اليوم. نحن هنا اليوم، بعد 20 عامًا، منذ ذلك الوقت، وكما تعلمون، فإنها لن تختفي.

لكن اإلنترنت تتطور. وICANN تؤدي دورها. ولكن جوهر الموضوع هي أن قيمة اإلنترنت في انفتاحها. وقد أقنعنا الوزراء في المملكة المتحدة بأن لإلنترنت قيمة. وعندما تمكنا من عرض ذلك عليهم، وما لها من تأثير في التحول، حصلنا على الخباز، ذلك الشخص الذي يقوم بصناعة الخبز، في المخبز في يوركشاير، في بلدة صغيرة في يوركشاير، في شمال إنجلترا.

وقد دأب هذا الخباز على صناعة خبز خاص. ودخل إلى اإلنترنت. وحصل على أول مواقع الويب على نطاق UK.co. ونجح في بيع الخبز في روسيا. كما نجح في بيع الخبز في تلك الدول المختلفة، ألنه كان يصنع هذا الخبز الخاص وأصبح مثل الصفة المميزة لقيمة اإلنترنت.

والآن أعلم أن هذا الأمر يبدو مبسطًا، لكن هذه الفكرة بالنسبة لمن يعرفون فجأة قيمة شيء ما، لكن بإمكانكم إنشاء موقع على الويب، وأنه يمكنكم بناء مدونة منشورات، ولكن يمكنكم الحصول على تواجد وحضور على الإنترنت، ويمكن لأي أحد في العالم الاطلاع

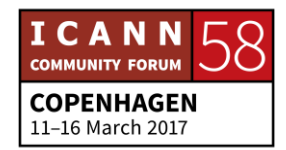

على معلوماتك، أو يمكنك رؤية ما يقومون به، أو بإمكانهم شراء منتجاتك. وقد أدى ذلك إن شئتم إلى تغذية خيال الناس.

وقد أثار ذلك الناس وحملهم على التفكير في قيمة اإلنترنت. واليوم علينا واجب الحفاظ على ذلك. وعلينا واجب الحفاظ على انفتاح ووحدة اإلنترنت والقدرة على تشغيلها على النظم واألجهزة المختلفة. وهذا جزء من مهمة ICANN.

وال يمكننا الحصول على نظام ألسماء النطاقات منفتح وآمن ويمكن تشغيله على النظم والأجهزة المختلفة، ما لم يكن لدينا إنترنت منفتح. وهذا أحد الأشياء التي -إن أردتم بالنسبة للعديد منا- هذا ما يلهمنا ويجعلنا نعمل في ICANN، ألن هذه هي قيمة اإلنترنت المنفتح.

واسمحوا لي أن أخبركم بالأشخاص الآخرين. وبناءً على ذلك، فإننا نعمل في ICANN، مع مجموعة كاملة من المنظمات األخرى. وICANN ليست سوى جزء من المعادلة. وهناك االتحاد الدولي لالتصاالت ITU. وهناك منظمة التعاون والتنمية االقتصادية OECD. وهناك المنظمة العالمية للملكية الفكرية.

وهناك منظمة التجارة العالمية. والكثير من المنظمات الأخرى. كما أن جمعية الإنترنت بالطبع والعمل الرائع الذي تقوم به في نشر فكرة اإلنترنت والقيم الخاصة باإلنترنت. ونحن نعمل مع هذه المنظمات ألننا نهتم بشغف بتحقيق إنترنت منفتح.

ونعمل على التأكد من فهم المنظمات والحكومات لنظام أسماء النطاقات. كما أننا نعمل على التأكد من أن جميع المنظمات لها القدرة على العمل مًعا من أجل الحفاظ على وحدة اإلنترنت. وأعتقد أن هذا األمر هو دورنا الرئيسي. فقد بضعة أشخاص من هذه القائمة، إن شئتم.

منتدى حوكمة اإلنترنت. من الذي سمع منتدى حوكمة اإلنترنت؟ نعم، رائع. من الذي حضر منكم منتدى حوكمة اإلنترنت من قبل؟ أجل. هذا رائع، أليس كذلك؟ نعم، إذن منتدى حوكمة اإلنترنت كان هناك شيء يطلق عليه اسم جدول أعمال اجتماع تونس.

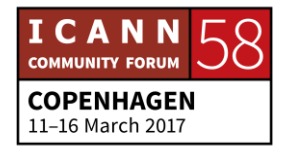

هل سمع أي شخص بجدول أعمال تونس؟ أجل. نعم يا عزيزي. وأنا أتوقع أن يكون هناك من قرأ ذلك، أليس كذلك؟ هل تعرفون أي شيء ممتع بحق بخصوص األشخاص المعنيين بحوكمة اإلنترنت، أليس كذلك؟

وسوف نقرأ هذه المستندات. ومن ثم بالعودة إلى 2003 وعام 2000 ... [ضحك] بالعودة إلى 2003 و2005 كان هناك ما يسمى [ضحك]. لا يمكنني التفكير الاسم الذي كان يطلق على ذلك. كان هناك ما يطلق عليه اسم ]ضحك[ القمة العالمية لمجتمع المعلومات WSIS. وهي القمة العالمية للمعلومات، عفًوا حول ذلك. القمة العالمية، لم أتناول المارتيني على اإلفطار، هذه هي المشكلة ]ضحك[.

إذن القمة العالمية لمجتمع المعلومات في 2003 و.2005 حيث كان هناك اجتما ًعا عالمًيا ضم جميع الحكومات، باإلضافة إلى جميع أصحاب المصلحة وبعض أصحاب المصلحة، من أجل النظر في مستقل مجتمع المعلومات وعلى وجه الخصوص من أجل النظر في منظمات مثل ICANN والنظر في الدور الذي تؤديه.

ومن هذا األمر، ظهر شيء يطلق عليه جدول أعمال اجتماع تونس، والذي ينص إن شئتم على الأدوار والمسئوليات للجهات الفاعلة المختلفة في مجتمع المعلومات. وهذا الأمر ذو قيمة عالية وقد ظل مشهو ًرا رد ًحا من الزمن. واألشياء تتطور، كما أن جدول أعمال اجتماع تونس يتطور كذلك. فهو ليس كتابًا مقدسًا. وليس...

وال يملي علينا ما يجب علينا فعله، ولكنه دليل مفيد إلى حد ما بالنسبة لألدوار والمسئوليات المختلفة. وثمة شيء كان يقترحه جدول أعمال اجتماع تونس وهو أن هذه األشياء يجب أن يطلق عليها اسم منتدى حوكمة اإلنترنت. وIGF أو منتدى حوكمة اإلنترنت كان هو اإلعداد والترتيب الذي قامت بتيسيره األمم المتحدة، ولكن اآلن، مع حشد كامل من الشركاء اآلخرين.

وهم يتجمعون تقريًبا في مكان تجمع الناس من أجل الحديث حول مشكالت اإلنترنت، للحديث حول مشكالت حوكمة اإلنترنت. لذلك، عندما يتحدث الناس حول حوكمة اإلنترنت، فإنهم غالًبا ما يتحدثون حول نوعين من حوكمة اإلنترنت. وهناك حوكمة لإلنترنت، وحوكمة اإلنترنت هي بالتحديد ما نقوم به، وقد تطورنا في حوكمة اإلنترنت

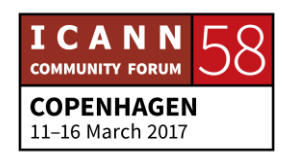

والطريقة التي تدار بها الإنترنت من الداخل من حيث الأسماء والأرقام وعناوين IP، ونحن جميعًا مشاركون في ذلك.

وبعد ذلك هناك الحوكمة على اإلنترنت. حوكمة اإلنترنت ومشكالت حماية البيانات، ومشكالت أمن اإلنترنت ومشكالت حماية الطفل وجميع المشكالت ذات الصلة باإلنترنت نفسها على اإلنترنت. وهذا يعني مشكالت حوكمة اإلنترنت على اإلنترنت. وفي منتدى حوكمة اإلنترنت، اجتمع الناس من أجل الحديث حول كافة هذه المشكالت مًعا.

وهذه طريقة رائعة بالفعل في تجمع الناس من أجل مناقشة هذه المشكالت. وهذا أمر أساسي بالنسبة لهذه الفكرة الخاصة بأسلوب أصحاب المصلحة المتعددين. واآلن، فقد سمعنا جمي ًعا أسلوب أصحاب المصالحة المتعددين، ومنتدى حوكمة اإلنترنت هو تجسيد ألسلوب أصحاب المصلحة هذا حيث يجتمع الجميع من أجل مناقشة مجموعة كاملة من المشكالت.

وبالطبع في ICANN، لدينا أسلوب أصحاب المصالحة المتعددين لمجتمع رائع حقق التنمية حول ICANN نفسها، من حيث عملية وضع السياسات المتكاملة التصاعدية. علمًا بأن منتدى حوكمة الإنترنت جدير بالتعقب بالتأكيد، بالإضافة إلى مسار هذه المبادرات اإلقليمية والوطنية في التي تجتمع من أجل تشكيل منتدى حوكمة اإلنترنت.

إذن في العديد من المناطق، وفي العديد من الدول. إذن ما الدولة التي أجرت منتدى لحوكمة اإلنترنت من بين الحضور؟ أجل. هذا رائع. أعني أن هذا بالفعل، كما تعلمون، فقد كان منتدى حوكمة اإلنترنت بمثابة نجاح وهام للغاية، ذلك أنه على المستوى الوطني واإلقليمي تمكن الناس من االجتماع من أجل مناقشة مشكالت حوكمة اإلنترنت.

ومن ثم فإنني سوف أتابع للأبد، لأنه يمكنني انتقاء كل ذلك. سوف أقوم باختيار واحدة أخر ي، وبعد ذلك سوف أتوقف. ومن ثم فإن... كنت أنوى الحديث حول، لقد تحدثنا قليلاً. حول ذلك. ومن ثم اسمحوا لي أن أتحدث قليالً حول االتحاد الدولي لالتصاالت، ITU. من سمع حول الاتحاد الدولي للاتصالات؟

نعم؟ حسنٌ. إذن، كان الاتحاد الدولي للاتصالات موجودًا لأكثر من 150 عامًا. وقد احتفل بمرور 150 عامًا على تأسيسه منذ بضع سنين. الذكرى الـ 150. كما أن الاتحاد

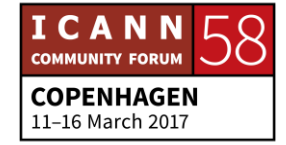

الدولي لالتصاالت مؤسسة رائعة، ألننا طوال ذلك الوقت، لقد كان مسئوالً عن مشكالت االتصاالت والتلجرام والتلكس وأًيا كان، كما أنه يقوم بتحديد وتعريف المعايير، ويقوم بمناقشة المشكالت بموجب هيئة االتصاالت السلكية والالسلكية.

وبالطبع مع تطور االتصاالت السلكية والالسلكية، فقد تطور االتحاد الدولي لالتصاالت، وهم يعملون على مشكلات الإنترنت أيضًا. ويعملون على أمن الإنترنت كما يعملون على المعايير ويعملون على مجموعة كاملة من المشكالت المختلفة ونحن نعمل معهم. ويتألف االتحاد الدولي لالتصاالت من جميع الدول األعضاء في األمم المتحدة ويجتمعون مًعا ويقومون بالكثير من الأعمال الجيدة للغاية، ونحن نعمل مع الاتحاد الدولي للاتصالات.

ونحن نعمل معهم على مجموعة كاملة من المشكالت المختلفة. إذن هذا ما أريده في حقيقة الأمر ... أرى معي جون-جاك هنا. إذن سوف أحيل إليه الكلمة في ثانية واحدة، وسوف يخبركم قليالً حول الطريقة التي تشارك بها ICANN خارج ICANN من حيث المناطق ومن حيث النواحي الأخرى. لكن اسمحوا لي أن أنهي ذلك، وأن أحاول أحضكم تجاه ما نقوم به هنا خالل األسبوع الحالي.

فهي في حقيقة الأمر برأيي أحد أهم الجلسات إلهامًا التي حضرتها على الإطلاق في اجتماع لـ ICANN، ألن الوافدين الجدد أمر أساسي. وإن كنتم... وأنا أدرك أن أحًدا آخر أخبركم بذلك، وتصبحون مرهقين من كثرة إخباركم بمدى روعتكم وأهميتكم. لكن ما تقومون به هام للغاية.

ومن المهم للغاية، ما تقومون به، فأنتم تعملون بشكل أساسي من خالل ICANN. ونعم، بالطبع، نريد منكم العودة مرة أخرى إلى ICANN. وبالطبع فإننا نريد أن نكون جز ًءا من مجتمع ICANN. ونريد أن نراكم مرة أخرى. ونريد أن نراكم في مجتمعات ICANN. ونريد أن نراكم في مجتمع األعمال، أو في الحكومات أو في أصحاب المصلحة اآلخرين.

ولكن من الناحية الأساسية، فإن الأهم من ذلك هو أنكم هنا لأنكم تولون أهمية بالإنترنت. وتهتمون بما يمكن لإلنترنت أن يحققه للناس. وتهتمون بما يمكن لإلنترنت أن يحققه

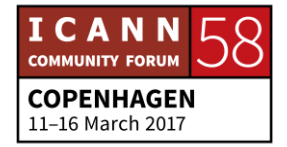

للمجتمع. وتهتمون لأجل أن يظل الإنترنت منفتحًا ويظل متاحًا أمام الجميع. وأن يظل من أجل التقدم االجتماعي ومن أجل االنفتاح.

وأن لا تفرض عليه قيود بسبب الأمن. ولا يتم الاستيلاء عليه بسبب أعمال عدائية أو فيروسات وكل هذه الأشياء. وأن يظل شيئًا يعود بالنفع على الجميع. وأن يظل الإنترنت مفيدًا لجميع الأشخاص الذين ليس لديهم إنترنت، فنصف سكان العالم ليس لديهم وصول إلى الإنترنت.

ونحن مدينون لهؤلاء الأشخاص بالفرصة والمتسع من أجل الاستفادة من الإنترنت بنفس ما استفدنا نحن منه. وإذا ما حصلتم على أي شيء من خبرة ICANN هذه، ليكن رجا ًء أنه يتوجب علينا أن نواصل الكفاح من أجل إنترنت منفتح أمام الجميع. شكرًا.

]تصفيق[

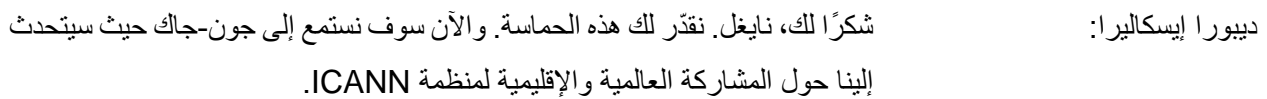

جون-جاك. هن القد كانت نهاية عن الصحب دائمًا السير في ركاب نايغل. لم لا نأخذ استراحة الآن؟ لقد كانت نهاية رائعة، الكفاح من أجل إنترنت مجاني ومنفتح. نايغل، لقد استدعت لنا الكثير من الذكريات هنا. إذن فقد لجأت أن أيضًا إلى القطاع الخاص بعيدًا عن الحكومة البريطانية. وفي حقيقة الأمر نايغل، فإننا نرحب بنايغل سائحًا في الوفد البريطاني، لدى القمة العالمية لمجتمع المعلومات. أال تتذكر ذلك نايغل؟

إذن فقد كان حاض ًرا من أجل مراقبتنا خال مفاوضاتنا. وإن أردتم، لقد حصلت على الكثير والكثير من القصص الماضية حول كيفية حدوث كل ذلك وجدول أعمال اجتماع تونس والكلمات المراوغة التي تم استخدامها. لكن هذا لما بعد، لمشروبات الوافدين الجدد، على ما أعتقد.

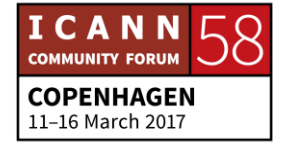

وأعتقد، كما تعلمون، بالحديث حول المشاركة العالمي واإلقليمية في ICANN، أعتقد أن تتدفق بشكل سلس فيما كان يقوله نايغل. إن السبب وراء حضوركم هنا، نعم، أعتقد أن الهدف النهائي عادل. وأنا أعتقد أن الجميع مهتم بتحقيق إنترنت منفتح ومجاني، فهذه أداة رائعة لنا القدرة على االستمتاع بها اليوم، على األقل في هذه القاعة.

وليست لنا جميعًا القدرة على الانضمام إلى المعلومات التي توفرها حول التطبيقات والمحتوى والخدمات التي يمكننا أن نستمتع بها جميعًا. لكن ليس هذا هو الحال في كل مكان، ولم يكن هذا هو الحال في كل مكان عندما تفاوضنا في القمة العالمية لمجتمع المعلومات WSIS، فقد كانت، كما تعلمون، لقد حصلنا على بضع مئات من ماليين المستخدمين على اإلنترنت، وال يزال أمامنا أكثر من 3 مليارات شخص حول العالم ال يستفيدون من اإلنترنت.

وهذا في حقيقة الأمر هو التحدي الكبير التالي. أنا كلي أمل وكلبي تفاؤل. وأعتقد أنه من حيث نشر واستخدام البنية التحتية، فسوف تكون في االتجاه الصحيح، لكن هناك الكثير من العوامل الأخرى، على المستوى السياسي والاقتصادي وغيرها مما قد يقف في الطريق. ومن ثم أعتقد أن جميع الجهود مطلوبة، عندما نأتي إلى ICANN، في حدود اختصاصنا الخاص المتمثل في تنسيق نظام أسماء النطاقات، كما تعلمون، فنحن الأصول التي يقوم عليها اإلنترنت، والسبب في حضوركم إلى هنا اليوم هو أن أحد الطرق في جعل اإلنترنت يواصل االستقرار وحتى النمو والتطور واستيعاب سكان العالم البالغ عددهم سبعة مليارات على أمل اتصالهم بالإنترنت في الأعوام القليلة القادمة.

باإلضافة إلى عشرات المليارات من األجهزة التي سوف تتصل باإلنترنت في المستقبل القريب، فسوف نكون بحاجة إلى أشخاص مثلكم. وكلنا أمل في أن تكون هذه واحدة فقط من اجتماعاتكم األولى في ICANN. وكما تعلمون فليس هذا -- ال يتعلق برنامج الزمالة بالمجيء من أجل تحقيق قدر من التفاعل مع شيء ما، وبعد ذلك تختفي وال تظهر.

األمر يتعلق بالمشاركة لمدى طويل. ويتعلق كذلك بالقدرة على تحقيق تأثير على اإلنترنت، وفجأة في نظام أسماء النطاقات في المستقبل. وأحد األشياء الرائعة حيال ذلك،

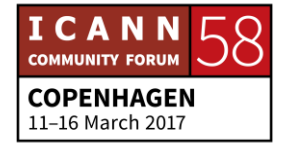

كما تعلمون، هو أنني كنت شغوفًا بالإنترنت منذ اليوم الذي ارتبطت فيه به تقريبًا. وقد اختبرت ذلك، وكان ذلك في فترة التسعينيات، عندما كانت بطيئة بالفعل في ذلك الوقت.

وكان لدينا Yahoo محر ًكا رئيسًيا للبحث، وكان كله عبارة عن نصوص. وكما تعلمون، حتى صفحة البحث في Yahoo، والتي كانت نصو ًصا فقط، فقد استغرقت قرابة 10 دقائق من أجل التحميل، حيث كنت في ذلك الركن الصغير من جنوب فرنسا. وإذا ما تحميلها، فقد تطورت كثيرًا. ومن بين، لقد كنت محظوظًا بما يكفي [يتعذر تمييز الصوت[ في اإلنترنت أن كنت أحد المسئولين الحكوميين، ومن ثم السماح لي بالتفاوض في القمة العالمية لمجتمع المعلومات.

لكن أهم ما يتعلق بحوكمة اإلنترنت والمنظمات الفنية المتعددة المشاركة مثل ICANN، هي أنها تستخدم نموذجًا لأصحاب المصلحة المتعددين. ونحن جميعًا لنا نصيب في اإلنترنت، ومتأثرون باإلنترنت ويمكن أن يكون لنا رأي فيه، سواء كنت مستخدًما نهائًيا أو كنت تعمل لدى شركة تستخدم أسماء النطاقات، وسواء كنت شخصًا يعمل في المجال الفني أو كنت بحاجة إلى مسئول حكومي، فكل واحد بيننا له نصيب واهتمام باإلنترنت.

والنصيب يعني أنها سوف تؤثر فينا، لكن علينا مسئولية أو إمكانية، وهو أنه يمكننا المشاركة الفعلية في وضع السياسات التي سوف تساعد مجتمع اإلنترنت على تحقيق النمو في نظام أسماء النطاقات ومواصلة النمو واالستقرار. وهذا هو سبب حضورنا اليوم هنا.

وهذا هو السبب في القيام بالمشاركة على المستوى العالمي واإلقليمي. ما الذي نعنيه بذلك؟ لقد سمعتم أن هناك أشخاص في السابق .. أعطونا مثالاً. ما نقوم به هو أننا نعمل على رفع مستوى الوعي، في البداية حول ما نقوم به. ونشرح للناس، في المستوى األساسي الطريقة التي تعمل بها اإلنترنت. بعد ذلك ما طبيعة الهياكل التي تقوم بالنسيق وراء اإلنترنت، بما في ذلك ICANN. ما الدور الذي نؤديه في ICANN؟

ما دوركم الممكن في ICANN؟ ولرفع مستوى الوعي، نقوم بأكثر من ذلك، حيث نحاول الحصول على التدريب والتعليم، وهذا ما نقوم به في أماكن مثل اليوم هنا. ونحن هنا مع برنامج الزمالة، ولكن أيضًا في البلد. إذن لقد سمعتم كلمة عايدة من قبل، وقد عملنا معها

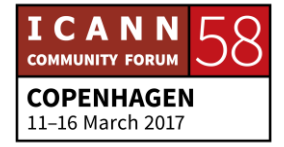

باإلضافة إلى عدد من األشخاص من منطقة جنوب شرق أوروبا، نعم بالفعل، لقد قمنا بإنشاء ]يتعذر تمييز الصوت[.

وقد بدأ ذلك في اجتماع ICANN في لندن في .2014 فقد كان هناك حوالي تسعة منا، مشاركون من كل مونتينيجرو ورومانيا وبلغاريا، إلخ. وقلنا كما تعلمون، أن هناك الكثير من [يتعذر تمييز الصوت] من جميع، أعتقد أنه كان هناك مشاركون من أرمينيا بالفعل. بشكل غير رسمي تمامًا، وقلنا، أننا بحاجة للتفكير في كيفية إشراك المجتمعات الأوسع في المنطقة.

وهناك الكثير من الأشخاص المعنيون بالإنترنت، ولكنهم لا يعرفون الطريقة التي يعمل بها وكيفية المشاركة في ذلك. ومن ثم، هذا ما نقوم به بالتأكيد في جميع أنحاء أوروبا فيما يقرب من 40 دولة أو نحو ذلك وهذا ما يسعى إليه فريقي. وقد عملنا مع المنظمات غير الحكومية المحلية. ونعمل مع الحكومات المحلية. ونعمل مع سجالت رموز الدول المحلية ونقوم بتنظيم الفعاليات، كما نقوم بتنظيم جلسات التدريب كما قلت من الأساس الأول الذي تقوم عليه شبكة اإلنترنت، والطريقة التي تعمل بها، وكيفية إجراء حوكمة اإلنترنت، وتنسيق عملية التخطيط الفني لإلنترنت، باإلضافة إلى كيفية المشاركة في كل ذلك.

ومن ثم لدينا شيء ما مثل... في أوروبا، لدينا ما بين 70 إلى 100 فعالية كل عام. وهي تنتقل من فعاليات صغيرة للغاية مثل الندوات التي تستمر لمدة ساعتين. كما في بولندا، على سبيل المثال، وقد قمنا بإنشاء شيء يطلق عليه أكاديمية اإلنترنت. ولدينا عدد من شركات الأعمال والحكومات المحلية إلخ، وهي عبارة عن ندوة تحدث كل أسبوعين أو ثالثة أسابيع، لمدة ساعتين أو نحو ذلك، باإلضافة إلى الحديث المشوق وشبكات المجتمع المحلي، وحول أعمال الشبكات، وتحقق حضور المزيد من األصدقاء، وهي تعمل على زيادة معرفتهم وفهمهم حول الطريقة التي تعمل بها اإلنترنت، والكيفية التي يمكنهم من خاللها التأثير عليها واستمرارها في النمو.

إلى أن تصل إلى المؤتمرات الرئيسية، في جميع أنحاء العالم بما في ذلك ]يتعذر تمييز الصوت] أو على سبيل الذكر ، أعتقد [يتعذر تمييز الصوت] في 26 من مايو ، لمن هم من المنطقة من بينكم، من منطقة جنوب شرق أوروبا، الحوار األوروبي حول حوكمة

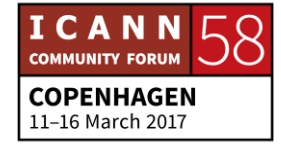

اإلنترنت في السادس والسابق من يونيو ]يتعذر تمييز الصوت[ إستونيا، إذن هذه من الفعاليات الكبيرة القادمة.

لكننا حصلنا على البعض منها، وكما أقول فقد حصلنا على البعض منها كل أسبوع تقريًبا، بعد األسبوع التالي، في نهاية اجتماع كوبنهاغن، حصلنا على ]يتعذر تمييز الصوت[ في بروكسل، في منتدى بروكسل على سبيل المثال حيث رئيس االستراتيجيات في ICANN ]يتعذر تمييز الصوت[ سوف يشارك في هيئة تتحدث حول نماذج الحوكمة الجديدة. وسوف نحصل على بعض من كبار الزمالء. وسوف ينطلق نايغل إلى لندن من أجل حضور فعالية كبرى حول أمن الإنترنت، حيث سنجري حوارًا حول دور المنظمات الفنية لإلنترنت في تأمين اإلنترنت بشكل ما.

و هناك سوف نشارك في مجموعة من شركات الأعمال والحكومات، وفي الأسبوع التالي، هناك مؤتمر كبير للمجتمع المدني يطلق عليها ]يتعذر تمييز الصوت[، والذي سيعقد العام الجاري في بروكسل. ومرة أخرى من أجل شرح الدور الذي تقوم به ICANN، وأيضًا بخصوص هذه المسألة بعينها، حول دور المجتمع المدني والمستخدمين النهائيين في ICANN. وكيف يمكنهم المشاركة في ذلك، وكيف يجب عليهم الحصول على مكان في ICANN، وما مسئوليتهم في المجيء إلى منتديات مثل ICANN.

إذن جميع هذه الفعاليات في جميع أنحاء العالم. لقد ذكرت أوروبا ألن هذه هي منطقتي، ولكن أينما كنتم في مكان في العالم، فإن لدينا فريق صغير مما يطلق عليه اسم مشاركة أصحاب المصلحة العالميين، وهذا ما نقوم به. رفع مستوى الوعي والتدريب والمشاركة مع المجتمعات المحلية، والمنظمات الدولية غير الحكومية المحلية، إلخ من أجل رفع مستوى المعرفة ورفع قوة المعرفة وجلب المزيد من المشاركين في مجتمع حوكمة اإلنترنت والسيما في ICANN.

ومن ثم، سوف أترككم عند هذا الحد. وعلى وجه العموم، لا تترددوا في اللجوء إليّ خلال األسبوع لطرح أية أسئلة لديكم. وأنا أوصيكم بذلك اليوم، هذه الجلسة مخصصة لكم من أجل تحقيق المعرفة، ولن تكون لمرة واحدة. ويمكنكم الرجوع مرة أخرى إلى زمالة أخرى، لأن هذا من الممتع حقًا أن نتعلم المزيد، ولكن لأبعد من ذلك، كما تعلمون، ليس

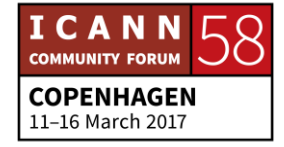

لأن الزمالات تنهي علاقتك ب ICANN ولكن على العكس تمامًا، يجب اعتبار ذلك بمثابة فرصة من أجل الحصول على تأثير حقيقي على الطريقة التي تتطور بها اإلنترنت في المستقبل.

ويمكنكم المساعدة في صياغة اإلنترنت في المستقبل. وهذا هو سبب حضوركم إلى هنا اليوم، وهذا ما دعاني لتمني حضور الكثير منكم معي على مدار األعوام القليلة القادمة، على مدار العقود التالية، لنواصل صياغة الإنترنت وجعلها من أروع الأدوات التي حصل عليها الإنسان. شكرًا.

]تصفيق[

جانيس دوما النغ: فقط للمعرفة، سوف يعود بعد ظهر اليوم كل من نايغل وجون-جاك وميخائيل مرة أخرى إلى دوائرنا غير الرسمية. ومن ثم إذا ما رأيتم أن هناك أسئلة تريدونها منهم، برجاء تدوينها، وسوف يتم التعامل معها ظهر اليوم مرة أخرى، من أجل توفير بعض الردود المباشرة قبل أن يبدأ الأسبوع. ومن ثم، إذا لم يتمكن أي أحد من ذلك، في القاعة الأخرى، سوف نقوم بتغطية أي من أعضاء فريق العمل ليتأكد دائمًا من أن وصول الأسئلة إلى الشخص الذي تريدون.

ولكنكم لن تقوم ودا ًعا صباح اليوم في هذه المرحلة، فسوف يعودون بعد ظهر اليوم في جو غير رسمي أكثر.

متحدث غير معروف: جون-جاك، لدينا سؤال على الإنترنت لك.

سيرانوش فاردانيان: السؤال من ]يتعذر تمييز الصوت[، والسؤال هو، كيف يبدأ أي مستخدم نهائي نموذجي غير فني المشاركة في ICANN؟ شك ًرا.

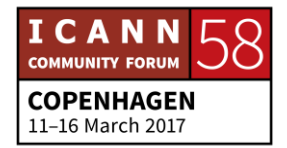

جون-جاك: شك ًرا. هذا سؤال جيد للغاية. إذن سوف تحصلون على المزيد من التفاصيل حول اللجان المتنوعة في ICANN طوال اليوم، ومن ثم سوف تصبحون سعداء أكثر. إذن هناك أنواع مختلفة من المستخدمين النهائيين غير الفنيين. إذن ربما تكون لديكم شركة أعمال كبيرة، على سبيل المثال. لنقل أنكم مثالً شركة Facebook، اتفقنا؟ وأرسلت شركة Facebook بضعة أشخاص إلى هنا. وأرسلت شركة Google بضعة أشخاص إلى هنا. لقد رأيت ممثلي Google هنا بالأمس.

ومن ثم، يمكنك المجيء والمشاركة في صناعة السياسات. ويمكنكم المشاركة فيما يطلق عليه اسم مجتمع األعمال أو BC، ألننا نحب االختصارات. وسوف تشاركون... كجزء من مجتمع الأعمال، سوف تكونون جزءًا من شيء يطلق عليه دار الأطراف غير المتعاقدة. وسوف نشرح لكم ما المقصود بذلك في نهاية اليوم. ال تقلقوا حيال ذلك.

وبعد ذلك سوف نشارك فيما يطلق عليه GNSO، ونطاقات المستوى الأعلى العامة. وسوف تكون لكم القدرة على العمل مباشرة على تطوير السياسات والموافقة على السياسات باإلجماع مع أصحاب المصلحة اآلخرين. وهذا نوع واحد من المستخدمين النهائيين، و هو قطاع الأعمال أو المستخدم النهائي العام.

وربما تكونوا مستخدًما نهائًيا فرًدا، وفي هذه الحالة، ربما تفكرون في المجتمع الشامل، وهو عبارة عن لجنة استشارية تابعة لـ ICANN، واحدة من أربع لجان استشارية في ICANN، وسوف تحصلون على التفاصيل لاحقًا اليوم. كما أن الجميع، ذلك إذا كنتم بالفعل من المستخدمين النهائيين بشكل عام.

وبعد ذلك سوف تكون لديكم أماكن أخرى واحدة على األقل للمستخدمين، وذلك اعتماًدا على نوع المستخدمين الذي تندرجون فيه، وهو على سبيل المثال المستخدمين من القطاع األكاديمي أو مستخدمي المنظمات غير الحكومية. وهذا مستخدم غير ربحي. لذلك إذا كنتم على سبيل المثال ألي نوع من المنظمات غير الحكومية. وال يتوجب أن تكونوا مرتبطين بأي عالقة بحوكمة اإلنترنت، وربما تكونوا منظمة غير حكومية تعمل في

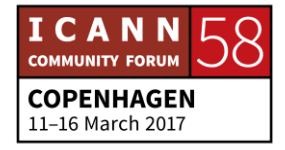

مجال التطوير. وقد تكونوا، كنت أنوي القول ]يتعذر تمييز الصوت[ دولية، ولكن في الواقع، فإنهم يقومون بالكثير من العمل في المشكالت الرقمية.

لنقل أنكم ]يتعذر تمييز الصوت[، فقط من أجل النقاش، كما تعلمون ]يتعذر تمييز الصوت[ استخدامات متزايدة لإلنترنت من أجل الحمالت، اتفقنا؟ وسواء أعمال النشر عن طريق البريد اإللكتروني أو كان ذلك موقع الويب حيث يمكنكم العثور على الكثير من المحتوى، إلخ. يجب عليهم أيضًا التأكد من إمكانية الوصول إلى موقع الويب في العديد من الدول، سواء كان من الممكن وجود إغالق لإلنترنت، أو أي شيء من هذا القبيل، فربما يتوجب عليهم اجتياز الحجب في بعض الأماكن، إلخ.

لذلك، فإن لديهم نصيب كبير في الطريقة التي يعمل بها اإلنترنت، وعلى وجه الخصوص، يجب عليهم التأكد من أن اسم النطاق الخاص بهم آمن وصحيح ومستقر. وأنه ال يمكن تعطيله بسبب هجوم إلكتروني بسهولة شديدة. ويجب عليهم التأكد من أنه يمكن تجديده بسهولة، إلخ. لذلك، فإن منظمة غير حكومية كهذه قد تكون معنية، على سبيل المثال، بالمشاركة في دائرة مثل NGO أو دائرة االهتمامات التشغيلية غير الربحية.

ومن ثم، سوف تحصلون على التفاصيل. ومن الناحية األساسية، واعتماًدا على نوع المستخدم الذي تنتمي إليه، تتوفر أمامك طرق مختلفة للمشاركة، سواء بشكل مباشر في صناعة السياسات من أجل GNSO، حتى في مجتمع األعمال، أو في دائرة االهتمامات التشغيلية غير الربحية أو دائرة المستخدمين غير التجاريين، التي سوف تسمعون عنها.

أو من منظور استشاري كمستخدم نهائي فردي. نعم، هناك العديد من الطرق التي يمكن المشاركة من خلالها. شكرًا.

متحدث غير معروف: هل لدى أي هل يوجد لدينا أية أسئلة أخرى من الجمهور؟ إننا نشجعكم على المشاركة. هل لدى أي شخص أي سؤال من الجمهور؟

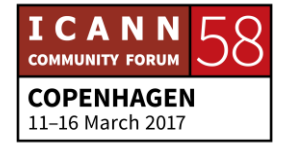

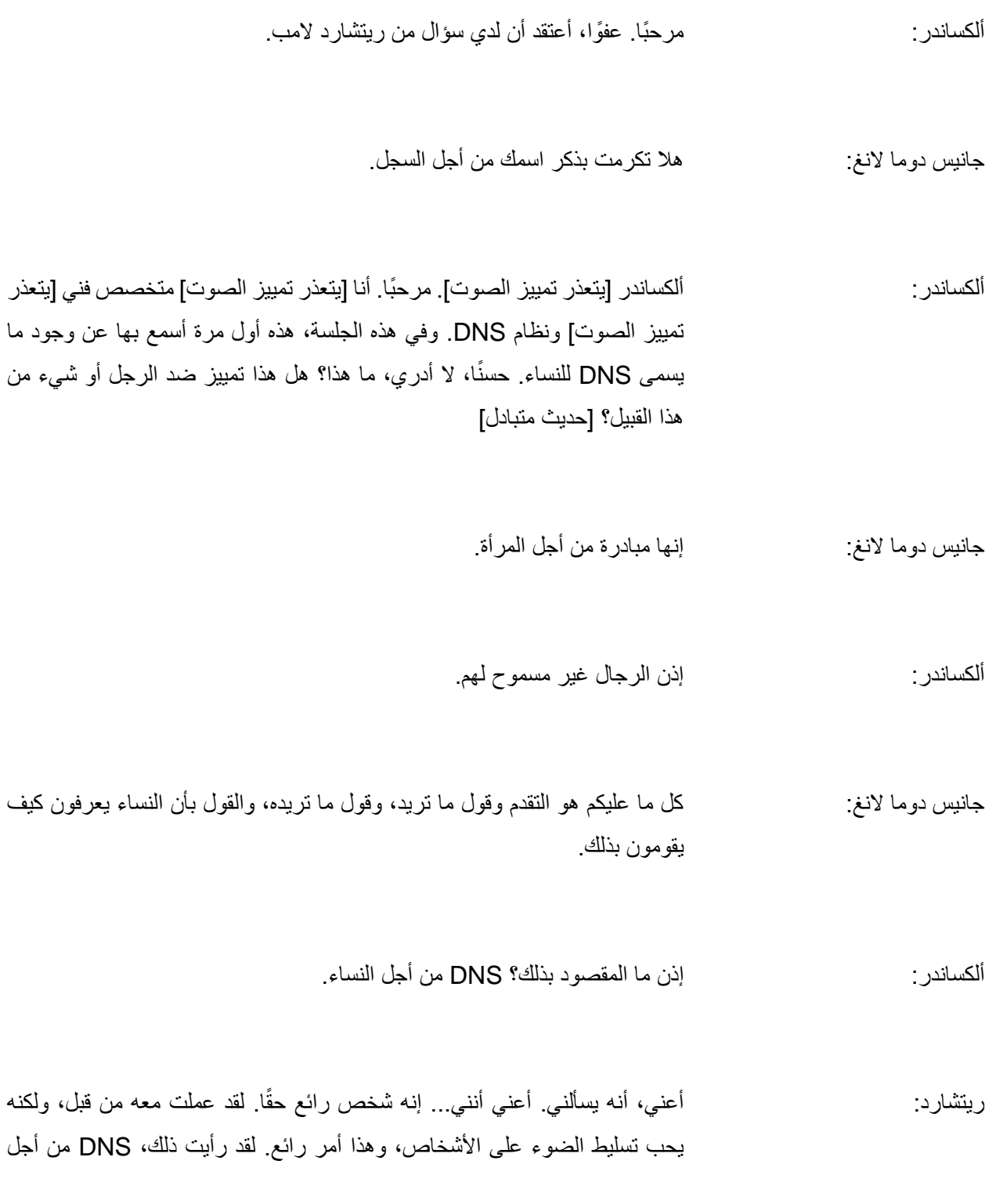

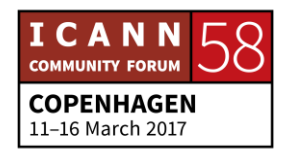

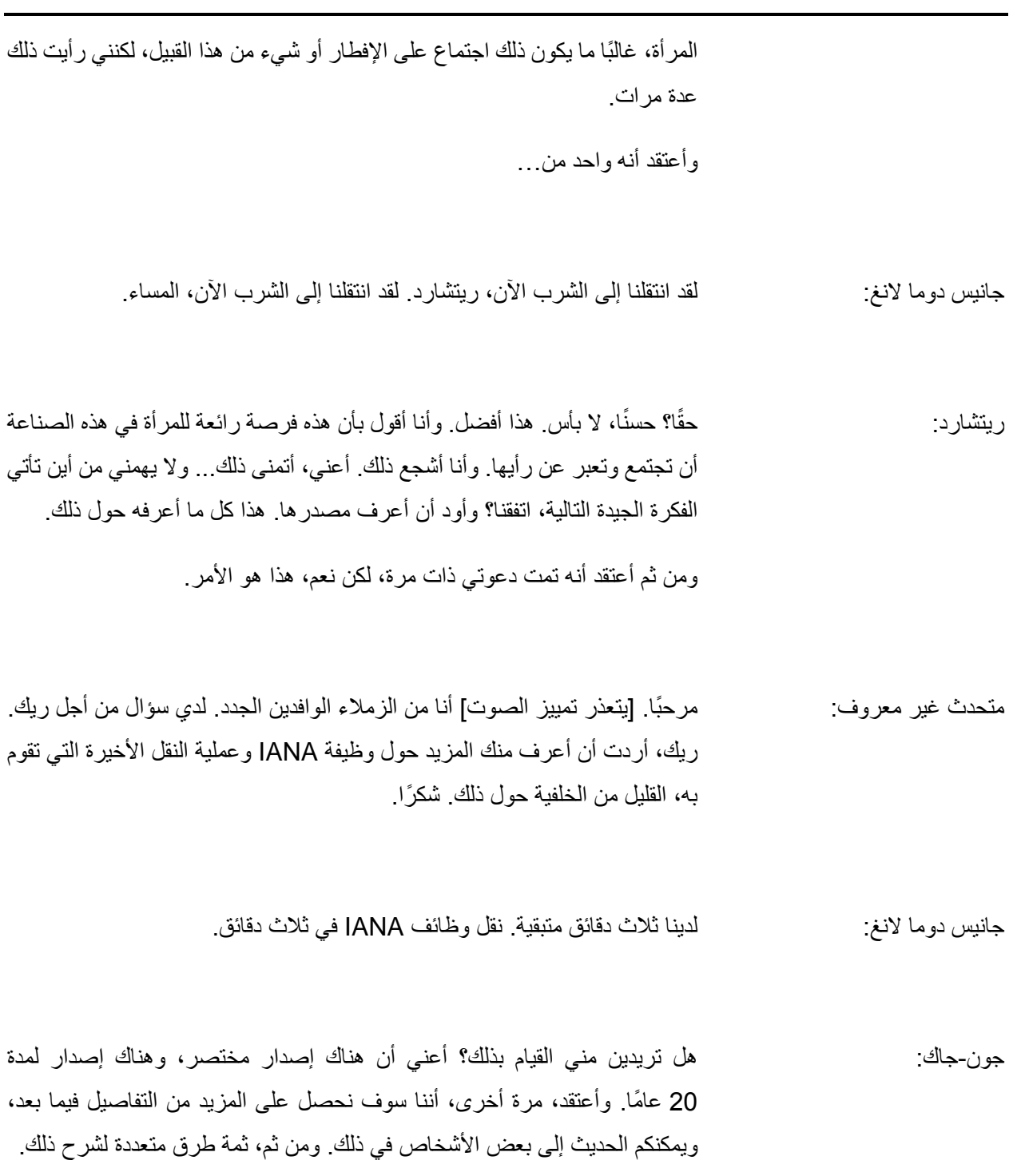

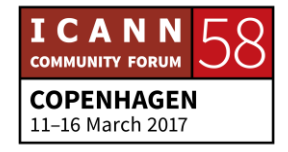

ومن ثم إذا أردتم الحصول على المزيد من التفاصيل ]يتعذر تمييز الصوت[. عندما تم إنشاء ICANN في عام 1998، أجرت الحكومة الأمريكية مشاورات، ويمكنكم العثور على ذلك على اإلنترنت، ويمكنكم الدخول إلى موقعنا على الويب أو البحث عن ذلك على الشبكة. كما أن ما كان ممتعًا وما نتج عن ذلك وما ترغبون في الحصول عليه في رد مشاورات فريق العمل من الحكومة الأمريكية، هو أنهم قالوا، لاحظوا أن الإنترنت أصبحت عالمية.

ونحن بحاجة الستخدام طريقة في إدارة نظام أسماء النطاقات، وهو ما يلبي احتياجات هؤالء المستخدمين العالميين لإلنترنت. ومن ثم في ذلك الوقت، كانت وظائف IANA، وفقًا لما قد أخبرتم به من قبل ربما، يتم تنسيقها بمعرفة شخص يطلق عليه جون بوستال، [يتعذر تمييز الصوت] في كاليفورنيا، في لوس أنجلوس، ونظرًا لأن الإنترنت كان يحقق النمو بشكل كبير، فقد احتاجت لهيكل تأسيسي أكثر استقرا ًرا.

ومن ثم كان هذا كل ما تناولته المشاورات، ولكن الردود على المشاورات قالت بعد ذلك، نحن لسنا بحاجة فقط لهيكل مؤسسي، لكننا بحاجة إلى هيكل مستقل، ومنذ تلك اللحظة، بات من الواضح أننا نرى هذا األمر فعلًيا، وقالوا بأننا بحاجة إلى عملية نقل.

وفي البداية، فإن الحكومة األمريكية التي أشرفت على جميع هذه الوظائف بسبب تمويلها لمشروع أربانت في ستينيات القرن الماضي، سوف يتم حل الحكومة األمريكية في نهاية المطاف من عهدها. وسوف تتحول من وظيفة اإلشراف التي تقوم بها. أعتقد أنه كان هناك موعد نهائي ربما في 1999 لهذا، ولكن كما تعلمون المواعيد النهائية والحكومة.

أتذكر الوزير الذي كنت أعمل معه عندما كنت في الحكومة البريطانية، ]يتعذر تمييز الصوت] الوزير قال شيئًا مثل، نعم، سوف نحدد عيد الكريسماس موعدًا نهائـي لمهذه المسألة الخاصة. فقلت، ولكن كما تعلم، في الحكومة، الكريسماس يعني عيد الفصح. ومن ثم فإن المواعيد النهائية تستغرق وقتًا طويلاً. ومن تعلمون، بعد ذلك، كانت هناك تغييرات في اإلدارة، وكذلك أشياء مثل القمة العالمية لمجتمع المعلومات.

لذلك، وبطريقة ما، فإن المزيد والمزيد من الضغوط الدولية لهذه الوظيفة الهامة، البسيطة ولكنها هامة من أجل أن تكون دولية بالفعل. لقد قيل في المقام األول أن على ICANN

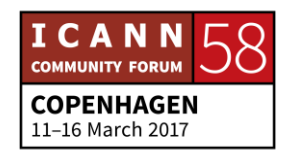

أن تنتهي وهي خالية من أي إشراف حكومي. وأن تدار بالفعل من خالل مجتمع أصحاب المصلحة المتعددين العالمي. لذلك فقد استغرقت القليل من الوقت، ولكن من الناحية األساسية، هذه هي الخلفية الخاصة بذلك.

ومن ثم فقد حققت النضج على مدار الأعوام. وأعتقد أن أحد أهم الأشياء هو أنه على الرغم من أن الأمر استغرق أكثر من المتوقع، إلا أن الرائع في ذلك أنه قدم للمنظمة وللمجتمع الوقت الالزم من أجل تصحيح العمليات الخاصة بها، كي تكون ناضجة كمؤسسة، وأن تكون جاهزة بشكل أساسي لتكون مستقلة.

ومن ثم أعتقد أننا في الموقع الصحيح اآلن. فالمنظمة التي بدأت عملية النقل، كانت قد أمضت على تأسيسها 15 عامًا. ومن ثم فإننا الآن مستقلون. لقد بلغنا سن الرشد. وعندما نبلغ سن 21، سوف نتمكن من القيام بتصرفات الكبار، لكن يمكننا في سن 18 القيام بذلك في أوروبا. أرجوا أن تكون هذه اإلجابة شافية على السؤال.

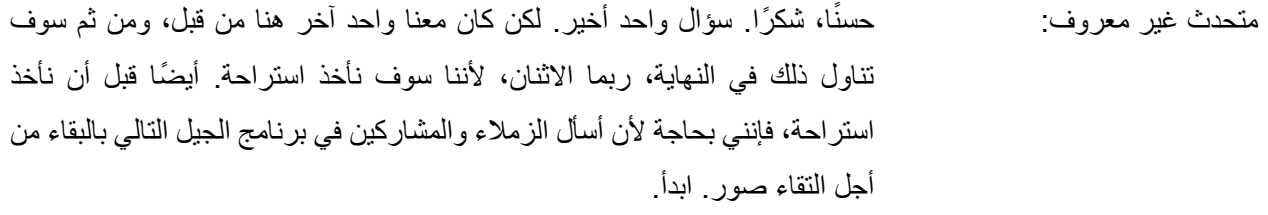

راشيل بولوك: أنا راشيل بولوك. وأنا هنا بصفتي سفيرة لبرنامج الجيل التالي. أتمنى أن ال تمانعوا في أن أطر ح سؤالاً، ليس بصفة برنامج الجيل التالي الحالي. أريد في البداية أن أقدم تعليقًا سريعًا ردًا على السؤال المقدم حول برنامج DNS Women، والذي أعتقد أنه طرح بطريقة ساخرة إلى حد ما، ولكن فاندا ليست معنا للرد، ومن ثم أريد وضع هذا األمر في سياقه، من واقع ما أفهمه.

كان هذا المجال من الناحية التقليدية تهيمن عليه الرجال، كما سترون. ومنظمة ICANN نتميز بأنها تحقق توازنًا من حيث النوع، ولكن داخل المجتمع، وعلى وجه الخصوص

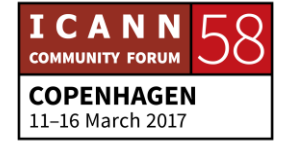

داخل المراكز القيادية، وفي مجلس إدارة ICANN، هناك القليل جًدا من النساء. وأعتقد أن هذه من الجهود التي تتم من أجل التأكد من شعور المرأة بالترحاب والتشجيع. وأنا أخطط على المستوى الشخصي أن أحضر ذلك، وأنا أرحب بجميع الزميالت والمشاركات في برنامج الجيل التالي باالنضمام إلينا.

كما أنني... سؤالي موجه إلى نايغل. لقد تحدثت حول أهمية الحفاظ على إنترنت منفتح. وأعتقد أن هذا من المصطلحات التي نسمعها كثي ًرا بكثير من سوء الفهم والكثير من المعاني. لذا كنت أتساءل عما إذا كان بإمكانك أن تشرح لـ ICANN ما تفهمه عن اإلنترنت المنفتح، وما هي العوامل األساسية فيها، وما أكبر المخاطر التي تواجه اإلنترنت المنفتح اليوم؟ شكرًا.

نعم، شك ًرا جزيالً أعني أنه يمكنك أن تقضي نصف الساعة في الحديث حول اإلنترنت نايغل هيكسون: . المنفتح. أعني...

جانيس دوما النغ: أمامك دقيقة واحدة.

نايغل هيكسون: لدي دقيقة واحدة. لذلك، سوف أقوم بذلك في دقيقة واحدة. وبالطبع لكل دولة الحق وااللتزام بحماية مواطنيها، وكل دولة إلى حد ما تقوم برعاية اإلنترنت، أو أشك في كل دولة تقريًبا. وهناك مواقع على الويب في كل دولة وهو أمر غير مقبول لتلك الدولة. وسواء كانت تلك الدولة هي المملكة المتحدة أو كانت فرنسا، وسواء كانت روسيا أو كانت الصين.

هذا مفهوم. لقد كان هذا هو الحال دائمًا. حتى في الأيام الأولى للإنترنت، فقد كانت الحكومات معنية بالمحتوى الموجود على اإلنترنت. ولكن هناك أمر واحد يتحكم في

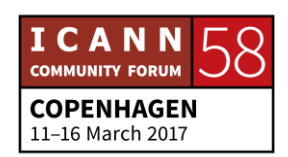

المحتوى في بالدكم من أجل المواطنين، وهناك شيء آخر يحاول التحكم في المحتوى على المستوى العالمي، وذلك في رأيي هو التهديد الداهم أمام اإلنترنت المنفتحة.

لقد كان ذلك من بين المقترحات المقدمة في القمة العالمية، عفًوا في المؤتمر العالمي حول االتصاالت الدولية ، أو WCIT في عام 2012 من جانب روسيا ومن جانب بضع دول أخرى، والذي أفاد بشكل أساسي أننا نريد لعوامل التحكم التي لدينا في بالدنا أن تتكرر وتنتشر في جميع أنحاء اإلنترنت.

ومن ثم لدينا قانون في بالدنا يقول، أن هذا الموقع الخاص على اإلنترنت ليس، إن جاز القول، ال يجب استضافته في بالدنا، وال بأس بذلك. ومن حق الدولة أن تقول ذلك، ونحن نريد لهذا الأمر أن يتكرر وتنشر في جميع أنحاء الكرة الأرضية. وبمعنى آخر، إذا كان هناك موقع في الواليات المتحدة ويحمل صورة للرئيس بوتن وهو يرتدي قبعة مهرج أو أًيا كان، فيجب التعامل معه بنفس الطريقة التي يتم التعامل بها لو كان هذا الموقع مستضاف في روسيا.

وهذا هو التهديد أمام اإلنترنت المنفتحة. وهذا من األشياء التي يحارب مجتمع اإلنترنت والعديد من المنظمات الأخرى للحفاظ عليه، وكما تعلمون، هذه الحرية العالمية، إن جاز التعبير . نعم، حقًا سوف أتوقف عند هذا الحد. شكرًا ـ

- متحدث غير معروف: شكرًا لك نايغل. هل كان هناك أي سؤال آخر؟ لا. إذن أعتقد أنه لم يتبق لنا الكثير من الوقت، إذن جانيس.
- جانيس دوما لانغ: ومن ثم، فسوف نقوم سريعًا بالنعرف ظره اليوم، من أجل حملكم على الرجوع مرة أخرى. ومن ثم، أعتقد أن الموضوع الذي سمعتموه صباح اليوم، هو أن كل هذا يدور حولكم ومن أجلكم. ونايغل على صواب، حسنًا، متى كانت آخر مرة سمعت فيها ذلك؟ لكن الأمر لا يتعلق بكم فحسب، بل يتعلق بعدد 2,000 شخص آخرين معنا اليوم في المؤتمر. فالجميع جاءوا من مكان ما، بخالف المنزل أو مترو األنفاق.

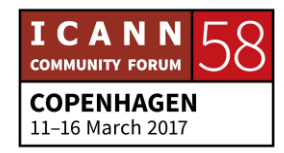

لكنكم قادمون من مكان ما في عالم الأعمال، أو عالم الشغف الخاص بكم، العالم أو المجال الذي تهتمون به عندما تكونون في غير أوقات العمل. ما الذي تهتمون به؟ ما وظيفتك؟ وهذا يطلق عليه اسم القطاع. ومن ثم، ربما تكونوا قادمين من القطاع األكاديمي أو من القطاع الفني أو من الأمن أو من منظمات غير ربحية، أو من المجتمع المدني.

ربما ترون في أنفسكم فقط مستخدمين نهائيين في نهاية األسبوع، وربما تجمحون وتقومون بالأعمال الخاصة بكم، وتضغطون على المفاتيح، وتكونون من المستخدمين النهائيين النموذجيين عندما لا تكونون في العمل. حسنًا، أنتم في العمل، وأنتم مقيدون إلى حد ما هناك. ومن ثم، فإنكم قادمون من مكان ما سواء على أساس المعتقد أو العاطفة، وسوف توفرون وقتكم التطوعي الثمين من أجل المشاركة في ICANN، وهذا هو السبب في مجيئكم إلى هنا.

فأنتم تريدون التعرف على ما يدور هنا. وتريدون التعرف على ما إذا كان هناك أي معنى لذلك. ويجب عليكم فهم ما نقوم به قبل أن تتخذوا قراركم، لكنكم قادمون من خلفية ما، واآلن فقد وصلتم إلى هنا. إذن، فإن ما قامت به ICANN هو بناء نموذج أصحاب المصلحة المتعددين الذي يجب أن يستوعب جميع اآلراء، ويجب أن يضع مجال اهتمامكم في الحسبان والعثور على المكان المناسب له داخل ICANN.

ومن ثم فإننا نطلق على ذلك اسم القطاعات المتحولة إلى مجتمعات، ألنكم بمجرد التوصل إلى المجال الذي يناسبكم، فسوف تبدأون في العمل في واحدة من مجتمعات ICANN. كما أن لدينا منظمات داعمة. إذن أي شيء فيما يخص أي منظمة دعم في نهاية ذلك، منظمة دعم األسماء العامة GNSO. وهذا األمر يتعلق ببناء السياسات حول أسماء النطاقات. ويمكن أن يكون ذلك في معنى يخص االعمال، أو في معنى غير تجاري.

وقد تكون موفري خدمات اإلنترنت. وأنتم جمي ًعا مشاركون مع غيركم ممن تشبه وجوههم وجوهكم، بمعنى أنكم مهتمون وتريدون معرفة كيفية التقاط قلم والمساعدة في كتابة بعض السياسات التي تنتقل إلى مجلس اإلدارة. وهذا األمر يتعلق بشيء ما يجري في حياتكم، في منطقتكم وفي مجتمعكم وفي مساحتكم.

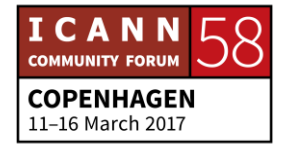

وتريدون التأكد من وضع وكتابة السياسات الصحية بشكل ما، أو في البداية، االستماع فقط إلى تلك الدوائر والتعرف على ما يتحدثون حوله، فهذا يساعد هذه المعاني ]يتعذر تمييز الصوت] الطويلة. ولذا هذا يتعلق بكم. فمن الأنانية أن يكون الاهتمام فقط بالفائدة التي تعود عل ّي وحدي من ذلك؟ لكن هذا ما نريد منكم اكتشافه، GNSO، منظمة الدعم، وهي طريقة لكم لبناء السياسات.

اللجان الاستشارية، اللجنة الاستشارية الحكومية GAC يبدو من الاسم أنها شيء ر هيب، ولكن اللجنة الاستشارية الحكومية ومجتمع عموم المستخدمين واللجنة الاستشارية العامة ALAC يقدمون جمي ًعا النصائح حول هذه السياسات. وال يقومون بكتابة السياسات، بل يقدمون النصائح والمراجعات حول السياسات التي يتم صناعتها من خالل منظمات الدعم.

واآلن مع منظمات الدعم هناك دوائر ومجموعات من أصحاب المصلحة. وجميعنا أصحاب مصلحة في ذلك. نحن جميعًا، و هذا هو السبب في أنها رحلة لأصحاب المصلحة. فلنا جميعًا نصيب في ذلك، بأوضح التفسيرات لهذه الكلمة. وباعتبارك أحد أصحاب المصلحة، هل أنتم معنيّون بقطاع الأعمال غير الربحي؟ معنى ذلك كما قال جون-جاك االهتمامات التشغيلية غير الهادفة للربح.

هل أنتم قادمون من المجتمع المدني، أم قادمون من مكان ما يقول، هذا يتعلق بما لي من حقوق، هل يتعلق بما يعود عليّ بالنفع. دائرة المستخدمين غير التجاريين أو لا يمكنني التفكير في مجموعة أصحاب مصلحة اآلن، مجموعة أصحاب المصلحة غير التجاريين. إذا كنت معنيّ بموفر ي خدمات الإنترنت، أو قطاع الاتصالات السلكية واللاسلكية، فسوف تشارك في ISP، أو دائرة موفري خدمة اإلنترنت.

إذن فهي مجموعة من األشخاص القادمين مًعا من أجل التحدث ببساطة حول اهتماماتهم حول االتصاالت السلكية والالسلكية. باإلضافة إلى دائرة األعمال، أو BC. ودائرة الملكية الفكرية، أو IPC. ومن ثم فإن النموذج بالكامل مقسم إلى قطاعات من االهتمامات، أو قطاعات أعمال، وبعد ذلك كيف يتناسب ذلك في النموذج الخاص بنا؟ هل تريدون تطوير سياسة؟ هل تريدون إجراء مناقشات حول حقوق المستخدمين النهائيين كاستشاري حول السياسات؟

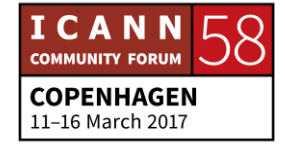

وبناءً على ذلك لديكم كل الخيارات، كما أن أمامكم أسبوع رائع يمكنكم الانطلاق خلاله وتجربة كل ذلك. وكل ما أقوله للناس هو، افعلوا ما تجدون شغفكم فيه. ربما تم إرسالكم إلى هنا من خالل الوظيفة، أو من خالل صاحب العمل لسبب من األسباب، ولكنك رغم ذلك فرد هنا. استغرق بعض الوقت أثناء وجودك هنا، ألن وقت فرغك هو ما نطلبه منك.

ونحن نزاول عملنا على مدار الساعة على مستوى العالم. ويمكنكم العمل في مؤتمر هاتفي في الثانية صباحًا بحسب توقيتكم، لأنها سوف تكون الثامنة صباحًا في توقيت شخص آخر. إذن هذا بمثابة التزام، لكنه صحي ومحل اهتمام والتزام سخي، كما أنه شيق بمجرد مشاركتكم فيه. لكن كابينة المعلومات في ICANN موجودة هناك من أجلكم ومن أجل طرح الأسئلة، من أجل المساعدة، أين يجب أن أنطلق؟ كما تعلمون، أين يجب عليّ أن أشارك؟

إذا كنتم بحاجة للنظر في تلك الجلسات، فسوف يكونون هناك في الكابينة من أجلكم، لكن الفكرة الكلية ظهر هذا اليوم سوف تتمثل في التقسيم إلى مجموعات. سوف تقفون هنا وتحصلون على الخالصة والمعلومات الشافية، وسوف يقوم كل من نايغل وريك المب وجون-جاك وغيرهم من المجتمع بتناول زوايا االهتمامات الحكومية واهتمامات المستخدمين النهائيين والاهتمامات الفنية واهتمامات الأمن، وسوف نجعلكم تقومون من مقاعدكم، وعندما تعودون، وسوف تحصلون على مدة 45 دقيقة إلى ساعة فقط من إجراء هذه المناقشات مع هؤالء الخبراء في مجالهم.

وأنا غير مهتم على الإطلاق بقدوم أو حضور مديرنا هنا، كلا أبدًا، لأنه لا يسمح بهذا النوع من الضغط، وأنا أعني ذلك جديًا، وسوف يغضب مني كثيرًا إن قمت بذلك. وبعد ظهر اليوم سوف نشجعكم على العودة مرة أخرى رجا ًء بحيث يمكننا العثور على مكانكم في ICANN. ويمكنكم العثور على المجتمع الذي قد يكون مفيًدا أكثر بالنسبة لكم، وتقديم أفضل التوجيهات لكم هذا الأسبوع حول المكان الذي يجب البدء منهم للجلوس والاستماع، وطرح الأسئلة لأننا لا نعتبر أي سؤال هنا سؤالاً تافهًا.

فالجميع كان وافًدا جديًدا ذات مرة. اتفقنا؟ لذلك فإننا نشجعكم على العودة مرة أخرى ظهر اليوم، فسوف تتناول الجلسة التعريف بكم والتواصل بينكم وبين الأشخاص الذي

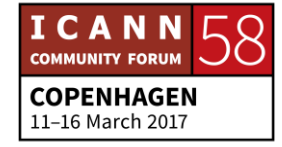

سوف يساعدوكم طوال هذا األسبوع. هذه أعمال ما بعد الظهيرة برمتها. ولذلك فإنني أشجعكم على العودة مرة أخرى، واآلن سوف أحيل الميكروفون إلى متحدث آخر.

يوران ماربي: مرحمًا بكم جميعًا. أنتم على ما يرام؟ حسنٌ. نعم، أعرف كيف يكون شعور المرء عندما يكون مستجًدا في مكان ما. فقد كنت مستجًدا منذ عام. هل هناك أية مشكالت مع الاختصار ات؟ أريد أن سرًا، فريق العمل الخاص بي غير مصرح له التعامل مع مستخدمًا اختصارات. فكل مرة يحاول أحدهم استخدام اختصار، أخبره أنه يجب عليه أن يفسره . ويشرحه أوالً

الأمر المضحك هو أنهم أيضًا لا يعرفون ما المقصود به. فنحن نعيش في عالم مليء باالختصارات واالختصارات ومجموعات مكونة من االختصارات. ومن بين األشياء التي صادفتها خالل قدومي إلى ICANN، أنها لغة جديدة، وهي لغة غريبة جديدة. واألهم في ذلك أن هناك هذا النو ع من... و هي [يتعذر تمييز الصوت] أيضًا، لأنه من السهل جدًا القيام بذلك، كما أن الكثير من الناس الذين ستقابلونهم كانوا هنا لفترة من الوقت.

ولكنكم أتعرفون شيئًا، ما هو الأمر الأهم في ذلك؟ لم يفعل أي شخص على مدار التاريخ أي شيء مما نفعله الآن. أرجو التفكير في الأمر. فالإنترنت من الأشياء الجديدة جدًا. لقد كنت أبلغ من العمر 30 عامًا عندما استخدام الهاتف النقال في حقيقة الأمر من أجل المراسلات النصية. ومن ثم فإن الدخول في ذلك، في أحد هه الأشياء الرائعة حول المسألة الكلية هو أن أحًدا لم يقم بأي مما قمنا به من قبل.

وفي الغد سوف يقوم شخص ما بعمل شيء لم يقم به أي شخص على مدار التاريخ أيضًا، ألن هذا المجتمع، وكل ما نقوم به هنا، هو إنشاء شيء ما في حقيقة األمر، وهو أمر لم يكن موجوًدا من قبل، أال وهو اإلنترنت. لقد توليت هذه الوظيفة ألنه تصادف أنني أعتقد أن اإلنترنت هامة للغاية.

وأعتقد أن اإلنترنت في حد ذاتها من عوامل تغيير المسار الحقيقية. أعتقد أن هناك أشياء جيدة في ذلك، كما أن هناك أشياء سيئة فيها، وهذا هو سبب مشاركتي في ذلك. وهذا هو

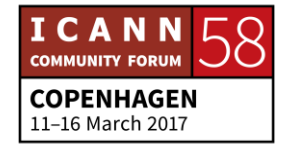

السبب في رؤية أكثر من 2,000 شخص يحضرون لهذا االجتماع بسبب ما لها من أهمية. وليست ICANN الجهة الوحيدة التي تتعامل مع اإلنترنت، لكننا جزء أساسي وضروري للغاية.

كما أن النظام الكامل، وأنتم تأتون إلى هنا وتقولون ألنفسكم، وتقولون في ذاتكم، ما هذا؟ كيف يعمل ذلك؟ والنموذج الذي نعمل عليه يطلق عليه اسم نموذج أصحاب المصلحة المتعددين، وهو ابتكار صنع لكي يتناسب معنا. وال يبدو أنه أي شيء قمنا به من قبل. والسبب في ذلك هو اإلنترنت ذاته.

الكثير من الناس يعتقدون بأن اإلنترنت أصبحت اآلن مورًدا وطنًيا، كما تعلمون. ويرى أوالدي أنه في حالة االتصال بها، يجب أن تكون موجودة، وإن لم يكونوا متصلين، فسوف تكون مثل الصحراء الكبرى. ليس الأمر ممتعًا على الإطلاق. لكن ما سوف ترونه بعد القدوم إلى هنا هو أننا لم ننتهي بعد. ونحن اآلن لدينا ما يقرب من 3.7 مليار مستخدم. ولا أعرف كيف يقومون بحساب ذلك، لكن هذا الأمر غير كافٍ. ويجب الحصول على المزيد من المستخدمين.

ولكي تكون لنا القدرة على القيام بذلك، ودعم هؤالء المستخدمين، فإننا بحاجة لمزيد من المشاركين الجدد من أجل مساعدتنا، ألنني في حقيقة األمر من السويد. هل يحضر معنا أي أحد من الدول االسكندنافية؟ هل يجب أن أتحدث بالسويدية اآلن؟ اللغة المشفرة؟ لكننا اآلن بحاجة إلى الجيل التالي من المستخدمين، ويجب أن نفهم كيفية توفير الدعم لذلك، وهذا هو السبب... كم عدد الأشخاص الحاضرين هنا؟

نعم، هنا في الوافدين الجدد...

جانيس دوما لانغ: في الوافدين الجدد لدينا حوالي 150.

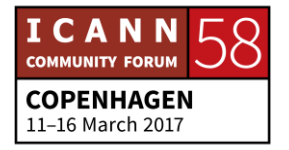

يوران ماربي: عظيم. ألننا بحاجة إليكم من أجل مساعدتنا في حقيقة األمر في تطوير الجيل التالي مما نقوم به. لذلك في نفس اللحظة التي تشاركون فيها، فإن أفكاركم ورؤاكم سوف تكون ذات أهمية لنا. وسوف نخبركم باآلليات الخاصة بذلك. كما أن نموذج أصحاب المصلحة المتعددين في حد ذاته نموذج فريد.

وهو مبني على حقيقة أنه لا يجب أن يكون لأي أحد القدرة على الاستحواذ على الإنترنت. ولا يجب أن تكون لأي أحد القدرة على الاستحواذ على ما نقوم به. ومن ثم لا نسمح لأي حكومة واحدة أو شركة أو مؤسسة أو شخص بأن يسيطر على ما نقوم به. وأنتم تشاركون في هذه الأعمال، وأنتم الضمان لكل ما نقوم به في منظومة أسماء النطاقات.

لكنني أخبركم بأن الأمر يستغرق وقتًا قبل أن ننجح في التعرف على ذلك. ويمكنكم أيضًا تغيير ذلك. ومن بين الأشياء التي تتعلق بهذه البيئة هو أننا عندما نأتي إلى هنا، ويمكنكم الوصول إلى أي ميكروفون وتعبروا عما لديكم. ليس األمر كذلك... فلدينا مهمة فيما نقوم به، لكن لديكم الحق في تغيير ذلك. والمشاركون يتوقعون ذلك منذ البداية األولى.

وأنا أقول دائمًا للوافدين الجدد عندها، لا تخجلوا، ولا تترددوا في إخطاري. لا يجب أن يخجل أي أحد هنا، ألن المشاركين في هذه العملية يعرفون كيفية محاولة التعامل مع تلك المواقف القادمة. وأنا مسرور برؤية الكثير منكم هنا. ومن ثم فإنني على عجلة من أمري، وبعد ذلك يجب عليّ المغادرة في غضون دقائق قليلة، لكنني سوف أستغل هذا الوقت. هل هناك أية أسئلة موجهة لي؟ انتهزوا الفرصة. هل هناك من يريد طرح أي سؤال عليّ؟ أي شيء؟

برجاء عدم سؤالي عن االختصارات ألنني ال أعرفها. فقد شاركت هنا منذ سنة فقط. وهناك سؤال.

يا لها من قاعة غير رسمية، بالمناسبة.

أنجو: لقد كان لدي سؤال أقدمه على المتحدثين السابقين. عفًوا، أنا أنجو وأن من دولة فيجي. وسؤالي، عفًوا، قبل ذلك، لقد تحدثنا كثي ًرا حول أسلوب أصحاب المصلحة المتعددين،

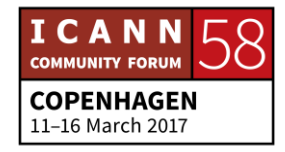

وما إذا كان مفيًدا أم ال. لكنني أود أن أعرف منكم، هل ترون أنه مفيد بالفعل؟ هذا األسلوب؟ أسلوب أصحاب المصالحة المتعددين.

يوران ماربي: أعتقد أن وينسون تشرشل هو من قال ذلك مرة بأن الديمقراطية إيتعذر تمييز الصوت] حول الدولة، المشكلة الوحيدة هي أو جميع البدائل أسوأ من ذلك. أعني إلى حد ما، فإن أسلوب أصحاب المصلحة المتعددين طريقة معقدة في القيام بالأشياء. وقد تكون في بعض األحيان بطيئة ألننا قمنا بوضع نظام الضوابط والتوازنات الرقابية من أجل التأكد من أننا ال نرتكب أية أخطاء.

لكنني دائمًا ما أقول لنفسي، ما البديل؟ لا تنسوا أن الإنترنت من الأشياء الرائعة التي [يتعذر تمييز الصوت]. ونحن في حقيقة الأمر ثلاثة، كما أن [يتعذر تمييز الصوت] تحدث حول ذلك، الافتراض الأساسي هو أن هناك محتوى وهناك ما يطلق عليه اسم الطبقة التي يتم فيها النقل في حقيقة الأمر. وما نقوم به في حقيقة الأمر. هو توفير البروتوكول للناس من أجل التواصل. واإلنترنت تقوم على اتصال الناس وتواصلهم.

وقد حققت النمو بدون أي تدخل حكومي. ولم تتمكن أي شركة على اإلطالق من بناء ذلك. وقد تم بناؤها من خلال حل أولية، وقد حققت نجاحًا كبيرًا بسبب أنها التكنولوجيا الأسرع على الإطلاق. وهذا يثبت في حقيقة الأمر أن نموذج أصحاب المصلحة المتعددين مفيد، لأنه خلافًا لذلك، لن نتمكن من إشراك وجلب أكثر من 2,000 شخص هنا، محاولين وضع السياسات من أن نظام أسماء النطاقات.

ولا يعني ذلك أنه ليس لدينا الأشياء التي يجب علينا التعامل معها. لكنني دائمًا ما أطرح السؤال، ما هو البديل؟ هل يجب أن تتولى دولة ما السيطرة عليها؟ هل يجب أن تتولى األمم المتحدة السيطرة عليها؟ هل يجب أن تتولى شركة ما السيطرة عليها؟ ويتم بذل ]يتعذر تمييز الصوت[ المزيد من أجل التأكد من أنها تواصل العمل بشكل أو صيغة ما، إلى المجتمع الأصلي.

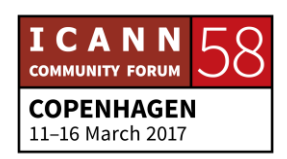

أنا الرئيس والمدير التنفيذي لهيئة ICANN. وأنا ال أتخذ قرارات تخص السياسات. بل أنتم من تتخذون المواقف والقرارات حول السياسات. ونموذج أصحاب المصلحة المتعددين هنو النموذج الخاص بكم، وهذا هو السبيل الوحيد للتعامل معي. سؤال جيد. أعجبني ذلك.

ميخائيل: مرحًبا يوران. أنا اسمي ميخائيل ]يتعذر تمييز الصوت[. أنا زميل للمرة األولى. وأعتذر إن لم يكن هذا السؤال مقبولاً، لكن على وجه الخصوص نظرًا لأنني جديد في ICANN أبضًا، ما الجانب الأكثر تحديًا في الو ظيفة بالنسبة لك؟

يوران ماربي: كم مضى عليك في ذلك؟ هل أحول بينك اآلن وبين الغداء؟ ]كالم متبادل[ بدون أي ضغط. لقد توليت هذه الوظيفة كما قلت لكم، ألنني أعتقد أنه شرف لي أن أعمل هنا. لذلك فإن الافتراض الأساسي بالنسبة لي هو أنني أقوم بذلك لأنني في حقيقة الأمر أستمتع به. ومن ثم ]يتعذر تمييز الصوت[، أنا أعاني من مشكالت تتعلق باالكتئاب. لكن لكي نفهم من الناحية الميكانيكية الطريقة التي تسير بها العمليات.

وفي حقيقة الأمر ، فإننا نقوم بعمل كبير للغاية في الوقت الحالي، في محاولة التعرف على الطريقة التي تسير بها العمليات بحيث يمكن أن تكون أكثر شفافية، ويتبين بأن هناك عمليات طويل ومعقدة إلى حد ما، وأن أحد أو القليل جدًا من الناس يفهمونها حقًا ِ لذلك، هذه واحدة منها.

فاللغة نفسها، واالختصارات، يمكنني أن أقضي يو ًما كامالً مع من يتحدثون بعبارات ال تحتوي إلى على اختصارات. إذن من الناحية الميكانيكية كان ذلك من بين العقبات الكبيرة. وأنا لم أصل إلى هناك إلى اآلن. فقد شاركت هنا منذ سنة فقط.

أما على الجانب الرائع، فإنني أود القول بأن ما يقودني في حقيقة الأمر هو أن لدي القدرة على الاجتماع بالعديد من الناس، ممن يشاركون قصصًا حول ما حدث وكيف حدث

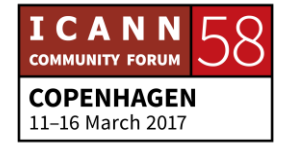

عندما شاركوا في أعمال اإلنترنت، أو ما يمكنهم القيام به، أو شغفهم حيال ذلك، واالختالفات داخل المجتمع أو المناقشات داخل المجتمع. وقد كان ذلك، لقد كان ذلك في حقيقة الأمر رائعًا وإيجابيًا للغاية.

ومن ثم فإنني أقول عقبات، ولكن كما تعلمون، فقد حضرت إلى هنا وقد كان ذلك في اجتماع مراكش، فقد كان ذلك هو اجتماعي الأول. والتدريب الذي تلقيته كان مكثفًا إلى حد ما. وأعتقد أن أحد النقاط األثقل حول اإلنترنت حتى اليوم هي العرض التوضيحي الذي تم بخصوصي عندما كنت أشارك. وقد حصلت على قدر هائل من المواد التي اعتقد الناس أنه يجب علىّ قراءتها.

وهناك شيء آخر على المستوى الشخصي بالنسبة لي وهو الحس الزمني. فهيئة ICANN... نحن منظمة عالمية. في منظمة ICANN نعمل في 34 دولة، حيث مواقعنا اآلن، ويبدو أن المؤتمرات الهاتفية هي ما نحب القيام به. ولسوء الحظ، فإن المؤتمرات الهاتفية تتم في منتصف الليل. وسوف أطلعكم على سر. فريقي ال يعرف هذه الحقيقة إلى اآلن. أنا أكره العمل في الصباح.

حسنًا، شكرًا. [يتعذر تمييز الصوت]، أرمينيا [يتعذر تمييز الصوت] مؤسسة، شكرًا متحدث غير معروف جزيلاً لك. في حقيقة الأمر ، فإنني أتفق معكم تمامًا في أن عدد مستخدمي الإنترنت يجب أن يجب أن يحقق النمو ، بالإضافة إلى استخدام الإنترنت في مجالات الاقتصاد الأخرى، وفي مجالات [يتعذر تمييز الصوت] الأخرى من الاقتصاد يجب أن تنمو. لكن السؤال يدور حول الأدوات، كيف يمكننا إصدار ذلك؟

هل تعتقد أننا في المستقبل القريب أو الأقرب [يتعذر تمييز الصوت]، سوف يكون من الممكن تأسيس مكاتب مشاركة جديدة لـ ICANN أو حتى ]يتعذر تمييز الصوت[ لـ ICANN في المناطق حيث تواجد ICANN ليس كبي ًرا، إن جاز القول؟ أعني على وجه الخصوص في دول ]يتعذر تمييز الصوت[، آسيا الوسيط، شك ًرا لك.

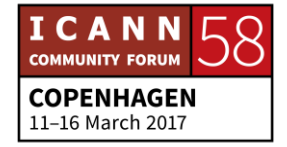

يوران ماربي: استراتيجيتنا حيال افتتاح مقار جديدة، اآلن لدينا عاملون في 34 دولة، وأعتقد أن هناك 191 دولة في قائمة األمم المتحدة اآلن. وهذا هو المكان الذي نشارك فيه مًعا مع المجتمعات المحلية. ونحاول النظر إلى المجتمعات المحلية حيث هناك حاجة أكثر من الأماكن التي تقدم التسهيلات لنا.

ولن نكون أبًدا في جميع الدول حول العالم ألننا نود كذلك استخدام اإلنترنت من أجل التمكن من القيام بذلك. ولكن ]يتعذر تمييز الصوت[ لشيء ما حول المزيد من المستخدمين. ويمكنكم افتراض أن 3.7 مليار مستخدم لدينا اليوم، هي الطريقة الأسهل. ومنذ بضع سنين، كانت هناك دراسة أجريت في أوروبا حيث وجهنا أسئلة للمشاركين، كيف ترون الإنترنت؟

وفي الدول الشمالية، التي انحدرت منها، كان الرأي السائد بأن االتصال باإلنترنت مثل الكهرباء. حيث يجب أن تكون متوفرة طوال الوقت. وإذا انفصلت عنها تكرهها. وليست أنت وحدك، هذه هي الطريقة التي ينظر بها الناس إلى ذلك. وكلما انتقلنا شمالاً أكثر في أوروبا، فإني الناس... تجد من يقول أقوم بالتسجيل إلى الإنترنت، وأقوم بما يجب عليّ القيام به، وأقوم بتسجيل الخروج مرة أخرى.

والناس يتسمون بالذكاء. ويريدون معرفة السبب وراء العزم على استخدام ذلك. وحتى إذا ما تحدثنا حول تطبيقات أو خدمات كبيرة مثل Facebook وGoogle وYouTube الذي يحظى بالكثير من مرور البيانات، فإن الكثير من مرور البيانات محلي للغاية في حقيقة الأمر ، لأن ما تريد القيام به من أجل الذهاب إلى البلدية المحلية، تريد أن تذهب إلى صحيفتك المحلية، إلى بنكك المحلي، أو أصدقائك على المستوى المحلي.

والكثير من تلك الأشياء من المهم أن تحقق استخدامًا أعلى على الإنترنت. وهذا هو السبب في أننا نعمل -على سبيل المثال- مع أسماء النطاقات المدّولة IDN. النصوص المحلية. وللتأكد من أن الناس ال يحصلون على نفس اللغة الالتينية، وعلى نفس لوحات المفاتيح التي لدينا، من غير الممكن أن نرى ذلك على المستوى المحلي كثيرًا.

والدتي التي تبلغ من العمر 85 عامًا، تذهب بالأساس إلى الصحيفة المحلية وإلى أحد مواقع القناطر. وبالطبع إلى تطبيق Skype. لكن الناس أذكياء. ومن ثم أعتقد أننا بحاجة

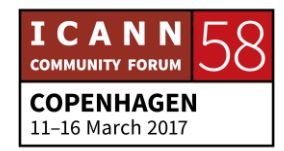

إلى فهم أكبر الحتياجات الجيل التالي من اإلنترنت. سوف تسمعونني أتحدث حول ذلك في كلمتي الافتتاحية أيضًا، لأن هذا أحد الأسباب في قيامنا بالكثير ]يتعذر تمييز الصوت] في المقام األول، وحتى أننا ندفع رواتب للمشاركين من أجل المجيء إلى تلك االجتماعات من أماكن أخرى أيضًا، فقط للتأكد من حضور ٍ هذا المنظور أيضًا.

لذلك فإنني أميل إلى الدفاع عندما يتطرق األمر إلى الوعد بأي مكتب أو مقر جديد في أي مكان. وقد افتتحنا واحًدا للتو في نيروبي خالل الشهور القليلة الماضية. شك ًرا.

حسنًا، شكرًا لك يوران. وأخشى أنه لا يتوفر لدينا المزيد من الوقت من أجل الأسئلة. متحدث غير معروف: ونحن نحتجز المتخصصين الفنيين ]يتعذر تمييز الصوت[ والمترجمين الفوريين، لكننا نتوجه إليكم بالشكر على القدوم والمشاركة معنا اليوم.

]تصفيق[

يوران ماربي: هل يمكنني أن أقول شكرًا لكم على المجيء. لأن لكم أهمية هنا. فمن خلال المجيء إلى هنا، فأنتم تكتبون التاريخ، وأنا أتطلع للعمل معكم واالجتماع بكم، والتغلب على هذه العقبة الخاصة بالاختصارات. كما أن هناك الكثير من الأشخاص المرحين معنا هنا. ولكم كل الحق، إذا ما قال شخص ما أي شيء أن تطرحوا عليه الأسئلة، فهذه بيئة إيجابية للغاية في طرح الأسئلة. شكرًا، وحظًا سعيدًا. إلى اللقاء.

]تصفيق[

نا. إذن فنحن بحاجة إلى الزمالء والمشاركين في برنامج الجيل التالي االستراحة لمدة متحدث غير معروف: خمس دقائق. وأرجوا من البقية العودة إلى هنا في تمام الساعة 13:25. لقد خططنا لفترة ظهيرة نشطة من أجلكم. ولن تجلسوا في مقاعدكم بعد اآلن. سوف نتجول في القاعة.

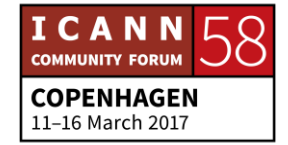

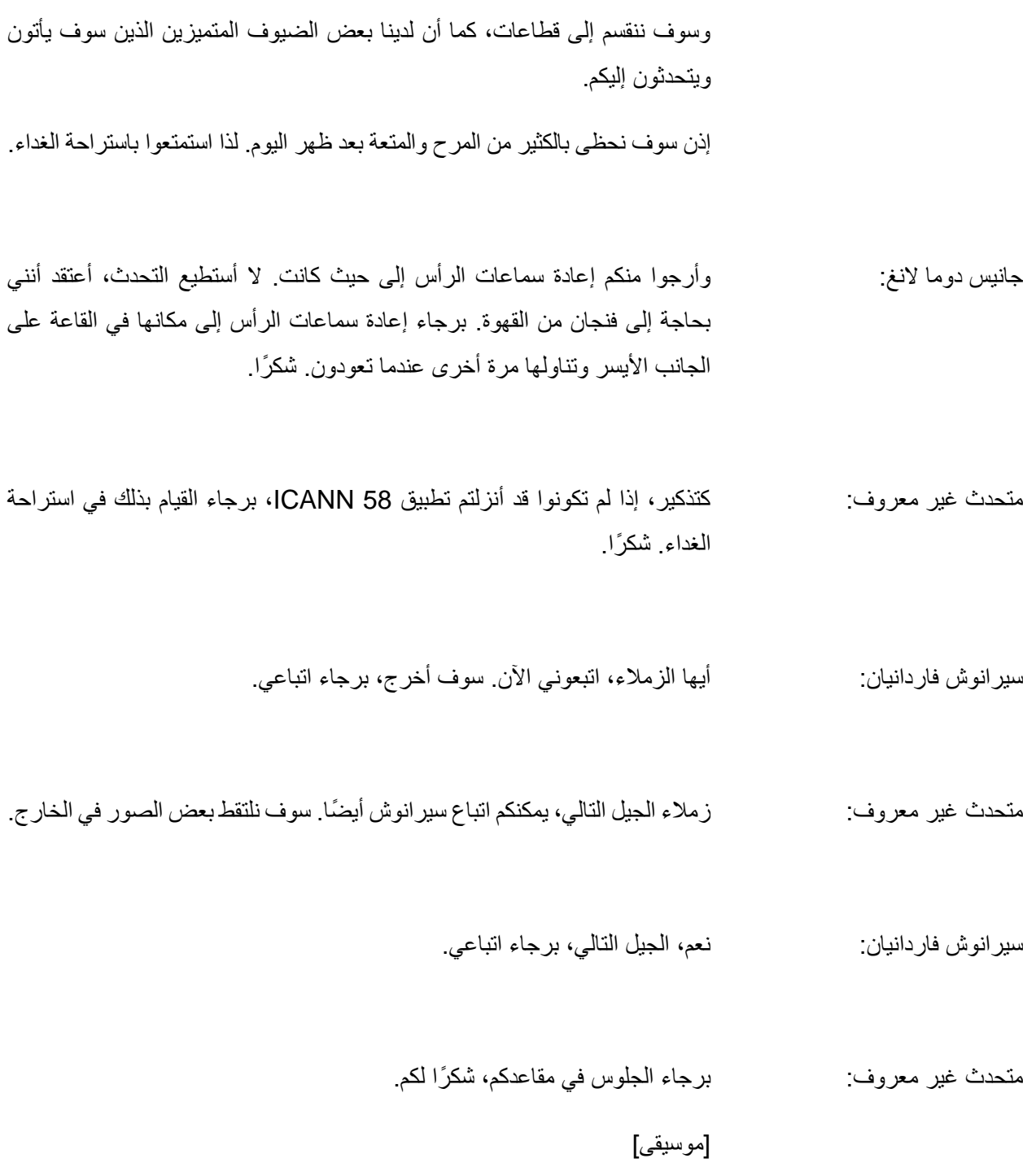

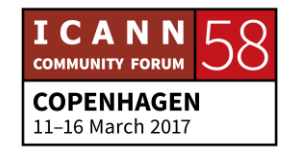

فيديو: اليوم، سوف تتفاعلون مع ذلك. ما هذا؟ ما هذا؟ جهاز كمبيوتر؟ إنه جهاز كمبيوتر قديم. هذا رائع. أحب الضغط على الأزرار. إنه ضخم، إنه ضخم للغاية. إذا كان لديكم مكتب، أين يجب وضعه؟ فهو ]يتعذر تمييز الصوت[ للغاية. ]موسيقى[ إذن، فهو كمبيوتر قديم من أواخر سبعينيات أو بداية ثمانينيات القرن الماضي. ما رأيك فيه من خالل النظر إليه فقط؟ يشبه إلى حد كبير أجهزة التلفاز القديمة الشبيهة بالصندوق إلى حد كبير. تفضل بتشغيله. ]موسيقى[ ال شيء يحدث. إذن قم بتشغيل الشاشة، أين يمكن أن يكون زر التشغيل؟ ]موسيقى[

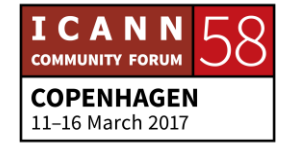
مرحًبا! كيف أقوم بذلك؟ إنه في الخلف. أرى أين هو! لما يجب أن يصدر كل هذا الضجيج؟ وال شيء يظهر على الشاشة. ال يشبه بأي حال ما لدينا اآلن. التطبيقات واأللعاب ومواقع الويب وكل شيء، لكن هذا الشيء هنا ال يحتوي على أي شيء. تفضل وجرب القيام بشيء ما على الكمبيوتر. ال شيء يحدث. كيف أقوم بذلك؟ ال يمكنك القيام بأي شيء حتى الكتابة إلى أن تضغط على زر إعادة التشغيل الموجود بهذا الكمبيوتر. إعادة تشغيل. هذا مرهق للغاية. يشبه إلى حد كبير قوائم هبوط الطائرات. فهناك الكثير جًدا من الخطوات! كيف تودون القيام بأي شيء؟ ربما الضغط على زر Shift.

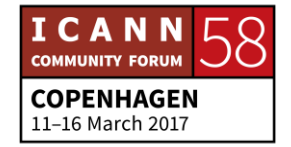

ال يؤدي ذلك إلى أي شيء. أين الماوس؟ أين الماوس؟ كل شيء يتم فقط من خالل لوحة المفاتيح. حسنًا. حسنًا، لا بأس. سوف أكتب اسمي. ]يتعذر تمييز الصوت[ هل هناك أي برامج عليه؟ يجب عليك أن تكتب في لوحة المفاتيح من أجل القيام بأي شيء. ومن ثم، إذا ما كتبت في الألعاب وضغطت على زر الإعادة. خطأ. هذا الكمبيوتر غير صحيح. كيف يمكنكم الدخول إلى اإلنترنت؟ أنت... ماذا؟ [يتعذر تمييز الصوت] لم يقوم بإنشائه إلى الآن. لم يكن هناك إنترنت في تلك الحقبة. ماذا؟ كيفي تقوم بعمل الفروض المنزلية؟

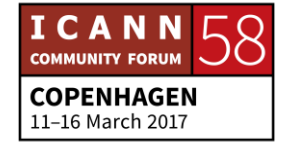

يجب عليك االنتقال إلى المكتبة. من يريد القيام بذلك؟ إذن، فأجهزة الكمبيوتر في ذلك الوقت كان بمقدورها عمل أشياء محدودة فقط. على سبيل المثال، يمكنك إجراء العمليات الحسابية وكتابة المستندات واألكواد، وهذا كل شيء. هل أنت جادٌ في ذلك؟ هذا مذهل. لقد كانت هذه هي ذروة التكنولوجيا. واآلن، ال يبدو أن له أي قيمة. حسنًا، إنه جيد إلى حد ما لأنه التكنولوجيا الأولى إلى حد ما، ولكن أجهزة الكمبيوتر اليوم أفضل إلى حد ما. لنقم ببعض أعمال الحسابات. تفضل، اكتب مشكلة حسابية. اثنان زائد اثنان. ]يتعذر تمييز الصوت[ عندما تقومون بكتابة الأرقام فقط، فإن الكمبيوتر لا يعرف ما تريد منه القيام به. فهو لا يرى سوى الأرقام. يجب أن تعطيه أمرًا لكي يعرف، مرحبًا، أنا على وشك إعطائك أر قامًا. قم بحل المشكلة الحسابية! ليس هذا منطقًيا أبًدا. يجب أن تقدم شكلاً من أشكال الأوامر ثم تكتب ما تريد القيام به؟ وهذا هو الأمر الأشد صعوبة في العالم. . إذن ما يجب علينا القيام به هو أنه يجب عليكم كتابة الكلمات المطبوعة أوالً

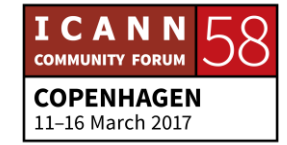

#### أوه.

الحساب ليست له أي عالقة بالطباعة! ال أفهم السبب في وجوب وضع الطباعة وليس هناك ما تتم طباعته. طبعة الكلمات. أوه. الطباعة. حسنًا! لقد فعلها! أنا فخور بنفسي! ]يتعذر تمييز الصوت[ لقد استغرق 1,000 سنة. ال أفهم هذه النقطة. كما أنني لم أحصل على فترة السبعينيات. الشخص الذي كان يستخدم هذا الشيء منذ وقت طويل، يجب أن يكون لديه الكثير من الأكواد بالقرب منه. وأنا لا أريد القيام بهذا بعد الآن إذن بجانب جهاز الكمبيوتر، هناك شيء آخر بالقرب منه. هناك أمران. هل لديك أي فكرة عن ماهية تلك األشياء؟ فهو كبير... ]يتعذر تمييز الصوت[ محركات أقراص خارجية. فهي مستخدمة بالفعل لهذا الغرض.

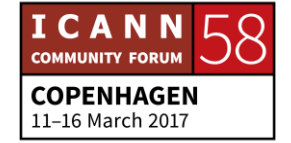

وقرص مدمج. إنه قرص مدمج. وقرص مرن. نعم، قرص مرن. لقد كان أشبه بمحرك فالش. إنهم يطلقون على ذلك بالفعل اسم قرص مرن. نعم، فهو مرن. هذا الكمبيوتر الكبير، ال يحتوى على قرص صلب به. هذا مريع. إذن ما السبب في هذا الحجم الضخم؟ إذن، الأقراص المرنة كانت تستخدم من أجل تخزين البيانات. كما يمكن أن تأتي الأقراص المرنة وعليها برامج. ومن ثم، فإن ما تحملونه اآلن عبارة عن إصدار من إصدارات نظام DOS. نقاط؟ هل تعرفون ما هو نظام DOS؟ ال. ال. ال. أعتقد أنها قد تكون اسم شهرة لشخص ما.

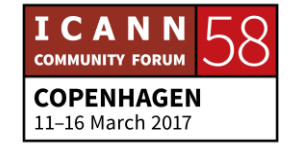

هل تريدون مزاولة لعبة على الكمبيوتر؟ أجل. أجل! هل يمكنكم إمساك قرص مرن، من فضلكم؟ تفضل، ضعه بالكمبيوتر. أين أضع ذلك؟ هل الغطاء مغلق؟ أدره، لا، الاتجاه الآخر. لا، أدره. أليس بطريقة الحشر؟ أغلقه. هذا لا يفيد. هل يجب أن أضغط على أي شيء؟ الطباعة. جربه. القرص. العودة. قلت صفرًا. أنا لا أحب هذا الكمبيوتر. حقًا ما أقول. إذا كان الكمبيوتر قيد التشغيل بالفعل، وقمت بإدخال القرص، يجب عليك إيقاف تشغيل الكمبيوتر، وإعادة تشغيله مرة أخرى.

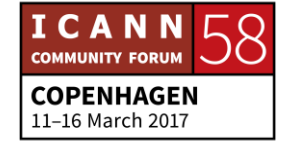

يا الهي! أنتم مجانين أيها السادة. أجل! لقد نجح الأمر . حسنًا، اسمحوا لي بمساعدتك لا، مطلقًا ً نعم. أنا لا أحب ذلك. لقد عمل أخيرًا. أعتقد أن اللعبة تعطلت، لقد تعطلت. هل كان من الواجب أن أدفع مقابلها؟ الكثير جًدا من البكسالت. انتهت اللعبة! إنها باللون الأخضر، وهذا ما يجعلها تبدو قبيحة. أنا أفضل ذلك أكثر من الطائر ]يتعذر تمييز الصوت[. إذن ما السبب في أن الكمبيوتر، حتى اليوم، به شيء يطلق عليه اسم المعالج بداخله. فاعتماًدا على مدى جودة المعالج، تتحدد قوة الجهاز الذي لديك. فسوف تحتاج على األقل إلى 850 من أجهزة الكمبيوتر تلك لكي تعادل قوة هذا الهاتف الصغير وحده. ماذا؟ كيف يمكنهم القيام بذلك؟

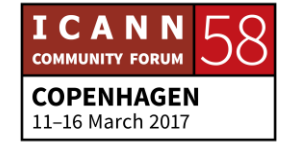

التكنولوجيا رائعة! انظر إلى الطريقة التي استخدم بها الإنسان ذكاءه، فهذا رائع حقًا! وفي النهاية، هل تريد الحصول على واحد من هذه الأجهزة اليوم؟ شيء من هذا القبيل. إنه جيد. ال. فال يمكنه القيام بأي شيء في حقيقة األمر. ولدي أشياء أفضل، إذن لم أريد أن أفعل ذلك؟ أود الحصول على ذلك، واآلن ال يمكن استخدامه إال كسنادة للقدمين. ال. أال يمكنك استخدامه؟ ال. فاأللعاب مملة. وكل شيء ممل. وهذا الشيء برمته مضجر. شكرًا لكم على مشاهدة هذه الحلقة التكنولوجية من تفاعل الأطفال. اتركوا تعليقًا حول التكنولوجيا التي يجب أن نتفاعل معها بعد ذلك. إعادة E**،** Y **،**E. خطأ! ماذا؟ ]موسيقى[

نا، اعتقدت فقط أن هذا األمر ممتع بالنسبة لك. ا كبي ًرا، بشكل واضح. لقد قطعنا شو ًط متحدث غير معروف: حسً ]تصفيق[

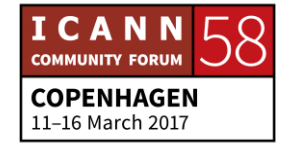

نا، مرحًبا بكم. كتذكير لما تم صباح اليوم، كما تتذكرون، فقد قمنا بمراجعة دور حسً ICANN في منظومة اإلنترنت من منظور المجتمع ومجلس الغدارة والمنظمة. ومن ثم، ظهر اليوم سوف نركز على كيفية المشاركة أكثر والتعرف أكثر على المجتمع من خالل تصنيفه أو من خالل قطاعات االهتمامات فيه.

ومن ثم، فسوف نقوم بذلك من خالل تعريفكم بأعضاء من فريق العمل ومجتمع وICANN. ومن ثم، سوف ننقسم إلى قطاعات مختلفة، في القاعة، وسوف يشارك معكم مجتمع ICANN وفريق العمل ما لديهم من معرفة ويجيب عن األسئلة التي قد تكون لديكم حول مجاالت الخبرات.

ومن ثم، نحن نرحب بكم في االنتقال من مجموعة إلى أخرى، أو البقاء في المجموعة التي ترونها شيقة بالنسبة لكم. ولنبدأ بتقسيم مجموعاتنا إلى قطاعات. هل معنا نايغل وتراسي وميخائيل هنا؟

المصالح الحكومية. نايغل؟ حسنًا، الحكومة إذن، سوف نقوم بوضعكم في منطقة الركن الخلفي من القاعة. الرؤساء في المنطقة الخلفية. يمكنكم متابعة نايغل في الخلف، الركن األيسر من القاعة. ومن ثم، سوف يكون هذا هو قطاع المصالح الحكومية.

والمجتمع المدنى والمستخدمين النهائبين، جون-جاك، وأوليفيه هناك. حسنًا. لماذا لا تستخدمون المقاعد في المنتصف في خلفية القاعة؟ بحيث إذا كان لدينا أي اهتمام بالمجتمع المدني والمستخدمين النهائيين ألي شخص يمكنه وضع يده على جهاز الكمبيوتر.

لذلك إذا كان لديكم أي اهتمام بالمجتمع المدني يجب اتباع هيدي وجون-جاك. وسوف ينطلقون إلى هذه القسم األوسط في الخلف من القاعة. غير التجاريين، أحتاج فقط إلى آيدن. أين أنتم؟ حسن، إذن قطاع غير التجاريين، سوف نقوم بوضعكم في الجانب األيمن في الطرف األخير من القاعة، والرؤساء في النهاية، بحيث يمكنكم متابعتها هناك.

نطاقات ccTLD، رموز البلدان.

]المتحدث بعيد عن الميكروفون[

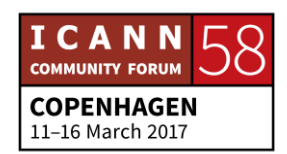

حسنًا، إذن…

]المتحدث بعيد عن الميكروفون[

حسنًا، إذن [يتعذر تمييز الصوت] و[يتعذر تمييز الصوت] سوف يعملان معًا. أين يذهب ]يتعذر تمييز الصوت[؟ أوه.

إذن، لم لا تعملون هنا في هذا، القسم الأوسط هنا. أجل القسم الفني. أنا متأكد من أن هناك الكثير من المهتمين بالجانب الفني ]يتعذر تمييز الصوت[. أين أنتم؟ لم ال تجلسون حيث أنتم. إذن، سوف تكون هذه هي المجموعة الفنية هنا، أمامي مباشرة. إذن، إذا كان لديكم أي اهتمام بالمجموعة الفنية، فسوف تبقون هنا.

وبعد ذلك األمن. ريتشارد؟ ريتشارد، هل يمكنك البقاء هناك. واآلن، هل من الواضح للجميع أين من المفترض االنتقال في القاعة إلى هذه القطاعات؟ إذن لم ال يبادر قادرة القطاعات بمحاولة .. حسنًا، تفضلوا.

]المتحدث بعيد عن الميكروفون[

حسنًا، لم لا تنتقل إلى الخلف؟ المجتمع المدنى والمستخدمين النهائيين هناك في الخلف.

[المتحدث بعبد عن المبكر و فون]

ونطاقات ccTLD هنا. نعم، ال مانع من االنتقال من مجموعة إلى مجموعة. إذا التبس األمر عليك حيال القطاعات المختلفة التي تهتم بها، برجاء االنتقال من مجموعة إلى مجموعة، بحيث يمكننا التوضيح. وإذا كان لديك أي سؤال، برجاء عدم التردد في طرحه.

كل مجموعة فردية. نريد منكم االنتقال في جميع قطاعات القاعة.

[المتحدث بعيد عن الميكر و فون]

نعم، لديكم الوقت للتجول داخل المجموعة الكاملة.

]المتحدث بعيد عن الميكروفون[

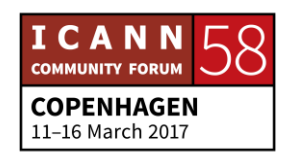

لن تكون هناك مشاركة عن بعد خالل هذه الوقت. ]المتحدث بعيد عن الميكروفون[ المجموعة التجارية، موفري خدمات اإلنترنت، عفًوا؟ الملكية الفكرية سوف تكون في القسم الأوسط هنا، وقطاع الأعمال، بالخلف تمامًا في القسم الأوسط هنا. نعم، ربما ترغبون أيها القادة ربما يتوجب عليكم النداء بأسماء القطاعات الخاصة بكم. نا، أتمنى أن تكون هذه بمثابة فرصة جيدة لكم في التواصل، واآلن تعرفون كل اسم متحدث غير معروف: وصاحبه. سوف تتحدث جانيس إلينا قليالً حول بدء رحلتكم لهذا األسبوع. جانيس دوما النغ: هذا الموضوع شيق للغاية. إذن صباح اليوم، لقد سمعنا من بعض الخريجين على البرامج المتعددة، وهو يتحدثون عن بداية رحلتهم. وأحد األشياء التي تم البدء في ذكره هي إحساس الجميع بأنهم كانوا مستجدين ذات مرة، وأنهم قد اجتازوا هذا األمر. لكن ما يبدو بالنسبة لي أنه عندما كنت مستجدًا في عام 2007، في اجتماع ICANN رقم 29، شعرت حرفيًا بأنني في 16 من العمر أو في 17 في مدرسة جديدة، ولم يكن يعرفني أحد ولم يرغب أحد في التعرف إليّ. وقد كان هذا هو الشعور األسوأ على اإلطالق. وقد كنت من بين فريق العمل، ورأيت أن لي أهمية. وكما تعلمون، أنا أدخل من الباب والجميع يعرفونني، ويرحبون بي ويريدون مني أن أتعلم. وكل باب تفتحونه، يبدو األمر وكأن كل من في القاعة يتحول وينظر إليك، وينظر إليك شز ًرا. كما لو كانوا يقولون، ما الذي أتى بك إلى هنا؟ المعذرة. عذ ًرا. هناك بعض األوقات هنا التي يكون لدينا فيها سر ما، عقلية النادي القائم على األسرار. لكن كل باب وإن كان مغلقًا فهو فقط من أجل منع دخول وخروج الضوضاء ، فهو أيضًا مفتوح. ومن المفترض

بك أن تطرق هذا الباب. ومن المفترض أن تجلس في مقعد.

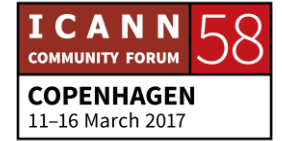

ويمكنك أن تجلس في مقعد على طاولة الرؤساء، ما لم تكن هناك بطاقات أسماء ألن هذا يعني أن شخًا ما سوف يأتي ويتحدث، لكن لكم كل الحق في الجلوس إلى الطاولة ومعكم ميكروفون. ولكم كل الحق في الجلوس في أي مكان تريدون في القاعة. واقتراحي هنا أنه أثناء استعراض الجدول الخاص بهذا األسبوع، والبدء في التعرف على ماهية االهتمامات وما هي المناقشات الجيدة وبعد ذلك من هي المجموعة التي تجري هذه المناقشة الجيدة؟

يجب أن تعثروا على شيء ما يتحدث حول شيء ما يأسر اهتمامك. وفي فترة استراحة القهوة أو في استراحة الجلسة، توجه مباشرة إلى ذلك الشخص وعرفه بنفسك، وقل له مرحًبا، هذا الكالم ينم عن فطنة وذكاء كبيرين منك. هل يمكنك إعطائي المزيد من ذلك؟

اقتنص تلك الفرص. لقد تحدثنا حول حقيقة أن شارة الوافد الجديد الخاصة بك شيء يتيح لك ذلك، لأن كل شخص في المجتمع الذي تشارك فيه ينتهز الفرصة في التعريف بنفسه إلى عضو في مجلس اإلدارة، أو يصل إلى أحد أعضاء مجلس اإلدارة من أجل طرح سؤال، أو إلى فريق العمل أو إلى أعضاء المجتمع.

ومن ثم يجب علينا انتهاء فرصة ذلك خالل األسبوع الحالي. اللغة، إنها غريبة. يوران ضد كل بالكامل. فهو صادق ومخلص. ويريد أن يتم تقسيم ذلك كله، ولكن ألنه ال يمكننا القيام بذلك بين عشية وضحاها، نظرًا لأن الاختصارات جزء من ثقافتنا، وسوف تظل في صميم ثقافتنا. وفي القليل من ذلك، سوف أعرض عليكم رابط URL لشيء يطلق عليه اسم Quizlet. كما أن لدينا بطاقات للوسائط االجتماعات في كابينة معلومات ICANN، وتحتوي على رابط Quizlet بها.

لقد قمنا بترجمة االختصارات وقمنا بتعريف االختصارات في هذا البرنامج. ومن ثم فإن مكانً البرنامج موجود، وقد احتلت ICANN ا في هذا البرنامج الرائع، وبعد ذلك تتم إزالة الغموض والغشاوة، وأنا أحب كلمة إزالة الغشاوة، واآلن فقط قمنا بإماطة التشفير عنها.

ومن ثم عندما تكونون في الجلسات الخاصة بكم، سوف تكون لديكم عالمة التبويب هذه في برنامج التصفح، وعندما تحصل على اختصار، وأنك تريد معرفة ما يعنيه ALAC

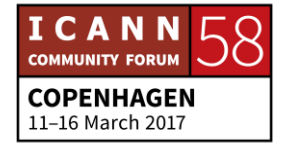

PDP PC RSP؟ فيمكنك االنطالق إلى Quizlet والبحث في اللغة الخاصة بك والتعرف على ما يعنيه ذلك.

كما يمكنكم، عفوًا. حسنًا، ألا تعرفون؟ هذا الأمر خطأ تمامًا. لا تقل أبدأ أنك آسف لأنك ال زلت جديًدا. لماذا ال ننفك نفعل ذلك؟ أنا فقط جديد، وهذه هي المرة األولى، ولم أسمع هذا الاختصار، ولم أسمع هذه الكلمة، ما معناها لأنني أريد حقًا أن أكون هنا وأفهم ما تقومون به.

ال يمكننا أن نفهم ذلك إذا لم نطرح السؤال. كما يمكنكم العثور على شخص من أجل الاشتراك معه. وسوف تجدون العديد منهم، ربما حوالي 16 شخصًا أعرفهم، 16 إلى ،20 هذا ليس بالكثير في بحر من 2,000 شخص، أفهم ذلك، لكن سوف يحصلون على... في أسفل الشارة الخاصة بهم، سوف يدون عليه سفير أو مدرب، كما أن لدينا بعض الأخرين الذين يسمونها معلم مجتمع.

وهم هنا من أجل اللجوء إليهم والبحث عنهم. وهم يحاولون تقديم المساعدة إليكم طوال األسبوع. ويريدون تعليمكم، وقد اجتازوا هذا األمر من قبل. ومن ثم، سوف تكون هناك غرابة في ذلك، يجب محاولة التخلص منها نهاية اليوم هذا اليوم. وتجهزوا لكي يرحب بكم يوران في الغد كأعضاء في المجتمع، ألنكم كذلك بموجب حضوركم معنا اليوم.

واستوعبوا األسبوع. واستخدام كابينة معلومات ICANN. وسوف نجري ]يتعذر تمييز الصوت] في خطوة الكابينة في غضون دقيقة. هل يمكنك الانتقال إلى الشريحة التالية؟ بالطبع، أحب أن يقوم ديب بذلك من أجلي. بالتأكيد.

ومن ثم، فإن تعدد المهام جزء من جميع عوالمنا. وأنا لا أحبذ ذلك تمامًا بالنسبة للوافدين الجدد هنا. قلت صباح اليوم، أنه يجب أن ينصب تركيزكم تمامًا على اللحظة هنا، لأنه يمكنكم الحصول على التسجيل، ويمكنكم الحصول على النص المدون، ويمكنكم تدوين النص بلغتكم. ويمكن أن يتم ذلك في غضون أسبو عين اعتبارًا من هذا الاجتماع، ويمكنكم الحصول على المواد في غضون أسبوعين إلى أربعة أسابيع.

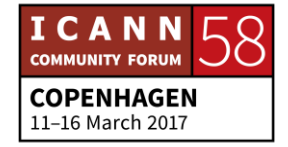

ومن ثم، كونوا في هذه اللحظة. والبديل عن التواجد في هذه اللحظة هو المشاركة عن بعد. ومن ثم، فإن أي شخص يعود إلى موطنه، يمكنه التواصل مع ذلك اآلن ويقول، مر حبًا، أنا لم أفهم ذلك، والآن أفهم، ويمكنكم المشاركة بفاعلية في الاجتماع تمامًا مثلي، وذ1لك من خالل االنتقال إلى الجدول والنقر على رابط برنامج Connect Adobe، وهو بالمناسبة في أي من القاعات التي تحتوي على المترجمين الفوريين الرائعين، تما ًما كما يتم في القاعة الرئيسية في قاعة عموم المستخدمين، وفي اللجنة االستشارية الحكومية وأعتقد قاعة الزمالة تحتوي على البعض.

وفي أي من تلك القاعات، يمكنكم العثور عليها بلغتهم في الوقت الفعلي. وطالما كانت هناك ترجمة فورية هنا، في القاعة المادية، تنعكس هذه الخبرة الخاصة بالجلسة في قاعة برنامج Connect Adobe، في القاعة االفتراضية. وأي من األصدقاء واألشخاص في المنظمة يمكنه طرح األسئلة من خالل برنامج Connect Adobe بنفس سهولة طرح الأسئلة في القاعة.

واألمر يتعلق برفع اليد في القاعة، وكتابة السؤال في مربع الدردشة. ولدينا ما نطلق عليه اسم مدير المشاركة عن بعد، وهو شخص من فريق العمل، يقوم بمراقبة كل جلسة على حدة. ومن ثم، سوف يقوم بالسؤال والتشجيع على طرح الأسئلة ظاهريًا. وإذا كنتم معنا هنا، وكنتم قلقين من التقدم إلى الميكروفون، أو الوصول إلى الميكروفون، فإنني أقول بأن نضع ذلك في قاعة دردشة برنامج Connect Adobe، وسوف تتم اإلجابة عن سؤالك، لأنني أعلى أن الجميع ليس منبسطًا مثلي، وكما تعلمون أحب الحديث في الميكروفون.

إذن في مقدمة هنا، إن كان هذا الأمر مقبولاً بالنسبة لكم، إذا كان ذلك سيحملكم على المشاركة، فال تترددوا. وأنا أوصيكم بشدة باستخدام الميكروفونات وإبالغ المجتمع بأنكم قد وصلتم للتو في البداية للتعرف على الوجوه الجديدة. وأنا أعني بالوجوه الجديدة ما بين عمر 18 إلى 98 سنة. أعني أي شخص جديد هنا، ويرغب في المشاركة هنا، بصرف النظر على مستوى المشاركة الذي قمت به في حوكمة اإلنترنت قبل المجيء إلى هنا.

وال يهم العمر أو النوع وال شيء يهم سوى حضورك هنا للمشاركة والبدء من جديد. لكنني إيتعذر تمييز الصوت] أعتذر عن تلك الكلمة. أعتذر عن هذا القول، لأنه لا شيء

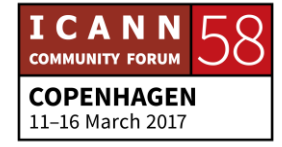

يجب االعتذار عنه في كونك جديًدا وتريد التعلم. ومن ثم، هذه هي الطريقة التي يتم من خاللها الوصول إلى ذلك.

ويمكنكم بالتأكيد الجلوس في قاعة ما، والوصول إلى قاعة أخرى من خالل جهاز الكمبيوتر على الوضع الصامت، وتقوم بمراجعة ما يحدث في تلك القاعة األخرى. ولكن مرة أخرى، تعدد المهام مع الوافدين الجدد، أمر غير محبذ، لكن ثمة طريقتان للتعامل مع ذلك، إما الحضور ظاهرًيا أو مادًيا في القاعة. الشريحة التالية.

إذن فقد سلطنا الضوء على مجموعة من األشياء هنا والتي نعتقد أنها قد تحظى باهتمامكم. في تمام الساعة 4:00 في هذه القاعة، سوف يكون هناك لقاء تعريفي بمجموعة أصحاب المصلحة في السجالت. ومجموعة أصحاب المصلحة في السجالت جزء من، واحدة من طرفين متعاقدين داخل منظمة دعم األسماء العامة GNSO.

ومن ثم بالنسبة للسجل، هناك ما نعرفه مًعا، com. وnet. وorg. واآلن لدينا 1900 من نطاقات shop. وsoccer. وأًيا كان ذلك. إذن للسجالت مجموعة أصحاب مصلحة للتعبير عن اهتماماتها، والتعبير عن مخاوفها وفهم الطريقة التي توضع بها السياسات سواء كانت فنية حول نطاقات gTLD أي نطاقات المستوى الأعلى العامة، وما الذي يعنيه ذلك بالنسبة لهم ويجب عليهم المساعدة في كتابة السياسة حيث إنها تنعكس على السجل.

إذن هذا يشبه 101، حتى وإن قلت لنفسك حسنًا، أنا لا أعمل من أجل السجل، ولا أنوي القيام بالأعمال بتلك الطريقة. قد يكون ذلك تعليمًا. ولن يقوموا بتكرار ما قالوه هنا. وقد عملنا مًعا. ومن ثم سوف يكون هناك تعليم أكثر في المجموعة الخاصة بهم، وما الذي يهمهم، وسبب وجودهم هنا للعمل على نموذج أصحاب المصلحة المتعددين.

وفي حين أنني أشارك في أعمال السجالت، سوف نقول الطرف المقابل في الطرف المتعاقد هو أمناء السجلات، والكل يعرف GoDaddy، وربما أيضًا تقولون الاسم، بدون أموال، ولم يدفعوا لي لقاء اإلعالن لهم. لكن كما تعلمون فإن هناك ألف أمين سجل آخر من هذا النوع يبيعون أسماء النطاقات لي ولك.

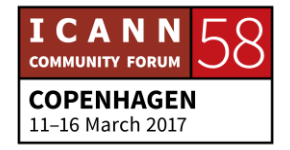

وعندما أقول يبيعون، لا يتوجب عليّ قول هذه الكلمة لأنك إن لم تدفع نظير ذلك شهرًا بشهر سوف تفقده. والناس يلجؤون إلينا دائمًا ويقولون، كان لدي هذا الاسم الرائع، وقد أخذوه مني ٍ من هم؟ حسنًا، كما تعلمون، أمين السجل الخاص بي حسنًا، كما تعلمون، هل سددت الأمو ال؟

ألنه سوف يظل ملكك طالما أنك تدفع من أجل ذلك االسم، كما أن هناك أعمال تجرى في إعادة بيع وتوزيع الأسماء أيضًا. ومن ثم، بالعودة إلى اجتماع أمناء السجلات الأسبو ع الجاري فإنه شيق إلى حد ما. مرة أخرى، كل شيء مرتبط بالمستخدم النهائي، أي أنت. ألنه يتوجب عليكم االنتقال إلى أمين السجل من أجل الحصول على اسمك والحصول على موقعك على الويب. ومن ثم، ألن يكون من الشيق أن نستمع إلى ماهية أعمالهم هنا وسبب مجيئهم ولماذا يعبرون عن رأيهم.

ومن ثم، هؤالء اثنان، بموجب منظمة دعم األسماء العامة ما يقوم به األطراف المتعاقدة، وسوف أنتقل إلى موضوع الأطراف غير المتعاقدة سريعًا جدًا، واتصالات دائرة مزودي خدمة االنترنت، فهم أطراف غير متعاقدة ألنهم لم يبرموا عقًدا مع ICANN.

وتدفع السجالت وأمناء السجالت المال من أجل التعاقد مع ICANN. أما األطراف غير المتعاقدة فال تدفع ماالً من أجل المشاركة في نموذج أصحاب المصلحة المتعددين. ومن ثم فإن موفري خدمات اإلنترنت، أو دائرة األعمال أو BC، ربما تجدونهم في دائرة مستخدمي الأعمال أيضًا، BUC المستخدمين التجاريين CBUC.

إذن أي أحد من تلك الأعمال. فهذا يفتح الأبواب المؤصدة. وهم معلمون رائعون في دائرة األعمال. أما اآلخر فهو دائرة الملكية الفكرية. نعم، فهي قاعة مليئة بالمحامين، لكنهم محامون لهم مهمة والسبب في ذلك أنهم شغوفون بما يجري في ICANN ويؤثر على عالمهم.

وبالطبع أسماء النطاقات والملكية الفكرية حول أسماء النطاقات أمر هام للغاية. وكما ترون تلك الأشياء على الجدول، فقد ترون ذلك نادرًا على جدول الأعمال، حرف "م" صغير بجوار الجلسة. وهذا يعني أنها مغلقة. وهذا يعني أنها لألعضاء فقط. في بعض األحيان يكونون بحاجة إلى الوقت، مرة كل أربعة أشهر عندما تجرى اجتماعات

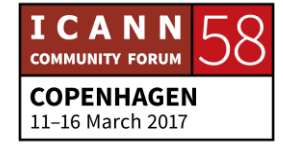

ICANN، فهم بحاجة إلى المزيد من الوقت من أجل التواصل مع الرؤساء بشكل جماعي حول فكرة تخص السياسة أو شيء ما يجري، ويقولون بأن هذا ما يجب علينا االتفاق على طرحه على مجلس اإلدارة.

وألن مجلس اإلدارة يعقد جلسات طوال األسبوع مع كافة مجموعات أصحاب المصلحة، والدوائر ومنظمات الدعم واللجان االستشارية. ومن ثم، فإنهم يريدون أن تكون لهم القدرة على الحصول على الأفكار معًا من أجل تمثيل مجلس الإدارة، بحيث يكون هذا هو السبب الوحيد وراء جعل أي جلسة مغلقة.

وكل الجلسات الأخرى مفتوحة، مرة أخرى، تفضل بالدخول والجلوس واليوم مرة أخرى، بعد 4:00، سوف يكون لدينا اجتماع 5:00. الأمر مثير للضحك وفعال للغاية التعلم حول DNSSEC، أي أمن نظام أسماء النطاقات. وهو... أنا غير لبق عندما يتطرق الأمر إلى الجانب الفني.

وكما قلت لكم، لقد علمت مدر ًسا، وعملت لدى ديزني، باإلضافة إلى الزمالة والتوعية األخرى. وال أميل إلى الجانب الفني في المعرفة. وهذا المصباح رفض أن ينطفئ. نعم، سنوات عدة والمصباح المضيء ال ينطفئ.

وانطلقت وجلست، وحدث دوي كبير حرفًيا. أال تعلمون؟ انفجار الذهن كما يقولون. وهم أعضاء المجتمع من قاموا بوضع ذلك، وأنا أريد القول ]يتعذر تمييز الصوت[ مالحظات ساخرة. وهي أمامكم مباشرة، ويقومون بمالحظات ساخرة. ويقومون بما يعنيه تحقيق األمن لنظام أسماء النطاقات.

ويعودون إلى أيام رجل الكهف، وليس من خالل ]يتعذر تمييز الصوت[، ولكن هذا األمر رائع، ومذهل، وتعليمي، وممتع. وسوف يصل بكم ذلك إلى مكان مختلف تما ًما في هذا المجتمع، بالإضافة إلى فهم مختلف تمامًا عما نقوم به. الشريحة التالية.

إذن، في الغد مراسم الترحيب. والاحتفالية سوف تكون بالتأكيد حاشدة. ودائمًا ما تكون كذلك، لذلك بادروا بالحضور مبكرًا. وهي تحدد جدول الأعمال للأسبوع. ومن ثم فإننا جميعًا نعرف الموضوع الرئيسي بالنسبة للأسبوع، من وجهة نظر الرئيس والمدير

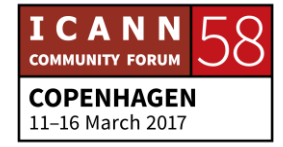

التنفيذي، ولكن أيضًا مما يسمعه من المجتمع، ومن المهم أن نبدأ العمل في الأسبوع وأن نحصل على تلك الرسالة.

كما أننا نقوم بعقد منتديين عموميين. وهي الطريقة المتاحة أمامكم، كمستخدمين نهائيين، أو كفرد، أو بالنيابة عن المنظمة التي أرسلتكم إلى هنا، أو الشركة التي تعملون فيها، فهذه طريقتكم للتقدم والقول، أنا اسمي جانيس دوما النغ، وأنا أتحدث بالنيابة عن فسي، أو في حالة موافقة هذه المنظمة، فإنني أتحدث بالنيابة عن البنك الدولي، على سبيل المثال.

لكن تأكدوا من الحصول على الموافقة للحديث بالنيابة عن المنظمة قبل الدخول إلى هذه الخطوة. ولكن عن الوصول إلى الميكروفون، فإنكم تقومون بعدة أشياء عندما تذكرون اسمكم في أي جلسة. تقومون بإخبار مدوني المحاضر الذين يحاولون الحصول على النص بتسجيل اسمكم في السجل. ألن يكون من الرائع العود والتعريف بالجهة التي تعمل لديها، ومن الذي قال أن هذه االجتماعات هامة، وهيا بنا نحضرها.

وتقول، انظر، أنا في السجل. لقد تم االستماع إلى رأيي ورأينا. ومن ثم تريد التحدث بلغتك الخاصة في قاعة تحتوي على مترجمين فوريين، ألن هذا األمر مريح بالنسبة لك. وإن لم يكن هناك مترجمين فوريين، فيجب التحدث بوضوح وببطء عند ذكر اسمك، وسواء كنت هنا بالنيابة عن نفسك، أو بالنيابة عن منظمة ما. فإن ذلك يتم تدوينه في السجل.

وأن هذا هو أنت... هاتان هما الفرصتان في هذين المنتديين العموميين يوم اإلثنين والخميس، لطرح األسئلة. وسوف يكون هناك مشاركون في القاعة سوف يلتفتون ويقولون، ما هذا. اسمحوا لي أن أطرح هذا السؤال في االجتماع األخير. لقد كان هذا هو الاجتماع الأخير، ولم تكن حاضرًا. أنت هنا الآن.

وإن لم تكن لديك الإجابة، فاطرح السؤال. وتمامًا كما نفعل مع أي شيء في حياتنا يضايقنا، أشح بوجهك عن ولا تعره اهتمامًا، لأن هذا هو وقتك وهذا هو يومك، وهذه أسئلتك. وبعد ذلك سوف نحتفل، وسوف تكون لدينا احتفالية، وهي ال تكون في كل اجتماع.

لا نقوم بذلك دائمًا، لذلك هذا أمر رائع. لا تفوت ذلك. الثلاثاء. يوم الدوائر. وهذا هو الوقت الذي سوف ندخل فيه تلك القاعات حيث سينظر الجميع إليك، ألن هذه هي النوادي.

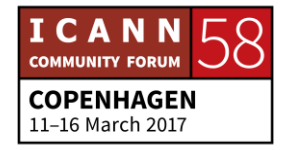

فهي تضم جميع الدوائر ومجموعات أصحاب المصلحة ومنظمات الدعم واللجان االستشارية. ولم تحضر إلى هناك من قبل.

لذلك حدق فيها جيًدا وانطلق إلى مقعدك. وإذا لم يكن هذا األمر ُمرضًيا لك، وعندما أقول مرضًيا، فإن جميع هذه المجموعات تتحدث حول نفس الشيء، السياسة أو الجانب الفني. الجميع يتحدث نفس الشيء، لكنهم يتحدثون بلغتهم الخاصة.

وهناك شخصيات مرتبطة بذلك، ويتحدثون إليّ حول أن DNS سوف يكون مختلفًا تمامًا ً عن الحديث إلى نايغل، والسيد كريزي مان مختلف تمامًا عن ريك، مختلف تمامًا عن ديب أو بيستي، لأن لدينا جميعًا أسلوب مختلف، وزاوية مختلفة، بالإضافة إلى شخصية مختلفة في العرض لكي أكون صريحًا معكم.

وعندما تصلون إلى أحد النوادي، ينتحل النادي شخصيته الخاصة. أنا مثل نايغل، هل يجب أن أقول هذا الكلام بصوت عال؟ لكن النادي يحصل على الشخصية الخاصة به، وهذه الشخصية قد تتعامل معك بالطريقة الخاطئة. ومن ثم يجب العثور على ناٍد آخر حيث يتحدثون لغة ويعطوك إحساسًا بالترحاب وأنه بمكنك الاستماع والفهم، هل تريد التحدث؟ آدم، رجا ًء، لدينا ميكروفون هنا.

لدى آدم وجهة نظر شيقة لأنه كان مشارك في المجتمع، وهو كبير في السن، والآن أصبح جز ًءا من فريق العمل، ومن ثم لديه وجهة نظر شيقة بشيء ما.

آدم بيك: أردت فقط أن أقول تعقيًبا على ما كنت تقوله حول هذه النوادي، وهذه... غالًبا جًدا، تكون هذه اجتماعات عمل للمشاركين. وتعلمون أنهم يعملون على مؤتمرات هاتفية طوال العام بالكامل، وهم يأتون إلى هنا ويجرون اجتماعات عمل. لكن يجب أن يكونوا أيضًا على علم بأن الوافدين الجدد قادمون، لأنهم بحاجة إلى دم جديد. فهم بحاجة جميعًا إلى وافدين جدد للمشاركة معهم.

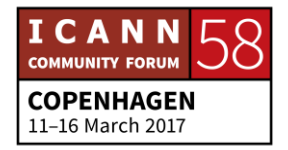

وكنوع من األشياء الخاصة داخل هذه المجموعة وال أحد غيرهم يعرفها، القليل فقط من التعقيبات على جانيس وفريقها حول من الذي قام بالقليل من الجهد لكم؟ من الذي جعلكم تشعرون بأن لكم صلة هنا؟ ألنه يمكننا...

وليس من اختصاصنا كفريق عمل أن نخبرهم بطريقة تشغيل أنفسهم، ولكن يمكننا إعطائهم القليل من التلميحات، كأن نقول، أنتم أيها السادة قمت بعمل رائع وربما يمكنكم القيام بما هو أفضل من ذلك. لذلك إذا لم تشعروا بالترحاب، فيجب أن تشعروا بالترحاب فهذا هو الشيء األهم. القليل من التعقيبات على جانيس سوف تكون رائعة، ويمكننا محاولة تحسين تلك الأشياء.

وهذه ليست وظيفة فريق العمل في حقيقة الأمر ، من المعروف أن نايغل يقول ما نود قوله.

جانيس دوما النغ: آدم، لقد قمنا بشيء سيء. لم نقم بتسجيل اسمك وما الذي نقوم به في السجل.

آدم بيك: آدم بيك، وأنا مسئول عن المشاركة في المجتمع المدني داخل ICANN، لذلك أنا مع جون-جاك وآخرون. لذلك إذا كنت من أجل منظمات المجتمع المدني، أو من القطاع الأكاديمي أو من شيء كهذا، فإنني أود أن أتحدث إليكم ويمكننا الحصول على الأفكار حول كيفية تنظيم الجلسات وكل هذه الأشياء الأخرى. وإذا كانت لديكم أفكار، فأود الاستماع إليها. شكرًا.

جانيس دوما لانغ: هذا الأمر يتعلق بالمجتمع المدني وما يحدث في أوروبا. ويمكنني أنا أو آدم أن أعرفكم بأفراد من المناطق الأخرى ممن بإمكانهم المساعدة في ذلك أيضًا. لكن اهتمامه الرئيسي منصب على المجتمع المدني، ولكن أيضًا على العمل الدائر في أوروبا. لكن هناك شخص يشبهه، ولكن لا يشبهه تمامًا، بالطبع، ولكن في كل من المناطق المختلفة من أجل المساعدة في هذه الأعمال.

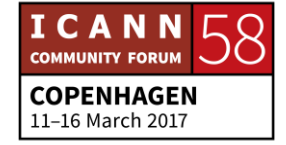

األعمال الدائرة بين المجتمعات تتم عندما نجمع المجتمعات، نقوم بجمع المجتمعات مًعا. والبعض من ذلك، حسن، السبب في ذلك أنها مفيدة. وال أحد يضيع وقته هنا، فهناك أكثر من 200 جلسة، وال أحد يهدر وقته. لدينا اجتماع. وهو مفيد لشخص ما. وفي المجتمعات المتعددة قد تأتي ccNSO من أجل الحديث إلى GAC، تأتي منظمة دعم أسماء رموز البلدان من أجل الحديث إلى اللجنة االستشارية الحكومية.

أوقفوني عندما تكون هناك اختصارات إذا ما سرت في هذا الطريق. لذلك من المفيد لهم التالحق الجمعي من أجل التعرف على نوع السياسات التي سوف يقومون بتوجيه النصائح حولها، أو ما ستعملون عليه، وقد يكون من الجيد والمفيد بالنسبة للحكومات أو للدول. ألنها تمثل على المستوى الفردي واحًدا أو غيره.

ومن ثم، إما أن تمثل الحكومة في اللجنة االستشارية الحكومية، وتقدم النصائح أو تقوم بتمثيل نطاقات المستوى األعلى لرموز البلدان نطاقات ccTLD داخل منظمة دعم أسماء رموز البلدان أو ccNSO. وال يتعين عليك أن تكون عضًوا لكي تحضر تلك االجتماعات. ويمكنك الحضور دون أن يالحظك أحد. وإذا كانت عالمة مغلق موجودة بالنسبة للجنة GAC، فإنهم يقومون، لقد ضاعت الكلمات مني.

بعمل البيان الرسمي، شكرًا لك تراسي. فإنهم يقومون بعمل البيان الرسمي الذي يتم إرساله إلى مجلس الإدارة في نهاية الأسبوع. وتوجيه النصح لهم حول كل شيء سمعوه ويودون القيام به. عرض المنظمة اإلقليمية لعموم المستخدمين في أمريكا الشمالية NARALO، وهي طريقة لالحتفال بالعمل هنا في منطقة أوروبا.

ومرة أخرى، أنتم مدعوون مجانًا. ويوجد طعام وشراب. فلتفعل ذلك إذن. نعم التالية. مرة أخرى، أعمال المجتمعات المتعددة، حدد المكان الذي تريد الحضور فيه، وتحرك، بادر قليالً وانتقي الموضوع ألن هذا ما تريد أن تعرف معلومات حوله. ويوم الخميس، لدينا المنتدى العام في اجتماع مجلس الإدارة العام. ولا يتسنى لنا الجلوس معًا دائمًا في المرات الثالثة خالل العام.

ويجب علينا الجلوس في أحد اجتماعات مجلس اإلدارة. لذلك سوف يكون من الرائع أن تحضروا. وسوف يقومون بتمرير جميع القرارات أو يقولون السبب في عدم تمرير أي

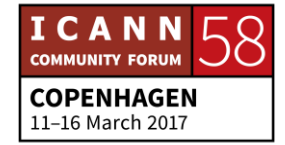

قرار. الحفالت الختامية، مرة أخرى طعام مجاني وشراب مجاني. األمر ال يستحق عناء التفكير. يجب أن تحضر.

متحدث غير معروف: جانيس، هل يمكنني تقديم تعليق؟ أنا أعرف الكثير عن فعاليات ICANN االجتماعية، فهي تنطوي على الكثير من تناول المشروبات. ريك أخبرني بذلك في المشرب، وال يجب أن تكون سكيرًا لكي تذهب إلى هذه الفعاليات الاجتماعية، أو حتى حضور اجتماع في المشرب. الرجاء ال تترددوا. إذا كنت ال تشرب، ال يعني ذلك أنه ال يمكنك حضور االجتماع في المشرب أو الذهاب إلى تلك الحفالت.

برجاء عدم التردد في الحضور، سواء كنت تشرب أم ال.

جانيس دوما النغ: إنها نصفي الجميل.

]المتحدث بعيد عن الميكروفون[

نعم، أنت كذلك، لا، أعرف أنك ليس كذلك. فإننا نخبر هم بأنه يمكنهم البدء في الفعالية الخاصة بهم. حسنا، الشريحة التالية.

ومن ثم نريد أن نعطيكم بعض الموارد لهذا األسبوع. أحد توقعاتنا صباح اليوم، بعد العودة إليكم مرة أخرى، هي التأكد من شعوركم بالترحاب، وأنتم سوف تغادرون من هنا وأنتم تعملون أكثر من مرحلة البداية، وأن لديكم طريقة للمشاركة أكثر وتحقيق واجتياز هذا الأسبوع.

مرة أخرى، فإن كابينة معلومات ICANN موجودة إلى اليسار من مكتب التسجيل. ونحن هنا من أجل المساعدة. هذه هي مهمتنا الكلية. اجلسوا معنا، وسوف نطلعهم على مفاتيح الحلول حول كيفية استعراض موقع ICANN على الويب، والذي قد يكون معقًدا إلى حد كبير. وبإمكانهم إعطائكم بعض المفاتيح والمعلومات حول كيفية العثور على

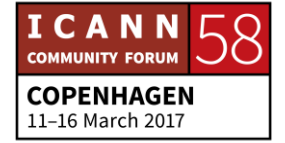

المعلومات هناك. ويمكنهم مساعدتك في تصنيف جدول األعمال حيث قاموا بإنشاء واحد ألنفسهم في اجتماعات أخرى.

ومن ثم سوف تقدم لهم بعض الأفكار ٍ والأمر أشبه بقيامك بابتياع منزل ٍ ما العناصر الرئيس في محاولة شراء ذلك؟ أريد أن أكون في منتصف المدينة، وأريد أن أقوم بذلك، وأريد أن أقوم بذلك، هذا سيكون هو البيت الرائع. ادخلوا في جدول األعمال وقولوا، أريد أن أتعلم القليل حول ذلك، وهذا وذاك، ويمكن للعاملين في الكابينة مساعدتكم في اجتياز األسبوع، كل يوم على حدة.

وسوف نغلق بعد ظهر يوم األربعاء. التالي بعد ذلك هو صفحة ويكي الخاصة بـ ICANN. سوف يتحدث إلينا كل من داستين وجاكي هنا في عجالة. في برنامج Learn ICANN لدينا عضو فريق العمل بيتسي، وهي رسمية للغاية فيما يخص الدكتورة إليزابيث أندروز، وأنا أحترمها، ولكنها بالنسبة لي، هي بيتسي.

وسوف تتحدث قليالً حول برنامج Learn ICANN. وإليكم المتخصص في االختصارات. صفحة Quizlet. ومرة أخرى في الكابينة، لدينا البطاقات التي يمكنكم أن تحملوها معكم، بطاقات التواصل االجتماعي. باإلضافة إلى تطبيق المحمول الذي ذكره ديب سابقًا، في متناولكم، ويمكنكم العثور على الجدول ويمكنكم إنشاء جدول األعمال الخاص بكم. حيث تقومون بتمييز الجلسات التي تريدون الحضور فيها، وتقومون بإنشاء جدول الأعمال المراد اتباعه.

وسوف يتم إرسال جدول الأعمال هذا إليكم كل يوم. حيث يتم إرسال الجدول الخاص بي كل يوم من الفصول. ومن ثم تقومون بذلك مباشرة في الجدول، مباشرة على اإلنترنت، وهل هذا هو الوقت المناسب لجاكي؟

]حديث متبادل[

متحدث غير معروف: لدينا مجموعة من الأسئلة المقدمة عن بعد. لكن تقدموا. [تصفيق]

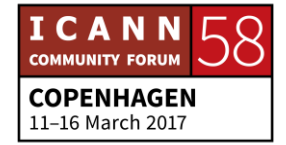

نا. هناك سؤاالن عن بعد من مشارك عن بعد. ]يتعذر تمييز الصوت[، أنا غير متأكد سير انو ش فار دانيان: ممن بإمكانه الرد عليها. فعندما قمت بتسجيل اسم النطاق، يرسل أمين السجل إلينا بعض السياسات عن طريق البريد اإللكتروني. هل هي سياسة لدى ICANN بالكامل، مأخوذة من االجتماع؟ والسؤال الثاني هو، كيف ترتبط سياسة ICANN بقوانين اإلنترنت. إذن أن غير متأكد ممن، إذا كانت هذه هي المساحة المقدمة لتلك الأسئلة، ومن بإمكانه إعطاء اإلجابة. أي شخص من ICANN؟

]المتحدث بعيد عن الميكروفون[

حسنًا. شكرًا.

حسنًا، [يتعذر تمييز الصوت] سوف يقدم لنا نظرة عامة على أنشطة الكابينة هذا الأسبوع. متحدث غير معروف:

متحدث غير معروف: مرحبًا بكم جميعًا. شكرًا جزيلاً لكم على النزام مقاعدكم. وعلى أن المجيء الفعلي إلى هنا في ICANN والمشاركة فيها، فإنني سعيد للغاية باالجتماع بالعديد من تلك ]يتعذر تمييز الصوت] الأجيال قبل المجيء إلى هنا. أنا الشخص الذي يرسل هذه الرسائل الطويل على كابية ICANN، محاولاً حثكم ومحاولاً نزويدكم بمساحة للحضور إلى هنا، والحصول على تجربة رائعة.

وهذا ثالث اجتماع لي في ICANN. إذن فقد حضرت اجتماع ICANN في بيونس أيرس، وفي اجتماع مراكش وهذه المرة أن لست زميلاً. ولست مدربًا. أنا الشخص الذي سيقوم على إدارة كابينة ICANN، وأنا شخص شغوف بالتعرف على الناس. إذن ما أحب أن أفعله هو التواصل مع الناس. وأحب تقديم المعلومات، وأود منكم أن...

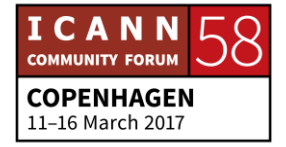

وأنا أرى نفسي فيكم، ألنني كنت أجلس في نفس البقعة، وأجلس في نفس المساحة، وبسبب سيرانوش وديبورا وجانيس تم إعطائي الحافز في كل مرة على المجيء إلى هنا بصفات مختلفة. إذن ما أريده منكم هو المجيء إليّ، لأنني سوف أكون مرشدكم الرئيسي في الأيام الأربعة القادمة لكي تطرحوا على الأسئلة حول، في الكابينة حول الاختصارات، وحو جدول أعمال ICANN وحول أننا قمنا بإعداد الكثير من األشياء الرائعة من أجلكم.

وسوف نقوم بإجراء بعض االستطالعات الرائعة واالستبيانات الجيدة من أجلكم، ومن ثم سوف نحاول تزويدكم بمساحة من أجل االستحواذ على خبرتكم وتجربتكم األولى في ICANN. وأنا وصديقي وزميلي ]يتعذر تمييز الصوت[ن سوف نحاول تزويدكم بالصداقة والقيادة وكل ما تحتاجونه في كابينة ICANN.

وأنا أشعر بالفخر وأريد منكم الاستمتاع بهذه الخبرة. واللجوء إليّ دائمًا إذا كان لديكم ًأي سؤال حول خبرتكم. إذا فلكم جزيل الشكر.

]تصفيق[

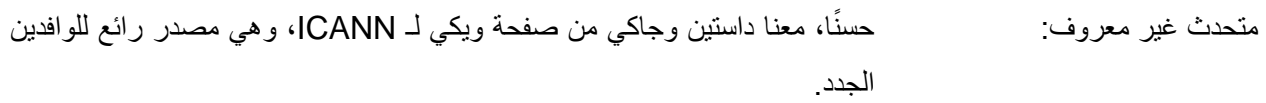

جاكي: مرحبًا بكم جميعًا. أنا اسمي جاكي [يتعذر تمييز الصوت]، و هذه...

داستين فيليبس: داستين فيليبس.

جاكي: ونحن المديران التنفيذيان المساعدان في صفحة ويكي الخاصة بـ ICANN، ووفقًا لما قالته ديبورا، فإنها مصدر رائع للوافدين الجدد. وأعتقد أنني قلت ذلك في كل مرة أتحدث

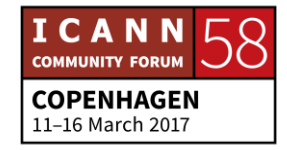

فيها في جلسة للوافدين الجدد، ولكنني قد استخدمت صفحة ويكي الخاصة بـ ICANN على org. كمصدر للتعليم الذاتي حول ICANN وحوكمة اإلنترنت.

وهي تشبه إلى حد كبير موسوعة ويكيبيديا التي يمكن لأي من الحاضرين في القاعة المشاركة فيها. وهي مبنية بنظام تصاعدي. وهي أحد موارد المجتمع. كما أنها رائعة، شكرًا. إذن فإنها تقول هنا، أنها مصدر موسوعي. ومن ثم فإننا نسأل عما إذا كنت قد قمتم بإضافة أي شيء أو بالبحث هناك، أو قمتم بإضافة مراجع. ومن ثم، فهي موقع على الويب مليء بالمراجع وغير متحيز حول ICANN وحوكمة اإلنترنت.

ونحن نلفت انتباهكم إلى التركيز على بناء القدرات، وفي الأغلب على أصحاب المصلحة الذين يأتون إلينا بالأساس بأفكار إلينا. وقد دارت تلك الأفكار في الآونة الأخيرة حول توطين وترجمة المحتوى، وهو ما سيتحدث عنه جاستين أكثر، لكننا قررنا بأنه ال تزال هناك حاجة للمزيد من المحتوى حول حوكمة اإلنترنت بلغات غير اإلنجليزية، ألنني أعتقد أن الأساس لدينا تمت تغطيته بشكل جيد إلى حد كبير .

ومن ثم سوف أنطلق وأحيل الميكروفون إلى داستين.

داستين فيليبس: سمت المستقرَّ الك، جاكي. هناك شيء واحد قد ترون الكثير من الناس يتجولون به، خلال الاجتماع وهو هذه الشارات التـي تحمل حروفًا مـع رسوم رائعة. وهذا من الأشياء التـي نقوم بـها للمجتمع بالكامل. كل ما عليكم القيام به هو المجيء إلى الكابينة، وتعبئة استمارة قصيرة سوف تقوم باستخراج مقال حولكم على صفحة ويكي الخاصة بـ ICANN، وبعد ذلك سوف نقوم بإرسال صورتك إلى رسام، وسوف يقوم برسم صورة رائعة لك.

وسوف تكون جاهزة من أجلكم في االجتماع التالي، ورقمًيا في الوقت نفسه. وقد ذكر جاكي اللغات لدينا، وقد أضفنا للتو اللغة العربية. لذلك فإن الشريحة غير حديثة، وأود أن أتقدم بالشكر إلى ]يتعذر تمييز الصوت[ على ذلك، ولكن من الناحية األساسية فإننا نجتمع ونتبادل الأفكار ، ونحاول العثور على الأشخاص الشغوفين ببناء محتوى حوكمة الإنترنت بلغاتهم.

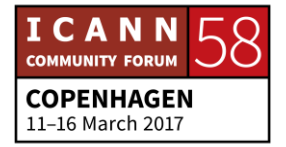

وبعد ذلك، سوف نعمل معكم. سوف نقوم بإعداد البنية التحتية الفنية، وإعطائكم مجموعة أدوات، ونبدأ في إجراء بعض ندوات الويب في منطقتكم، وربما نقوم برعاية فعالية جماعية مباشرة للتحرير والتعديل في منطقتكم. وأيضًا إذا كانت هناك لغة وتود إشراكها، برجاء التقدم والتواصل معنا.

وإن لم تكن موجودة، وتودون رؤيتها هناك، برجاء التحدث إلينا وسوف يسرنا البدء في ذلك.

متحدث غير معروف: شكرًا.

]تصفيق[

داستين، هلا أخبرت الجميع بموعد عقد الندوة الجماعية المباشرة هذا الأسبوع؟

داستين فيليبس: نعم، بالفعل. إذن، سوف نجري ندوتين جماعيتين حيث يمكننا التعرف أكثر على صفحة ويكي الخاصة بـ ICANN. ومن تم إخباركم يوم الثلاثاء من 2 إلى 3، وبعد ذلك الأربعاء من 11 إلى 12:45، أعتقد، نعم حسنًا. وكل ذلك موضح في جدول الأعمال أيضًا، كما أنها في صفحة ويكي الخاصة بـ ICANN، سريعًا، ويمكنكم التعرف عليها في الكابينة، وسوف تطلعكم على المزيد من المعلومات حول ICANN.

لذا عرجوا علينا وانتقوا هذه الأشباء أبضًا.

متحدث غير معروف: شك ًرا. واآلن، أريد التوضيح فقط صفحة ويكي الخاصة بـ ICANN وليس ICANN. فهي مجرد مصدر للمعرفة. وليس مجرد مصدر، بل مصدر هائل. إذن معنا اآلن الدكتورة إليزابيث أندروز، المعروفة أكثر باسم بيتسي، للحديث حول برنامج Learn ICANN.

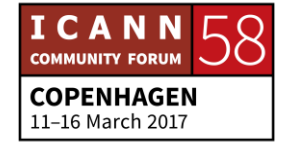

إليزابيث أندروز: مرحَّبات المسي بيتسي أندروز. برجاء عدم مناداتي دكتورة أندروز. أنا أدعوكم، وسوف أستخدم كنيتي، بيتسي. لقد تشرفت بالعمل مع الزمالء في إدارة المسئولية العامة الذين تعرفونهم بالفعل.

ومن ثم، فإنني أعمل ما جانيس وديبورا وسيرانوش. أنا أعمل على مشروعات بحثية تدعم قرارات المجتمع وفريق العمل، وبالبيانات الكافية من أجل اتخاذ قرارات مستنيرة. ودائمًا ما أقوم بإدارة أداة التعليم على الإنترنت التي يطلق عليها اسم برنامج ICANN Learn. وقد تم تطويرها كأداة لأعضاء المجتمع من أجل إنشاء المحتوى وعرض المعلومات بتنسيق تعليمي مجاني.

وأحد األمثلة الرائعة على ذلك هو دورة ندوة ويب بناء القدرات لمجتمع عموم المستخدمين، والذي قمنا بوضعه مًعا. ومن ثم، فإن المجموعة االستشارية لبناء قدرات مجتمع عموم المستخدمين، أعتقد أن هذا ما يطلقونه عليه، فهم يقومون بسلسلة من ندوات الويب. ويقومون بعمل 12 كل عام. وال يكون ذلك مرة واحدة شهرًيا، بل يجرون 12 مرة في العام، وهي تدور حول مجموعة متنوعة من الموضوعات.

وربما تكون حول كيفية إدارة مؤتمًرا هاتفًيا. وقد تكون تفاصيل دقيقة حول أعمال وضع السياسات، أو أشياء تخص اجتماعات ICANN، وهذه الندوات على الويب تعقد في أوقات مختلفة، من أجل مناسبة المناطق الزمنية في جميع أنحاء العالم، ولكن ال تكون مناسبة دائمة في حضورها، ومن ثم يجب االحتفاظ بتسجيالت برنامج Connect Adobe.

وما قمنا به هو أننا حصلنا على أرشيق بتلك التسجيالت، وقمنا بتحويلها إلى دورة تعليمية على اإلنترنت متتابعة، كما قمنا بإضافة أشياء مثل مناطق النقاش، باإلضافة إلى التنزيلات لجعلها مكانًا سهلاً لكم في تعلم الأشياء، وتعلم الأشياء بشكل تقدمي وتدريجي. إذن هذا مثال على دورة على وشك االنطالق.

وسوف تكون مصدرًا للنمو، ومن ثم فإنها من الأشياء التي يمكنكم الانطلاق إليها والتعلم منها الآن، ويمكنكم زيارتها لاحقًا أيضًا. وفي حين أن برنامج ICANN Learn سوف يواصل استضافة هذا النوع من المحتوى المستمد من المجتمع، إال أننا نجري العديد من

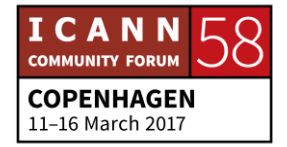

التغييرات في الوقت الحالي تتميز بالروعة، وذلك استجابة لطلب المجتمع بالحصول على قدرات فنية أكثر، وتقديم أنواع مختلفة من التدريب.

التدريب بشروط مسبقة، والتدريب المقتصر على الفعاليات. إذن، شاهدوا هذه المساحة، وهناك بعض الأشياء الرائعة التي سوف تأتي بعد ذلك. ومن بين الأشياء التي ستتعرفون عليها أيها السادة اليوم وفي يوم الوافدين الجدد هذا، هو بناء القدرات، وهذه من الكلمات التي سوف تسمعون GNS يستخدمونها كثي ًرا.

إذن قدرتنا على المشاركة ومساعدتكم على المشاركة المستنيرة في عملية إنشاء السياسات من أجل حوكمة اإلنترنت، عملية نامية. وهذا هو المقصود بكلمة بناء القدرات. وهذا أيضًا ما نهدف للقيام به في برنامج ICANN Learn. ومن ثم فإننا هنا من أجل دعمكم في تعلم المزيد، ومن ثم يمكنكم المشاركة بمزيد من الفاعلية، ومعرفة ما تقومون به، وإلى أين تريدون الذهاب من أجل المشاركة في مجتمع ICANN.

ونحن نتعامل مع بناء القدرات من خالل إماطة العوائق أمام المشاركة. وأحد العناصر في ذلك هو زيادة المعرفة، وهذا يشمل التدريب وكل أنواع التدريب المختلفة. وهناك عنصر آخر في بناء القدرات وهو تعريف وتحديد العوائق التي قد تكون موجودة، والتي تجعل من الصعب على أي فرد مثلكم أو أي شخص يجلس بالقرب منكم أن يشارك.

إذن قد تضم هذه الكثير من الأشياء. العوائق قد تكون أشياء مثل سر عات التنزيل أو حقيقة أنكم تستخدمون بالأساس هواتف ذكية وليس كمبيوتر مكتبي أو كمبيوتر محمول. وبالمناسبة، فإن برنامج Learn ICANN مهيأ من أجل العمل بشكل جيد على الهواتف الذكية. وعوائق أخرى قد تكون شيء مثل عناصر التنوع.

على سبيل المثال، لدينا مجموعات العمل في مجموعة عمل المجتمعات المتعددة المعنية بالمساءلة. وهناك مجموعات فريقة وليس مجموعة مسار العمل الثاني، وأجريت مناقشات حول التنوع وموضوعات أخرى. ونحن نرحب بكم في االشتراك في القائمة البريدية والمشاركة في المؤتمرات الهاتفية والمناقشات الخاصة بتلك المجموعة والمجموعات الأخر ي الشبيهة.

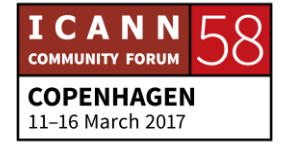

وهذا أحد الأمثلة على كيفية المشاركة والتعامل مع العوائق أمام المشاركة. وصباح اليوم، تم طرح سؤال حول احتفالية برنامج Women DNS، وكنا نمزح حيال هذا األمر. وهذا نوع آخر من المجموعات التي تتناول العوائق أمام المشاركة. وعلى الرغم من النكات، فهذا النادي غير مسموح بمشاركة الذكور فيه. وهي ليست مجموعة جديدة. فقد كانت هنا منذ عام 2009 تقريًبا. وما يقومون به هو البحث عن دعم المرأة التي تسعى لتولي أدوار قيادية.

وقد رأوا أن في ذلك تحد لأسباب تخص المرأة. ومن ثم، فإنهم يشجعون أيضًا الشابات على السير في طريق الأعمال الفنية، الأمر الذي يعد مهمًا بالنسبة للشابات اللاتي لن يحدث لهن هذا كخيار. إذن هذه هي أنواع األشياء التي نتحدث حولها فيما يخص العوائق أمام المشاركة.

وتجدر الإشارة إلى أن ساعة الاحتفال مدرجة في وقت قريب في جدول الأعمال الخاص بكم، بسبب القيود على حجم مكان االنعقاد، لكن هذه مسألة منفتحة كثير والجميع مرحب به في الحضور. ومن ثم يمكنكم االنتقال إلى موقع برنامج Women DNS على الويب والتسجيل من أجل تلك الفعالية. ونحن نرحب بكم حيثما كنتم، ونرحب بكم أيما ترحاب، ويمكنكم تعلم الكثير حول تلك المجموعة.

وفي حين أن جميع أنواع العناصر مشاركة في خفض مستوى العوائق أمام المشاركة، والتعلم جزء كبير في ذلك. لذلك أرجوا منكم المبادرة إلى زيادة موقع برنامج ICANN Learn على Learn.ICANN.org والتسجيل مجانًا في دورة حول أي من الموضوعات التي قد ترغبون في معرفتها أكثر.

ولدينا منصات بست لغات، كما أن لدينا دورات أخرى سوف نوفرها بمزيد من اللغات في المستقبل. وأنا أوصي بدورة "مقدمة حول "ICANN، الدليل الظاهري حول تاريخ الإنترنت أيضًا شيق جدًا. وفي العام الماضـي، عقدنـا تعاونًا مع جامعة جنوب كاليفورنيا من أجل تقديم برنامج تعليمي في الربيع حول دبلوماسية اإلنترنت.

إذن أربعة محاضرات من هذه الدورة في الربيع مشمولة في مجملها، لذلك قد يكون هذا من األشياء التي تهمكم، ويمكنكم االنتقال إلى موقع Learn.ICANN من أجل االشتراك

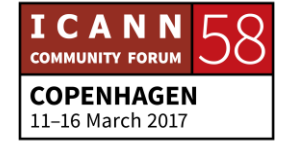

في ذلك مجانًا، والتعرف على المزيد حولها. كما أننا قريبًا سوف نطلق دورة حول حوكمة اإلنترنت باللغة الفرنسية، من عضو مجتمع ICANN العام المحترم وأستاذ حوكمة اإلنترنت ]يتعذر تمييز الصوت[.

إذن نحن متحمسون للغاية حيال سلسلة المحاضرات التي سوف تعلن قريًبا. وأود أن أستمع إلى تعقيباتكم وأفكاركم حول طبيعة الموضوعات التي تودون معرفة المزيد حولها. إذن بالتأكيد، ال تترددوا في التواصل معنا. ويمكنكم تمرير الرسائل من خالل أي أحد منا. ويمكنكم المراسلة على بريد برنامج Learn ICANN ويمكنكم االتصال بي والتواصل معي عن طريق Skype أًيا كان، ألننا نريد معرفة ما تريدون تعلمه أيها السادة وما شعوركم حيال الطريقة التي يمكن من خاللها توسيع قدراتكم من أجل المشاركة.

إذن فهم بالفعل على الشريحة التالية، أنت تعرضها بالفعل. أنا غير مندهش. إذن، أماكن ظاهرية أخرى يمكنكم االنتقال إليها من أجل تعلم المزيد، مثلما قالت جانيس، الكابينة مكان رائع للبدء، مثل صفحة ويكي التي سمعتم عنها للتو من داستين وجاكي، وهذا مكان رائع آخر يمكن زيارته. إذا لم تكونوا مشاركين بالفعل، أو إذا لم تكونوا على دراية ببرنامج الجيل التالي، وICANN وبرامج الزمالة.

فهذه فرص رائعة. وإذا كنتم تراقبون وتشاركون من بعيد، فهذا من األشياء التي قد ترغبون في متابعتها معنا، والتعرف على الطريقة التي يمكنكم من خاللها المجيء والحضور في االجتماعات بشخصكم. كما أن مجتمعات ICANN أماكن رائعة لكم لالنطالق والتعرف على المزيد حول الموضوعات النوعية والمشاركة.

كما أن هناك دعم لوضع السياسات والوظائف الفنية التي يجب التعرف عليها. سلسة كيفية التشغيل والعمل. وسوف ترون في جدول الأعمال، أنها تتم من خلال أشخاص على اطالع جيد ويسرهم تلقي األسئلة، وقد حصل فريقي بالفعل على خبرة الحصول على بعض قدر من التدريب بالأمس على المعرّفات الفريدة.

وقد كان الأمر رائعًا. وقد كانت عبارة عن أشياء ربما نكون على علم بنظرة عامة حولها، ولكن بما أننا لسنا مهندسين، من المهمة أن نفهم الطريقة التي تتناسب بها في عالم

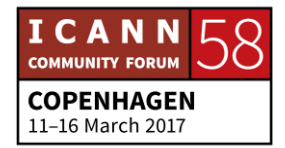

ICANN. ومن ثم، فإنني أوصيكم بانتهاز كل هذه الفرص، فهناك الكثير منها، إذا ما نظرتم إليها. وأعتقد أنكم سوف تستمتعون بها وتتعلمون الكثير منها.

كما أن هناك نصيب من الشرائح لعروض ICANN، وال تنسوا أن االجتماع كهذا االجتماع، اجتماع ICANN رقم 58 يتم حفظها في أرشيف عام. بحيث يمكنكم العودة وإجراء بحث عن الموضوعات التي تريدون اكتساب المعرفة حولها، من خالل االستماع للجلسات التي وقعت كما تعلمون، في اجتماع دبلن وفي اجتماع حيدر أباد.

ونحن نشجعكم على القيام بذلك، ألن كل ذلك متوفر على اإلنترنت. ويجب أن أقول بأنه إذا واجهتكم صعوبة في العثور على المعلومات، وتعلمون ما تبحثون عنه وتواجهكم صعوبة، فنحن هنا. إذن، تواصلوا معنا وسوف نساعدكم في جعلكم على اتصال مع األشخاص المناسبين. وسوف نساعدكم في إيصالكم بالموارد المناسبة، إذا ما علمنا مكانها. وإن لم نعرف، سوف نساعد في البحث عنها.

لذلك، لا تترددوا في التواصل مع برنامج ICANN.org على موقع ICANN.org، أو يمكنكم االتصال بي مباشرة. وأنا أوصيكم باستخدام كنيتي، بيتسي. وبريدي باسمي .راً شك .Elizabeth.Andrews@ICANN.org وهو

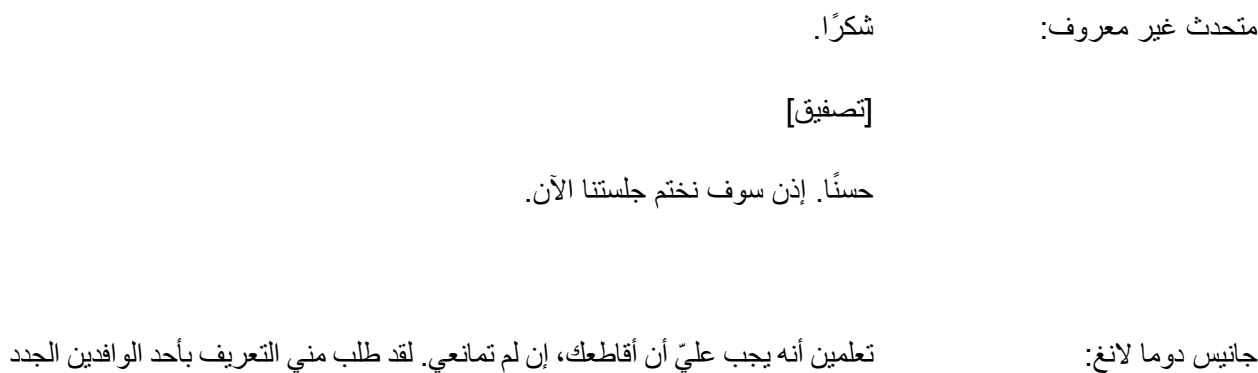

في فريق العمل، ديك ]يتعذر تمييز الصوت[، هال تفضلت بالوقوف والتلويح سري ًعا؟ نيكول كينيدي واحدة من بين اثنين من المجتهدين في مجموعة دائرة سفريات ICANN.

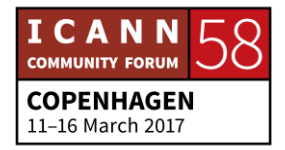

وهما يعملان جاهدين من أجل إشراك الأفراد في اجتماعات ICANN والاجتماعات الأخرى في جميع أنحاء العالم. وقد عقدنا اجتماعًا للتو في آيسلاندا مع أربعة من أعضاء المجتمع، واجتماع آخر سوف يكون في برشلونة، وهذا أمر رائع ولكن في حقيقة الأمر الطقس بارد أو عاصف، وال يهم ذلك ألننا في قاعة مؤتمرات ومن الصعب العمل.

لكن نيكول وجوزيف هما الصخرتان والدعم المقدم للسفر، في تمويل أعضاء المجتمع وفريق العمل. ونريد أن نتعرف عليكما.

]تصفيق[

إنها مفيدة للغاية.

ديبورا إيسكاليرا: ومن ثم وكما تعلمون، فإن جلب كل هؤلاء الأعضاء إلى هناك مهمة ليست بالسهلة. لذلك شكرًا لفريق السفر . هل أصابت التوقعات أم لا . كيف أبلينا؟ لقد أجرينا دراسة نريد القيام بها اليوم، وهي على تطبيق 58 ICANN. وهي عبارة عن استعراض. على تطبيق المحمول، إذا ما ذهبنا إلى جدول اجتماع ICANN رقم 58 في كوبنهاغن، فسوف ننتقل إلى جلسة اليوم، جلسة الوافدين الجدد، وأود فقط أن أستعرضها معكم.

حيث تنتقلون إلى... قوموا بالتمرير ألسفل، وانتقلوا إلى تاريخ اليوم، جلسة الوافدين الجدد، وسترون هناك، تاريخ اليوم، جلسة الوافدين الجدد. وسوف تقومون بالتمرير تما ًما إلى األسفل. وسوف ترون جلسة، وهي جلسة تسمى جلسة التعقيبات. وداخل هذه الجلسة تجدون استطالع الوافدين الجدد.

ونود أن نتناول ذلك. وهي عبارة عن بضع أسئلة وتوفر بعض التعقيبات، كما أن هناك مساحة مخصصة لكتابة النصوص فعلأ، وتزويدنا بتعقيباتكم العامة. مجموعة من الأسئلة بنعم أو لا. أعطونا بعض التعقيبات والأراء، وأخبرنا كيف أبلينا. وسوف نستخدم هذه المعلومات من أجل تحسين البرنامج.

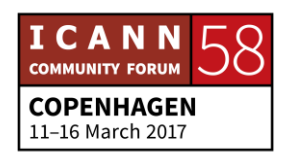

ونتمنى أن تستغرقوا الوقت في القيام بذلك. فسوف يستغرق بضع دقائق. ونريد أن نشكركم على الحضور هنا اليوم، ونتطلع للعمل معكم طوال األسبوع. نتمنى لكم اجتماع 58 ICANN رائ ًعا. جانيس؟

]تصفيق[

هل لدى أي شخص أية أسئلة أخيرة؟

- متحدث غير معروف: مرحدًا. اسمي [يتعذر تمييز الصوت]. أنا من فرنسا وأشارك في برنامج الجيل التالي. لدي بعض الأسئلة فيما يخص دراساتي لدرجة الدكتوراه. مثل العديد من زملائي، أردت معرفة ما إذا كان هناك متسع لطرح هذه األسئلة فيما يخص حكومات ICANN وسؤال فني حول ICANN، وما إلى ذلك. هل هناك فرصة أو ]يتعذر تمييز الصوت[ في ICANN، أو متسع عندما نحتسي الجعة مع يوران وأن نطرح عليه بعض الأسئلة؟ شكرًا.
- إليزابيث أندروز: مرتضح مرحبًا أن بيتسي أندروز للسجل. أود أن أوضح بأن رسالتي لنيل الدكتوراه تدور حول نظيرة النوع في الأدب الفيكتوري، لذلك لا أريد تضليلكم في ذلك. لن بالطبع، مهما كانت موضوعات أبحاثك، كل ما عليكم هو إخباري، وسوف أساعدك في التواصل مع الأشخاص المناسبين. أنا لست الوحيدة، لكنني سعيدة بعمل هذا خلال الأسبو ع الحالي.

ويمكننا التواصل مع بعض الأشخاص.

جانيس دوما النغ: وتذكير سريع، لقد أعطتنا بيتسي عنوان بريدها اإللكتروني. وأي عضو تريدون العثور عليه حرفًيا، هو اسمهم األول ثم نقطة ثم اسم الشهرة على موقع org.ICANN ومن ثم لا اختباء هنا. أما بريدي فهو Janice.Lange@ICANN.org، وأيضًا ضاً وأي ،Deborah.Escalera@ICANN.org .ذلك إلى وما ،Siranush.Vardanyan@ICANN.org

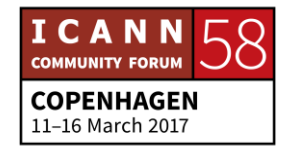

لذلك ال يمكن أن نحتجب عنكم. وإذا أردتم البحث عنا، هذه هي طريقة العثور علينا. وكما يمكنكم أن تروا هنا، يمكننا االنتقال إلى org.ICANN@engagement، وأنا أوصي الأفراد المشاركين عن بعد بالتواصل على engagement@ICANN.org باألسئلة، ألن هذا البريد في الواقع يخص ديبورا.

إذن سوف تكون سعيدة بالوصول إلى إجابات من أجلكم.

- ديبورا إيسكاليرا: نعم، أنا أراقب هذا البريد اإللكتروني، صندوق الوارد هذا، لذا أرسلوا أية أسئلة لديكم على البريد اإللكتروني org.ICANN@engagement، ويسرني التوصل إلى إجابات من أجلكم. هل هناك أية أسئلة أخرى من الحضور؟ موجود هناك.
- متحدث غير معروف: يتألف المستخدمون من GNSO فقط، وهم من يقومون بتقديم البيانات، وأيضًا نطاقات .ccTLD
- جانيس دوما لانغ: إذا كنت أفهمكم بشكل صحيح، جانيس، للسجل الرسمي. شكرًا. كما أن GNSO، أو منظمة دعم الأسماء العامة، يقومون بوضع السياسات، وتقوم منظمة دعم أسماء رموز البلدان ccNSO بوضع السياسات، وهي منظمة دعم، منظمة دعم أسماء رموز البلدان. ويمكنكم اجتياز عمل المجتمع في أي بند من بنود نفس السياسة.

تقوم منظمة دعم أسماء رموز البلدان ccNSO بشكل أساسي بإرفاق مخاوفها بمخاوف نطاقات المستوى الأعلى لرموز البلدان. ولا يعملون في العادة، وفي غير العادة أيضًا لا يعملون في مجال نطاق المستوى الأعلى العامة. كما أن نطاق المستوى الأعلى العام لا يعمل في عالم منظمة رموز البلدان، لكنها قد تجد أرضية مشتركة ما، وهذا يحدث عندما تعبر الدوائر المتعددة وتقول، حسنًا، قد أثر ذلك على كليهما.

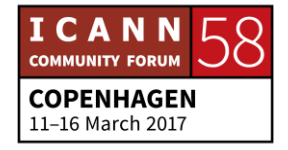

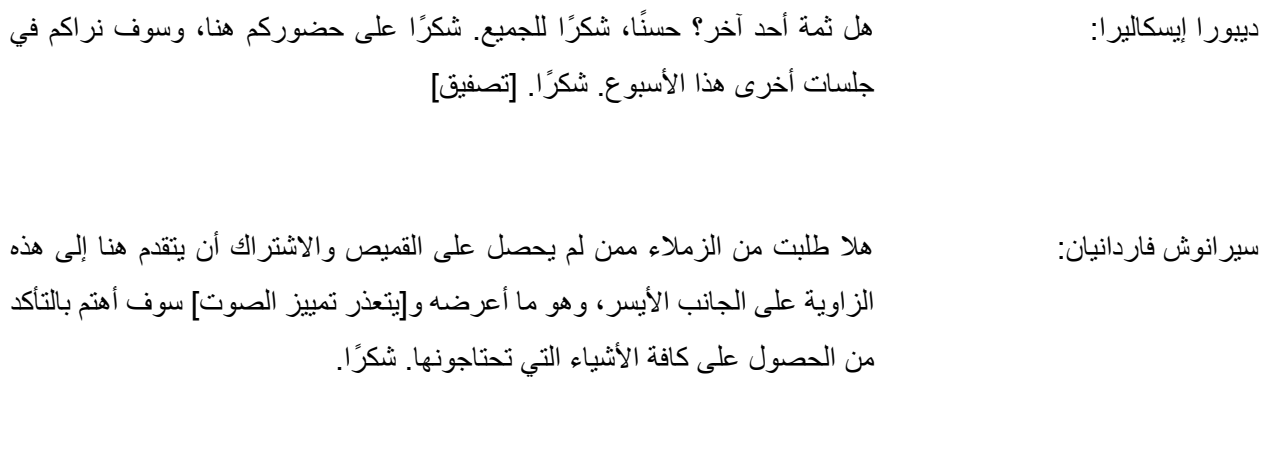

**] نهاية النص المدون [**

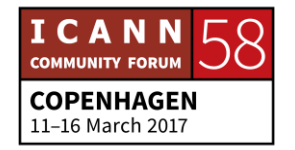